#### **Министерство образования и науки Российской Федерации**

федеральное государственное автономное образовательное учреждение

высшего образования

## **«НАЦИОНАЛЬНЫЙ ИССЛЕДОВАТЕЛЬСКИЙ ТОМСКИЙ ПОЛИТЕХНИЧЕСКИЙ УНИВЕРСИТЕТ»**

Институт Кибернетики

Направление подготовки 15.04.05 «Конструкторско-технологическое обеспечение машиностроительных производств»

Кафедра технологии машиностроения и промышленной робототехники

# **МАГИСТЕРСКАЯ ДИССЕРТАЦИЯ**

**Тема работы**

#### **Двухступенчатые кинематические волновые редукторы с радиальным и радиальноосевым расположением ступеней**

УДК 621.83.061.1:531.1

Студент

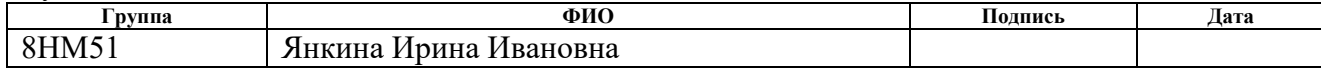

Руководитель

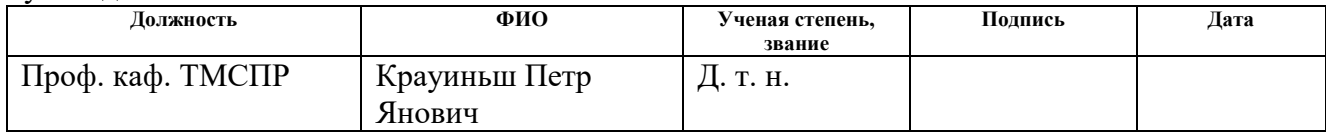

## **КОНСУЛЬТАНТЫ:**

По разделу «Финансовый менеджмент, ресурсоэффективность и ресурсосбережение»

доцент | Пустовойтова М. И. | К. х. н

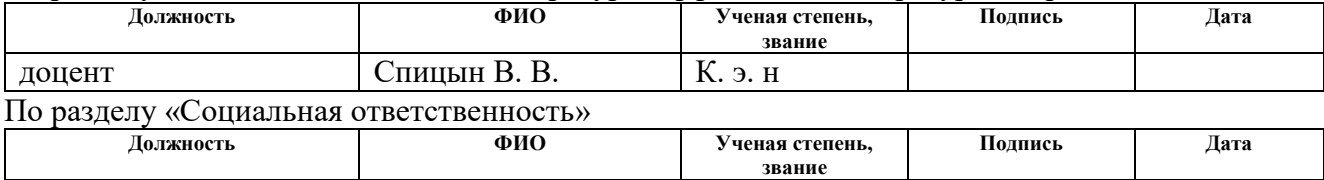

## **ДОПУСТИТЬ К ЗАЩИТЕ:**

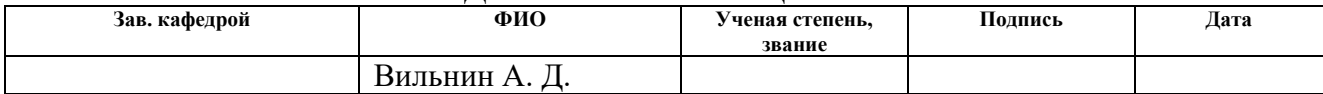

#### **РЕЗУЛЬТАТЫ ОБУЧЕНИЯ**

## **по основной образовательной программе подготовки магистров по направлению 15.04.05 «Конструкторско-технологическое обеспечение машиностроительных производств», профиль подготовки «Конструирование технологического оборудования»**

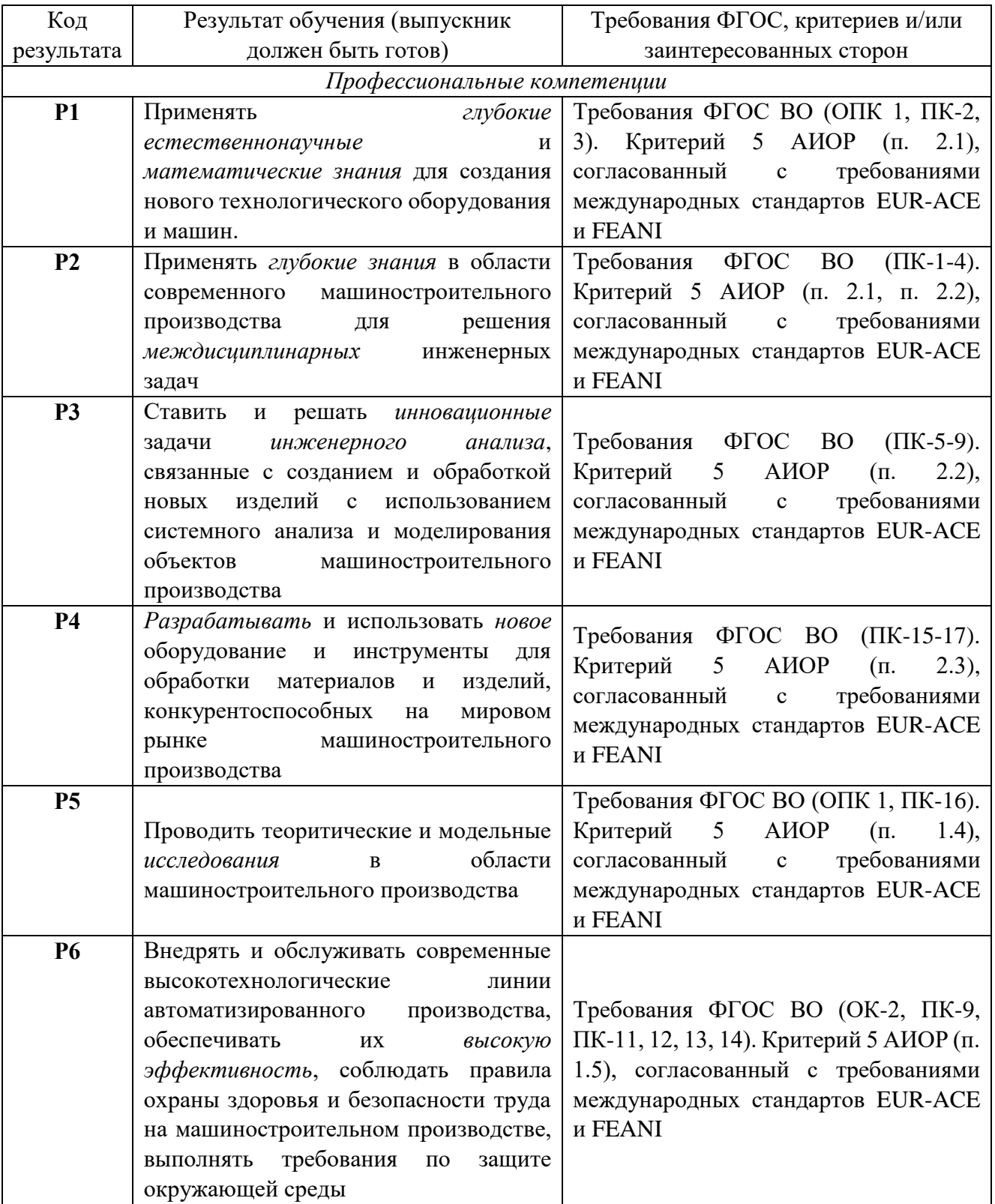

# **ИК ТПУ, кафедра ТМСПР, руководитель ООП Крауиньш П. Я.**

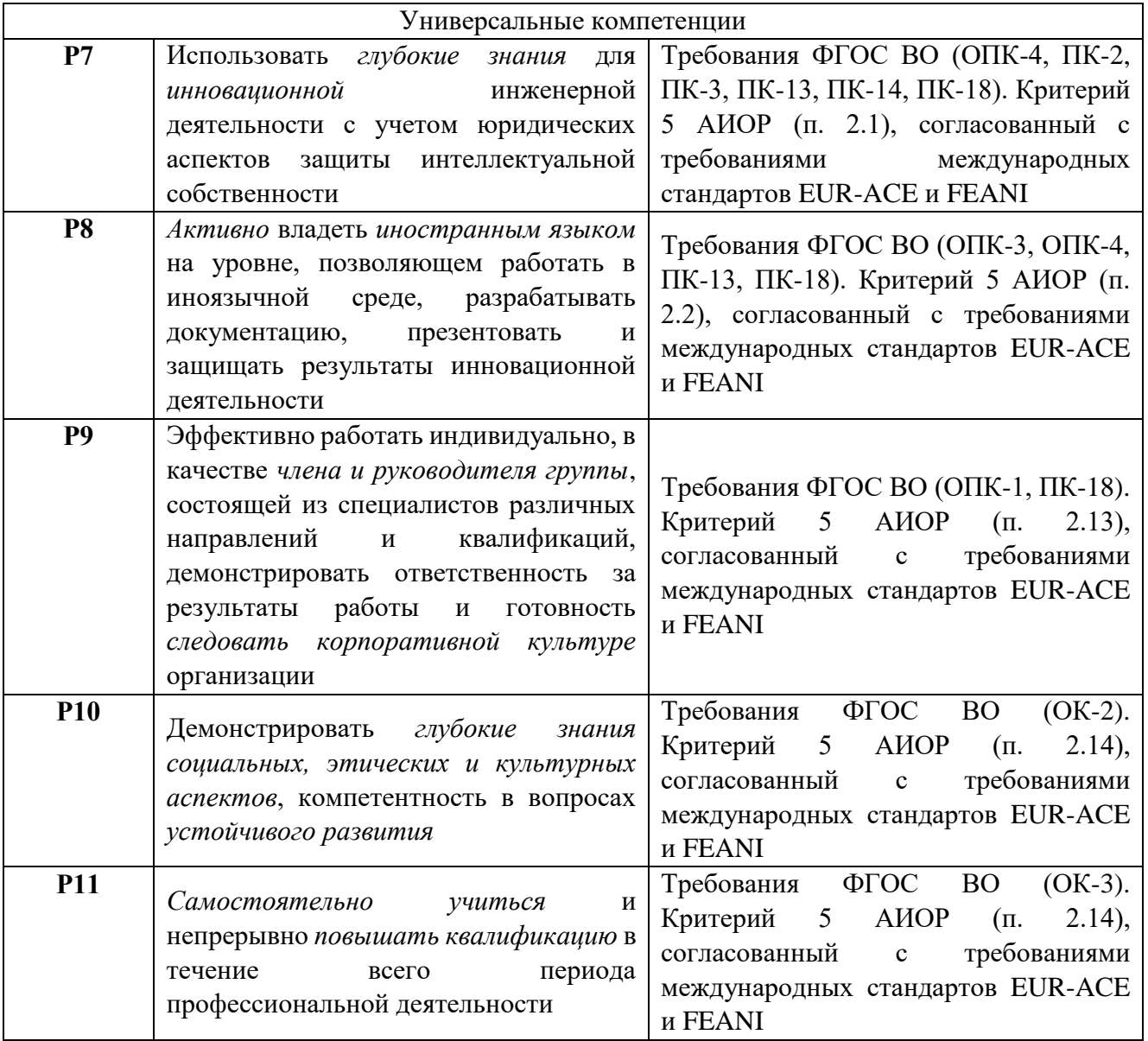

#### **Министерство образования и науки Российской Федерации**

федеральное государственное автономное образовательное учреждение

высшего образования

## **«НАЦИОНАЛЬНЫЙ ИССЛЕДОВАТЕЛЬСКИЙ ТОМСКИЙ ПОЛИТЕХНИЧЕСКИЙ УНИВЕРСИТЕТ»**

Институт Кибернетики

Направление подготовки (специальность) 15.04.05 «Конструкторско-технологическое обеспечение машиностроительных производств»

Кафедра Технологии машиностроения и промышленной робототехники

УТВЕРЖДАЮ:

Зав. кафедрой

\_\_\_\_\_ \_\_\_\_\_\_\_ \_\_\_\_\_\_\_\_\_\_\_\_ (Подпись) (Дата) (Ф.И.О.)

#### **ЗАДАНИЕ**

**на выполнение выпускной квалификационной работы**

В форме:

Магистерской диссертации

(бакалаврской работы, дипломного проекта/работы, магистерской диссертации)

Студенту:

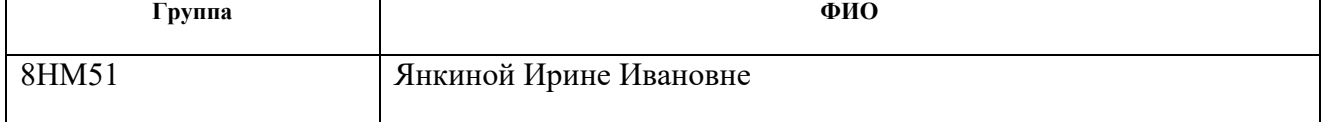

Тема работы:

**Двухступенчатые кинематические волновые редукторы с радиальным и радиальноосевым расположением ступеней**

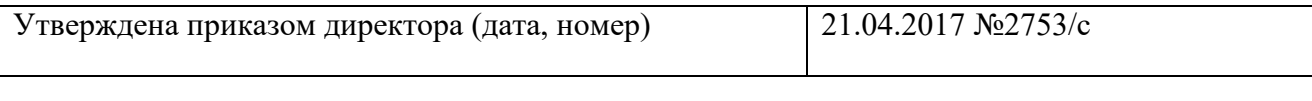

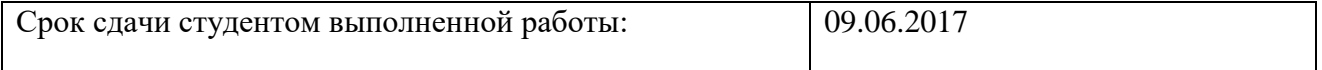

## **ТЕХНИЧЕСКОЕ ЗАДАНИЕ:**

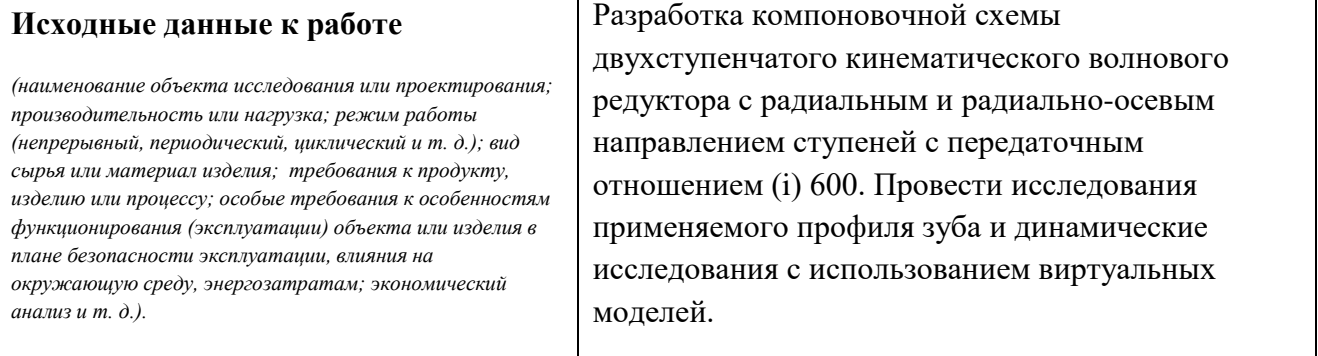

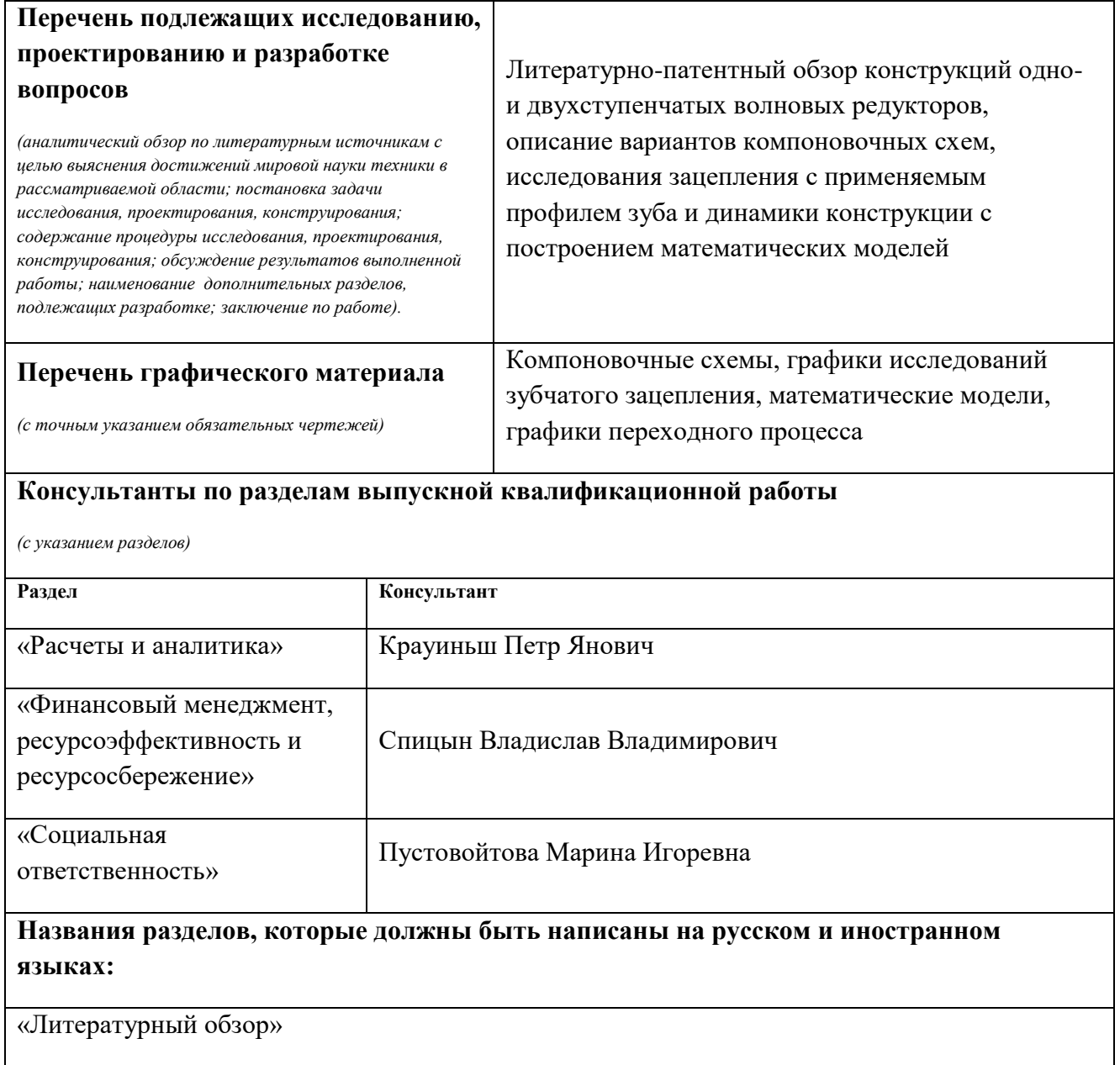

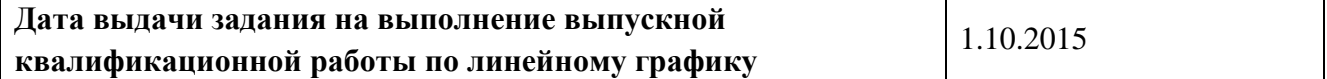

#### **Задание выдал руководитель:**

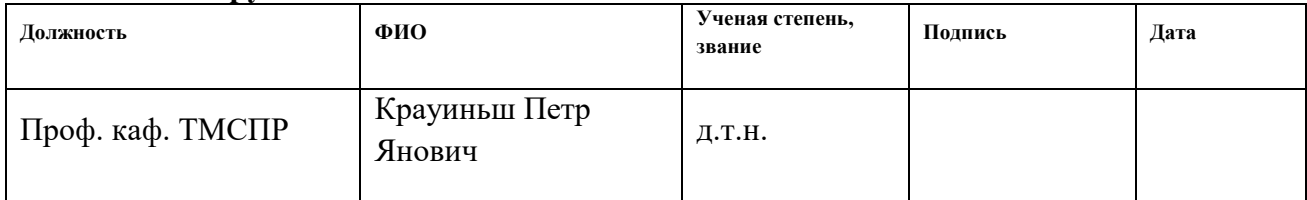

# **Задание принял к исполнению студент:**

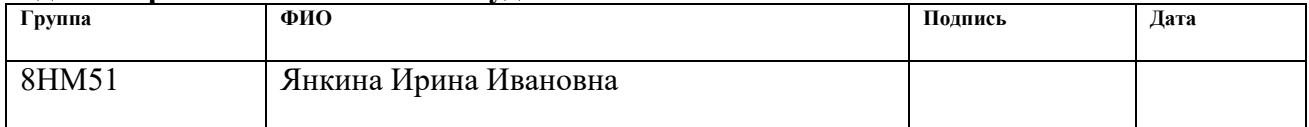

# **ЗАДАНИЕ ДЛЯ РАЗДЕЛА**

# **«ФИНАНСОВЫЙ МЕНЕДЖМЕНТ, РЕСУРСОЭФФЕКТИВНОСТЬ И РЕСУРСОСБЕРЕЖЕНИЕ»**

Студенту:

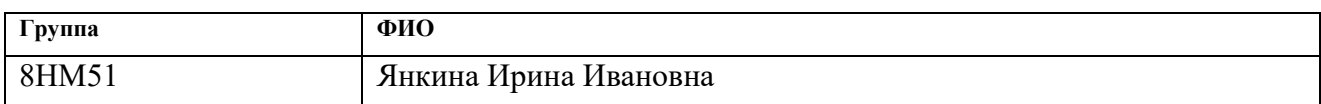

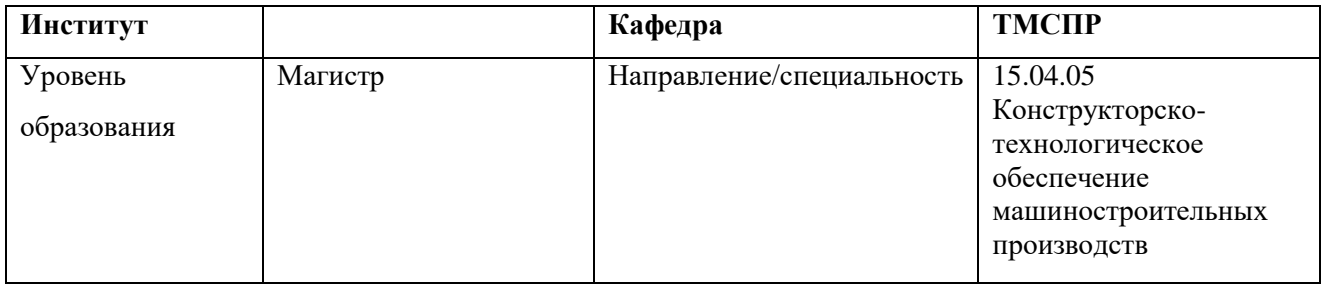

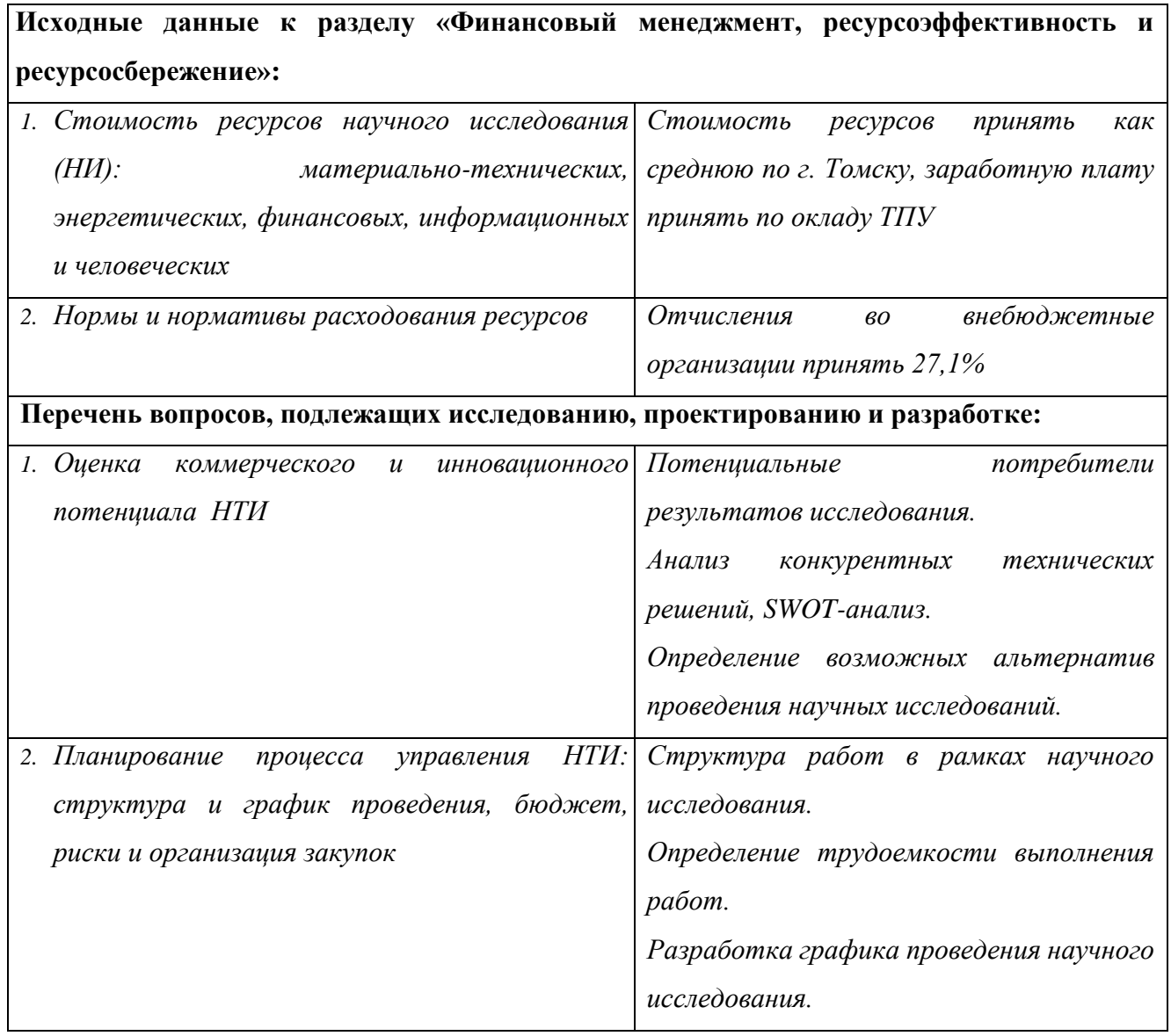

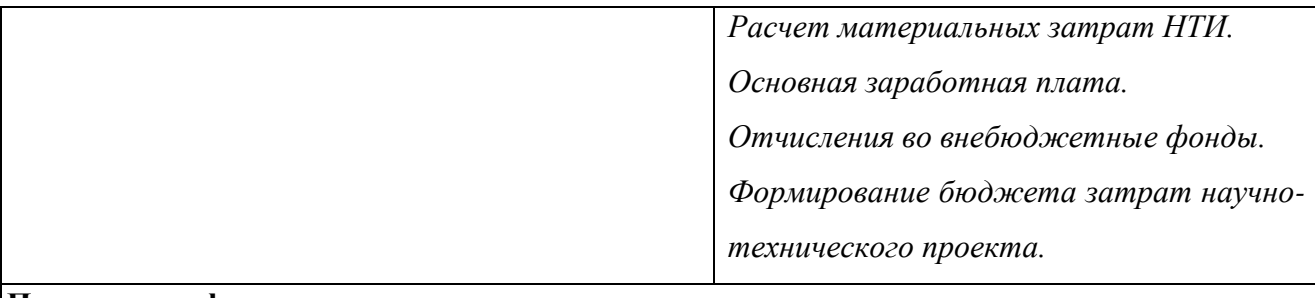

#### **Перечень графического материала** *(с точным указанием обязательных чертежей):*

- *1. Сегментирование рынка*
- *2. Оценка конкурентоспособности технических решений*
- *3. Матрица SWOT*
- *4. График проведения и бюджет НТИ*

Дата выдачи задания для раздела по линейному графику

#### Задание выдал консультант:

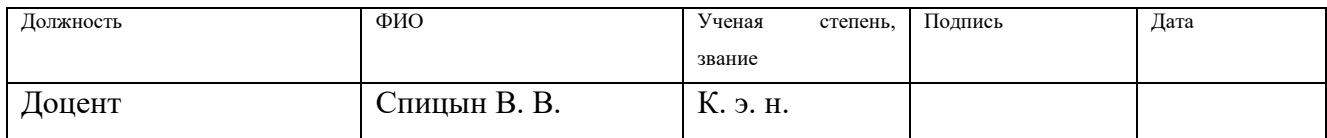

#### Задание принял к исполнению студент:

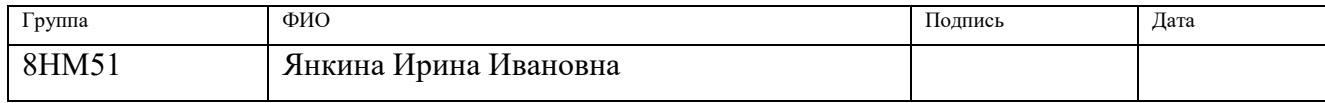

#### **ЗАДАНИЕ ДЛЯ РАЗДЕЛА «СОЦИАЛЬНАЯ ОТВЕТСТВЕННОСТЬ»**

Студенту:

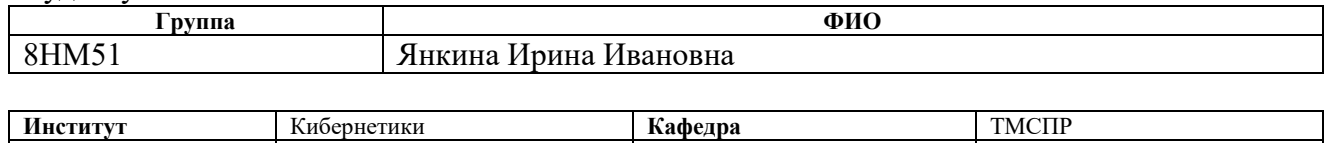

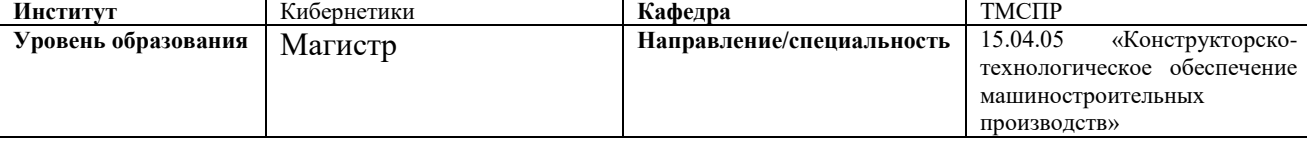

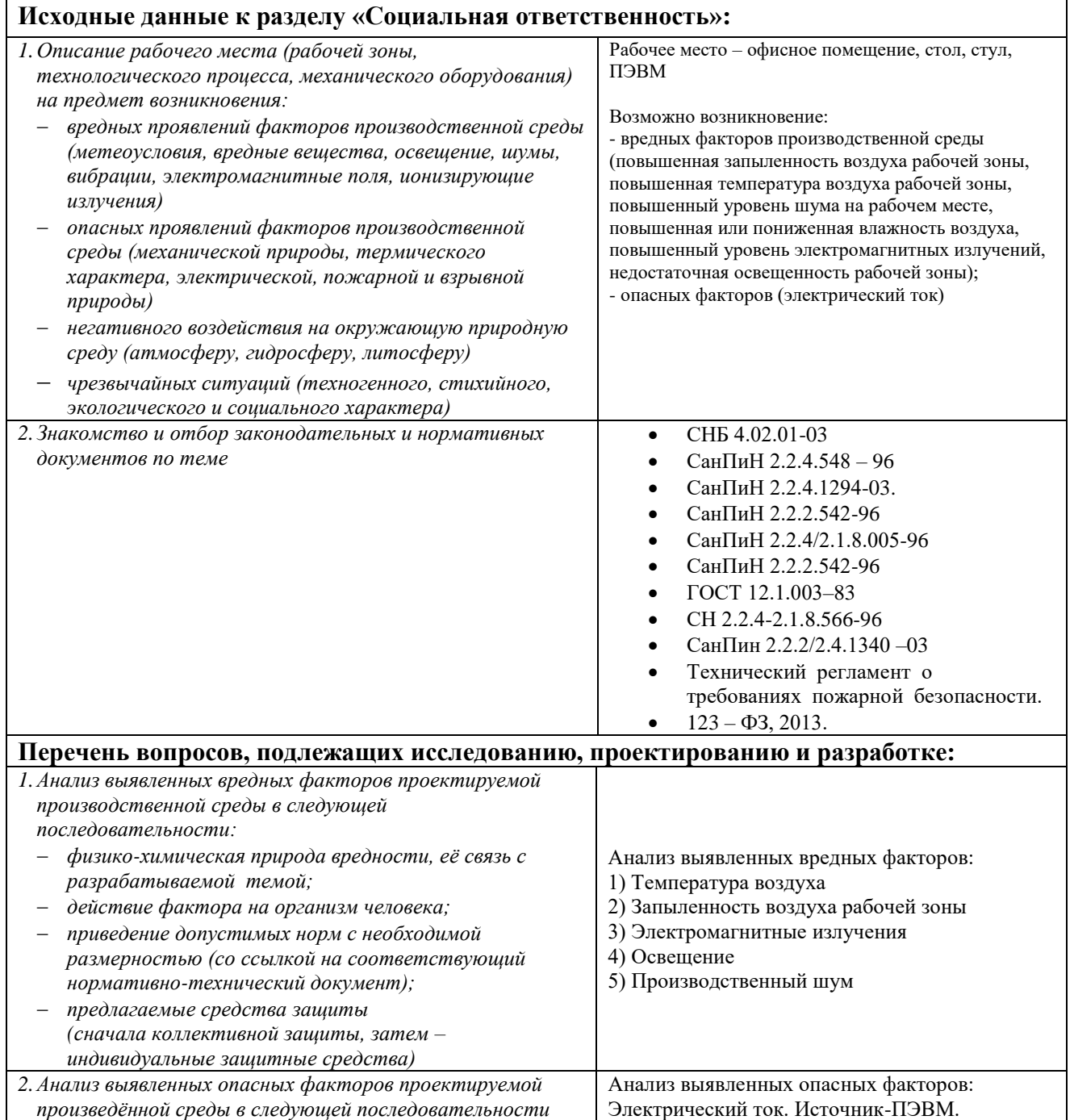

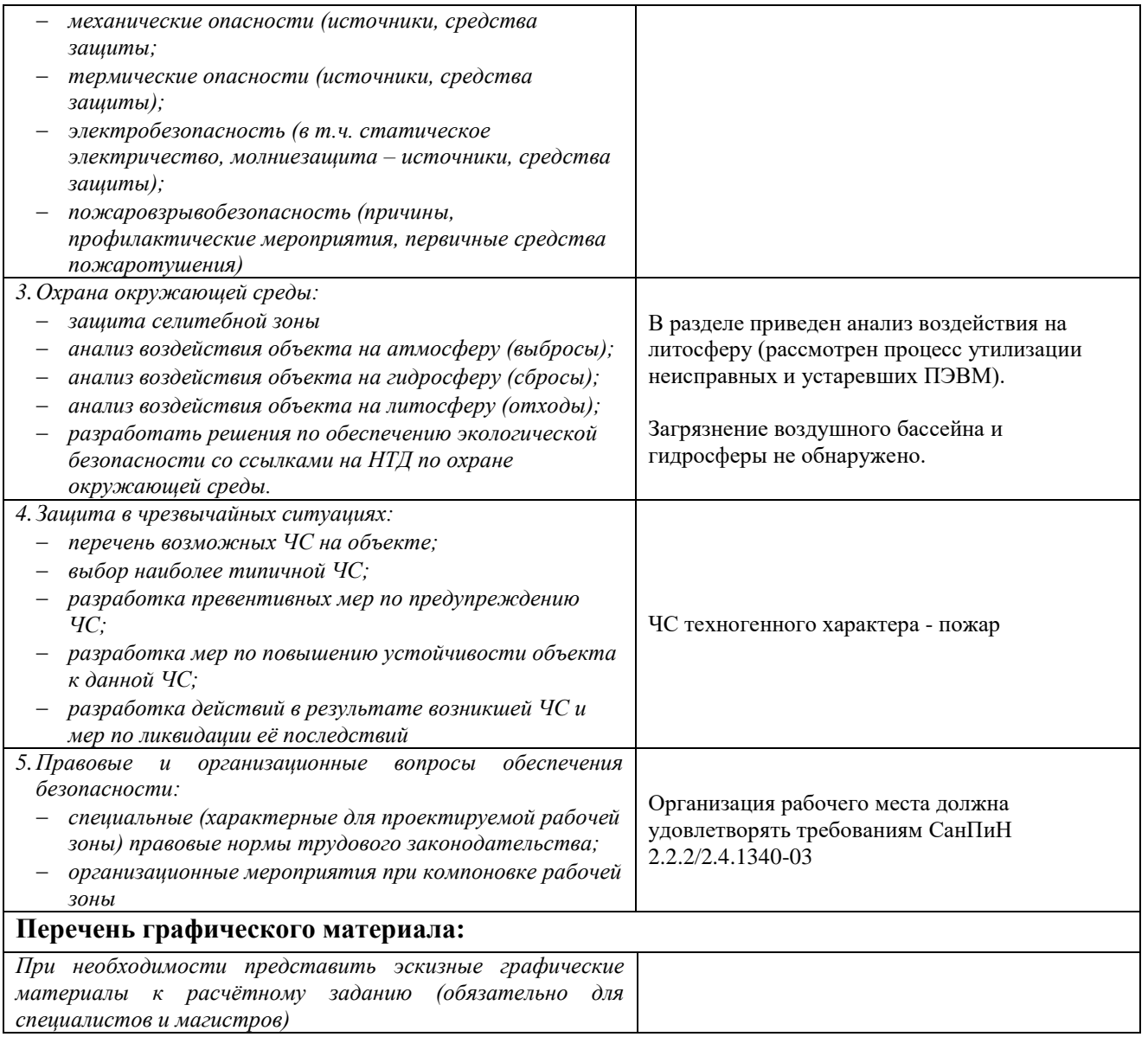

# **Дата выдачи задания для раздела по линейному графику**

#### **Задание выдал консультант:**

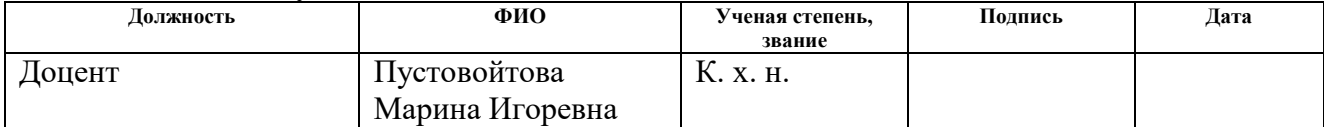

#### **Задание принял к исполнению студент:**

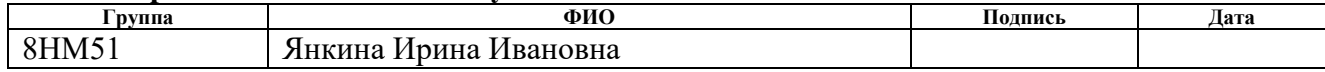

#### **РЕФЕРАТ**

Магистерская диссертация 125 страниц, 67 рисунков, 33 таблиц(ы), 28 источников, 2 приложения.

Ключевые слова: волновой редуктор, передаточное отношение (i), двухступенчатый, плавность хода, путь трения, радиальное направление ступеней, радиально-осевое направление ступеней.

Объектом исследования является двухступенчатые кинематические волновые редукторы с радиальным и радиально-осевым расположением ступеней.

Целью работы является разработка принципиальной схемы двухступенчатого кинематического волнового редуктора с радиальным и радиально-осевым расположением ступеней.

В рамках проведенной работы был приведен обзор компоновок редукторов, произведен обзор патентов, даны соответствующие понятия и определения. Разработана конструкция двухступенчатого кинематического волнового редуктора с радиальным и радиально-осевым расположением ступеней. Построена кинематическая схема редуктора. Проведен прочностной расчет. Также построены математические модели волнового кинематического редуктора с радиальноосевым расположением ступеней.

Магистерская диссертация выполнена в текстовом редакторе Microsoft Word 2010.

# Оглавление

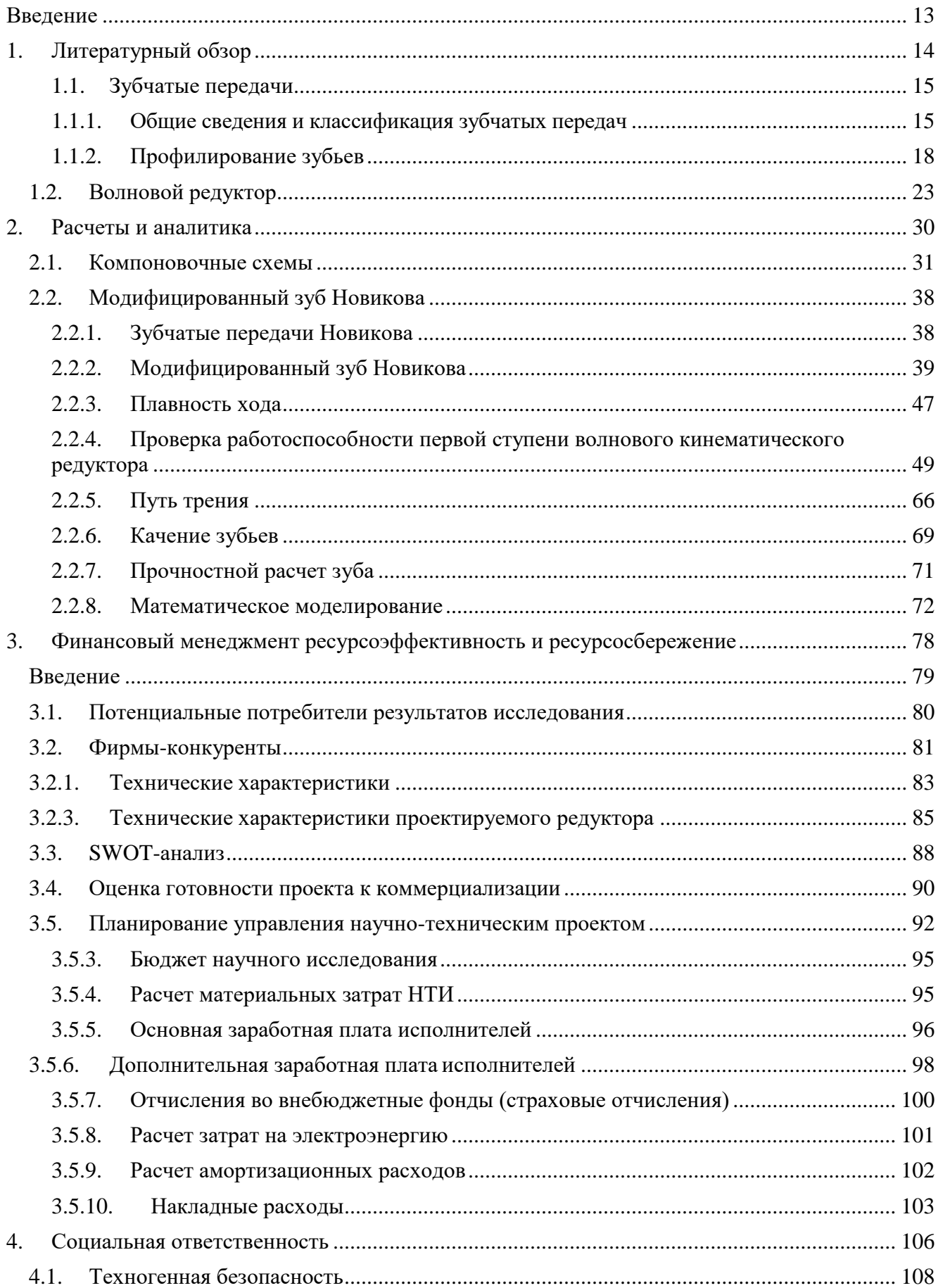

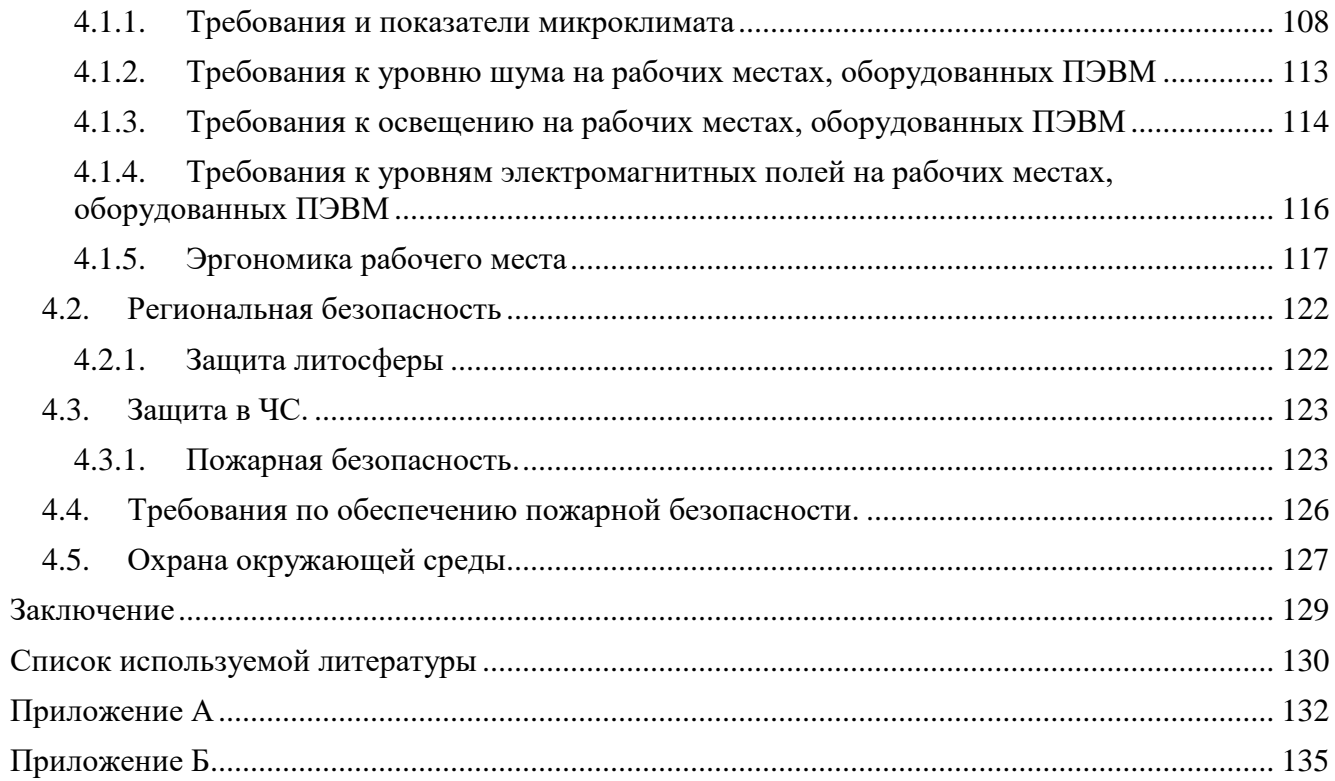

#### <span id="page-12-0"></span>ВВЕДЕНИЕ

В современном машиностроении широко распространены передачи с применением эвольвентного профиля зуба. Такие передачи просты в изготовлении и имеют очень невысокую стоимость. В то же время такие передачи не могут обеспечить высокую кинематическую точность и большое передаточное отношение. Существует волновая передача и профиль зуба, который открыл М. Л. Новиков в 1954 году. Волновая передача способна обеспечить большое передаточное число (от 40 до 300) и высокую кинематическую точность и все это при относительно малых габаритах и массе. Главным недостатком волновой передачи является дорогостоящее производство. Применяется волновая передача в самых различных областях: медицина, робототехника, производство манипуляторов и т. д.

Объектом исследований является двухступенчатый волновой кинематический редуктор с радиальным и радиально-осевым расположением ступеней.

В рамках работы необходимо провести кинематические и динамические исследования зубчатого зацепления с выбранным профилем зуба в SolidWorks для выбранной кинематической схемы и геометрических параметров.

# **1. Литературный обзор**

#### <span id="page-14-0"></span>**1.1. Зубчатые передачи**

#### <span id="page-14-1"></span>**1.1.1. Общие сведения и классификация зубчатых передач**

Механизм, в котором два подвижных звена являются зубчатыми колесами, образующими с неподвижным звеном вращательную или поступательную пару, называют зубчатой передачей (рис. 1).

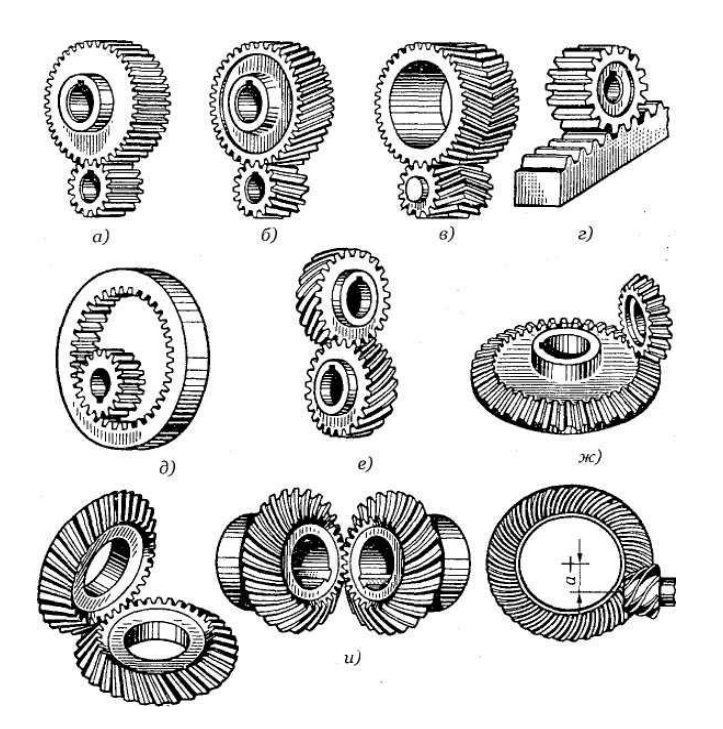

Рис. 1. Виды зубчатых передач: а, б, в — цилиндрические зубчатые передачи с внешним зацеплением; г — реечная передача; д — цилиндрическая передача с внутренним зацеплением; е зубчатая винтовая передача; ж, з, и — конические зубчатые передачи; к — гипоидная передача

В большинстве случаев зубчатая передача служит для передачи вращательного движения. В некоторых механизмах эту передачу применяют для преобразования вращательного движения в поступательное (или наоборот, см. рис.  $(1, r)$  [1].

Зубчатые передачи — наиболее распространенный тип передач в современном машиностроении и приборостроении; их применяют в широких диапазонах скоростей (до 100 м/с), мощностей (до десятков тысяч киловатт) [3].

Основные *достоинства* зубчатых передач по сравнению с другими передачами:

- технологичность, постоянство передаточного числа;

- высокая нагрузочная способность;

- высокий КПД (до 0,97-0,99 для одной пары колес);

- малые габаритные размеры по сравнению с другими видами передач при равных условиях;

- большая надежность в работе, простота обслуживания;

- сравнительно малые нагрузки на валы и опоры.

К *недостаткам* зубчатых передач следует отнести:

- невозможность бесступенчатого изменения передаточного числа;

- высокие требования к точности изготовления и монтажа;

- шум при больших скоростях; плохие амортизирующие свойства;

- громоздкость при больших расстояниях между осями ведущего и ведомого валов;

- потребность в специальном оборудовании и инструменте для нарезания зубьев;

- зубчатая передача не предохраняет машину от возможных опасных перегрузок.

Зубчатые передачи и колеса классифицируют по следующим признакам (см. рис. 1):

- по взаимному расположению осей колес — с параллельными осями (цилиндрические, см. рис. 1, а—д), с пересекающимися осями (конические, см. рис. 1, ж—и), со скрещивающимися осями (винтовые, см. рис. 1, е, к);

- по расположению зубьев относительно образующих колес — прямозубые, косозубые, шевронные и с криволинейным зубом;

- по конструктивному оформлению — открытые и закрытые;

- по окружной скорости — тихоходные (до 3 м/с), для средних скоростей (3— 15 м/с), быстроходные (св. 15 м/с);

- по числу ступеней — одно- и многоступенчатые;

16

- по расположению зубьев в передаче и колесах — внешнее, внутреннее (см. рис. 1, д) и реечное зацепление (см. рис. 1, г);

- по форме профиля зуба — с эвольвентными, круговыми;

- по точности зацепления. Стандартом предусмотрено 12 степеней точности. Практически передачи общего машиностроения изготовляют от шестой до десятой степени точности. Передачи, изготовленные по шестой степени точности, используют для наиболее ответственных случаев.

Из перечисленных выше зубчатых передач наибольшее распространение получили цилиндрические прямозубые и косозубые передачи, как наиболее простые в изготовлении и эксплуатации.

Преимущественное распространение получили передачи с зубьями эвольвентного профиля, которые изготавливаются массовым методом обкатки на зубофрезерных или зубодолбежных станках. Достоинство эвольвентного зацепления состоит в том, что оно мало чувствительно к колебанию межцентрового расстояния.

Другие виды зацепления применяются пока ограниченно. Так, циклоидальное зацепление, при котором возможна работа шестерен с очень малым числом зубьев (2-3), не может быть, к сожалению, изготовлено современным высокопроизводительным методом обкатки, поэтому шестерни этого зацепления трудоемки в изготовлении и дороги; новое пространственное зацепление Новикова пока еще не получило массового распространения, вследствие большой чувствительности к колебаниям межцентрового расстояния.

Прямозубые колёса (около 70%) применяют при невысоких и средних скоростях, когда динамические нагрузки от неточности изготовления невелики, в планетарных, открытых передачах, а также при необходимости осевого перемещения колёс.

Косозубые колёса (более 30%) имеют большую плавность хода и применяются для ответственных механизмов при средних и высоких скоростях.

17

Шевронные колёса имеют достоинства косозубых колёс плюс уравновешенные осевые силы и используются в высоконагруженных передачах.

Конические передачи применяют только в тех случаях, когда это необходимо по условиям компоновки машины; винтовые — лишь в специальных случаях.

Колёса внутреннего зацепления вращаются в одинаковых направлениях и применяются обычно в планетарных передачах.

# <span id="page-17-0"></span>**1.1.2. Профилирование зубьев**

Для обеспечения нормальной работы пары зубчатых колес с постоянным передаточным числом профили зубьев должны быть очерчены по кривым, подчиняющимся определенным законам. Эти законы вытекают из основной теоремы зацепления [2].

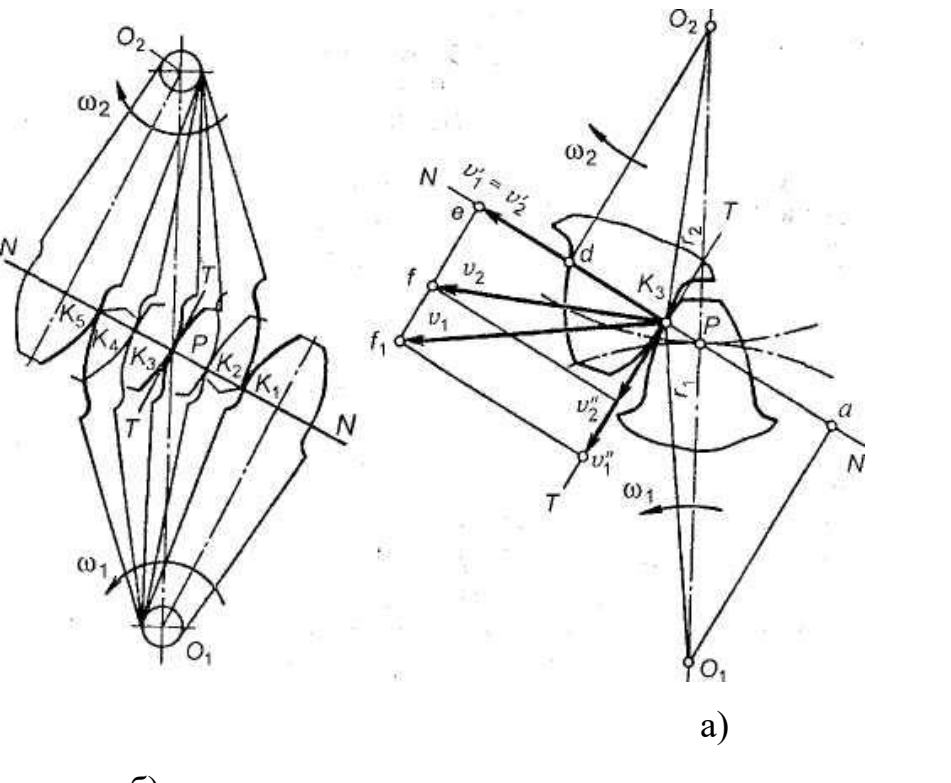

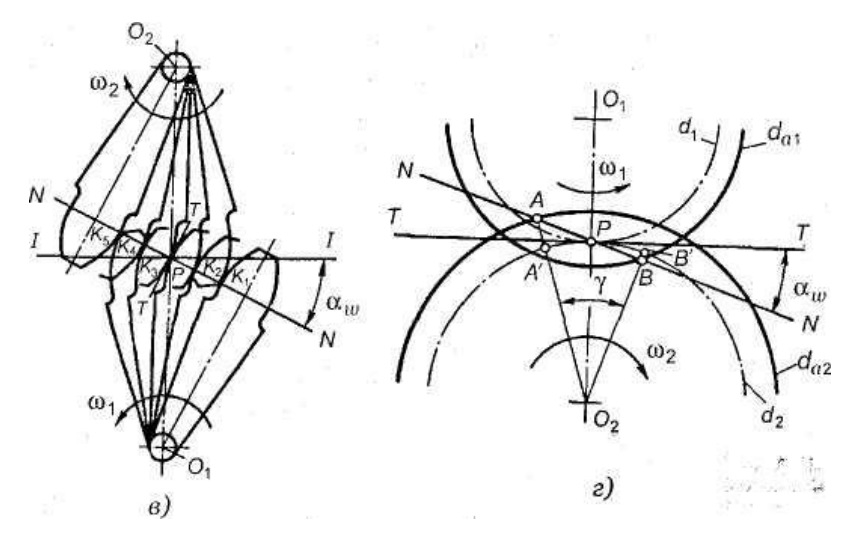

Рис. 2. Элементы зубчатого зацепления

*Основная теорема зацепления*: общая нормаль к профилям зубьев в точке их касания пересекает межосевую линию в точке Р, называемой полюсом зацепления и делящей межосевое расстояние на отрезки, обратно пропорционально угловым скоростям.

*Следствие*: для обеспечения постоянного передаточного отношения положение полюса Р на линии центров должно быть постоянным.

В процессе работы сопряженных (эвольвентных) профилей точка их касания все время перемещается по прямой NN. Эту прямую называют линией зацепления.

В современном машиностроении для построения сопряженных профилей применяют ограниченное число кривых.

Профили зубьев должны быть технологичными, т.е. такими, чтобы их можно было получить в производственных условиях наиболее простыми методами. Из теоретически возможных профилей преимущественное применение получили эвольвентные профили (см. рис. 2, б), так как такие профили проще обработать и они обладают большими преимуществами. Эвольвентное зацепление предложено Эйлером более 200 лет назад. Это зацепление по сравнению с другими имеет следующие преимущества: при изменении межосевого расстояния не нарушается правильность их зацепления (не изменяется передаточное число); это зацепление может быть

использовано и в сменных колесах. Но несмотря на эти преимущества сразу можно выделить один из недостатков: невозможность бесступенчато получать большие передаточные отношения [3]. Передаточное отношение одной ступени равно 6…8.

Также для тяжело нагруженных передач, присутствует недостаток, заключающийся в том, что зубья касаются выпуклыми поверхностями. Для уменьшения контактных напряжений необходимо, чтобы выпуклая поверхность одного зуба касалась вогнутой поверхности другого зуба. Такое касание имеют эвольвентные зубья при внутреннем зацеплении и зубья, профили которых очерчены по гипоциклоиде и эпициклоиде (циклоидное зацепление). Еще более благоприятный контакт получается у зубьев, профили которых по предложению М. Л. Новикова в торцевой плоскости очерчены по дуге окружностей с почти равными радиусами [4].

В зацеплении Новикова контакт зубьев теоретически осуществляется в точке, в эвольвентном зацеплении соприкосновение зубьев происходит по линии. Однако при одинаковых габаритных размерах передачи соприкосновение зубьев в зацеплении Новикова значительно лучше, чем соприкосновение в эвольвентном зацеплении.

К сожалению, при этом приходится пожертвовать основным достоинством эвольвентных зацеплений – качением профилей зубьев друг по другу и соответственно получить высокое трение в зубьях. Однако для тихоходных машин это не так важно.

Рабочие боковые поверхности зубьев представляют собой круговинтовые поверхности, поэтому передачи можно называть круговинтовыми. В дальнейшем был разработан вариант передачи с двумя линиями зацепления.

В ней зубья каждого колеса имеют вогнутые ножки и выпуклые головки. Передачи с двумя линиями зацепления обладают большей несущей способностью, менее чувствительны к смещению осей, работают с меньшим шумом и более технологичны. Эти передачи успешно применяются при малых

20

числах зубьев  $(\frac{z_1}{10})$  и дают достаточную жёсткость шестерён при их большой относительной ширине.

Зацепления Новикова в редукторах применяют вместо перехода на колёса с твёрдыми поверхностями.

Передачи бывают однопарные, применяемые в редукторах общего назначения и многопарные, получаемые за счёт увеличения осевого размера и применяемые в прокатных станах, редукторах турбин и т.п.

Достоинства и недостатки передач с зацеплением Новикова. Высокая нагрузочная способность является основным достоинством передач с зацеплением Новикова. При твердости рабочих поверхностей до НВ 350 можно принимать допускаемую нагрузку примерно в 2,5 раза больше допускаемой нагрузки для эвольвентных прямозубых передач тех же основных размеров, выполненных из тех же материалов, с той же термической обработкой (сравнение допускаемых нагрузок произведено при коэффициенте нагрузки  $K=1$ ).

Благодаря большей нагрузочной способности передачи с зацеплением Новикова более компактны, имеют почти в 2 раза меньшие габариты по сравнению с передачами с эвольвентным зацеплением при одинаковой передаваемой мощности.

Передачи с зацеплением Новикова допускают большее передаточное число, а вследствие хорошо удерживающейся масляной пленки между соприкасающимися зубьями уменьшается изнашивание зубьев, повышается КПД передачи.

Потери на трение в зацеплении Новикова примерно в 2 раза меньше, чем потери в эвольвентном зацеплении. Шум во время их работы значительно ниже.

*Недостатками* являются:

- большая (чем в эвольвентных зацеплениях) чувствительность к изменению межосевого расстояния;

21

- с увеличением нагрузки в зацеплении возрастает осевая составляющая, что, в свою очередь, усложняет конструкцию применяемых подшипниковых узлов;

- при ухудшении контакта (например, в случае перекоса валов и изменения межосевого расстояния) вся нагрузка, действующая на зубья, может сосредоточиться на небольшом участке длины зубьев, в результате чего зубья могут оказаться сильно перегруженными;

- необходимость иметь две специальные фрезы для нарезания зубьев (для шестерни и колеса).

Стандартные исходные контуры для цилиндрической зубчатой передачи с зацеплением Новикова для выпуклых (шестерня) и вогнутых (колесо) зубьев (рис. 3, а) [4].

Основные геометрические размеры этих передач (рис. 3, б) определяют в зависимости от значения нормального модуля  $T_{\text{II}}$ .

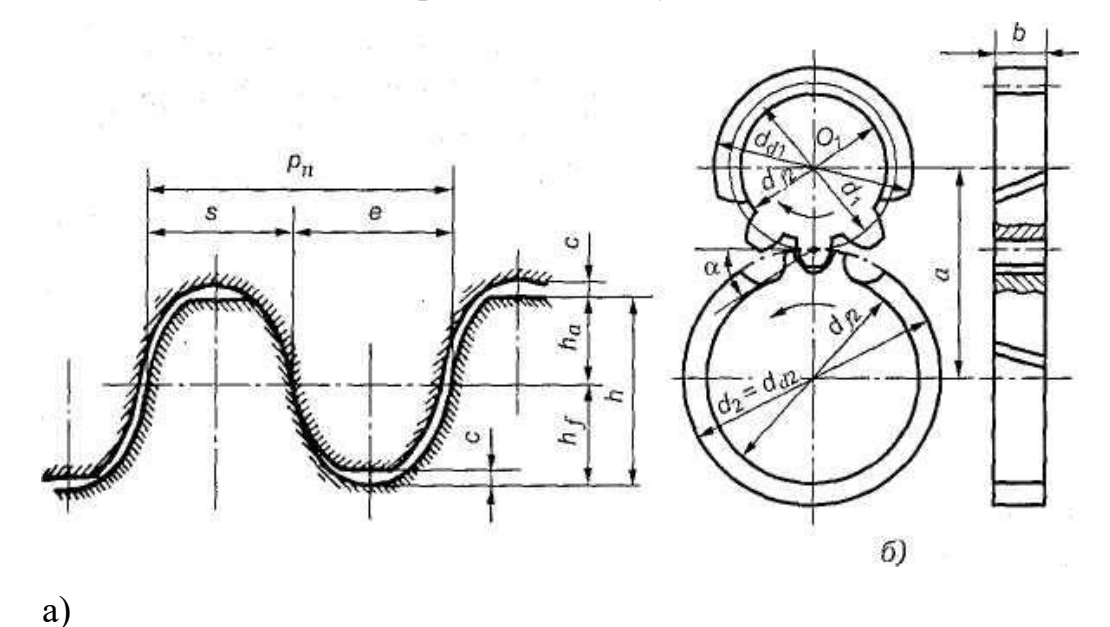

Рис. 3. Косозубая передача с зацеплением М.Л. Новикова

#### <span id="page-22-0"></span>**1.2. Волновой редуктор**

*Волновая передача* – механизм, который передает и преобразует чаще всего вращательное движение. Преобразование движения в данном случае осуществляется, когда генератор волн деформирует волновым способом венец гибкого колеса [9]. Волновой механизм состоит из нескольких основополагающих элементов, от работы которых зависит функционирование всего редуктора. На рисунке 4 представлена схема волнового редуктора, на которой показаны: генератор волн («вдавливает» наружные зубья неподвижно закрепленной на корпусе шестерни, в идеале должен выполнятся так, чтобы была возможность «вдавливать» одновременно несколько зубьев; гибкое колесо (для того, чтобы гибкое колесо было прочным, применяют укороченный зуб), жесткое колесо, корпус.

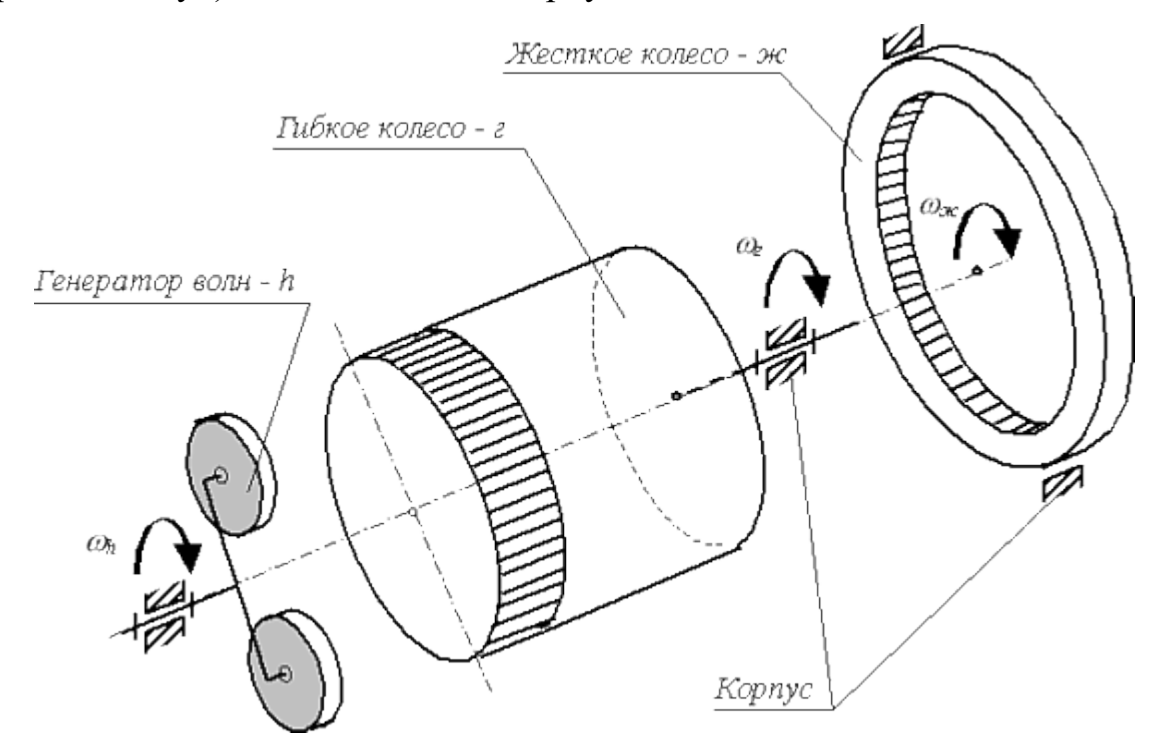

Рис. 4. Схема волнового редуктора

Основное предназначение волнового редуктора: преобразование вращательного движения на входе в поступательное или вращательное на выходе. Для волновых передач характерно мелкомодульное зацепление. Вершина волны деформации и зона зацепления в передаче волнового типа

находятся на одинаковом уровне. В зависимости от числа волн и зон передачи могут быть одноволновыми, двухволновыми и пр. именно эти передачи чаще всего используются в конструкциях. В случае если передаваемые усилия распределяются по нескольким зонам, нагрузка на элементы пар уменьшается, что влияет на сокращение массы механизма и его габаритов. Такие характеристики, как многозонность и многопарность, делают механизм более жестким, количество ошибок и зазоров приближается к среднему уровню, а кинематическая погрешность и мертвый ход уменьшается. Именно поэтому для волновых механизмов характерна высокая кинематическая точность и показатель жесткости, что никак не зависит от гибкого элемента. В кинематическом понимании волновая передача – это планетарная передача, где одно колесо имеет форму гибкого венца. Его деформация осуществляется через генератор волн, после чего он закрепляется в 2 частях с центральным колесом. Главное преимущество такого типа передачи – это многопарность крепления зубьев.

Для волновых передач характерны большие передаточные числа в рамках одной ступени. Один из главных недостатков – ограниченное значение частот вращения ведущего вала в генераторе волн при существенном диаметре колес, а также небольшие модули у зубчатых колес.

Преимущества и недостатки волновых передач.

*Преимущества*:

- Возможность реализации в одной ступени при двухволновом генераторе волн больших передаточных отношений в диапазоне от 40 до 300.

- Высокая нагрузочная способность при относительно малых габаритах и массе.

- Малый мертвый ход и высокая кинематическая точность.

- Возможность передачи движения через герметичную перегородку.

- Малый приведенный к входному валу момент инерции (для механизмов с дисковыми генераторами волн).

*Недостатки*:

- Практически индивидуальное, дорогостоящее, весьма трудоемкое изготовление гибкого колеса и волнового генератора;

- Возможность использования этих передач только при сравнительно невысокой угловой скорости вала генератора;

- Ограниченные обороты ведущего вала (во избежание больших центробежных сил инерции некруглого генератора волн; мелкие модули зубьев 1,5-2 мм)

#### *Применение*

Волновая передача позволила обеспечивать недостижимый до того момента уровень кинематической точности и невероятную плавность движения.

Также с ней можно было добиваться высокого передаточного отношения при небольшом количестве составных деталей. Сейчас подобные механизмы используются в ракетной и авиационной отраслях, в робототехнике, в точном машиностроении, а также при производстве манипуляторов, от которых требуется высокая точность перемещения.

В рамках данной работы был проведен патентный поиск, в рамках которого были рассмотрены планетарные, планетарно-цевочные и волновые редукторы.

Рассмотрим принцип работы планетарного редуктора на примере патента[10].

#### Формула полезной модели

«1. Планетарный редуктор, содержащий установленные в сборном корпусе четыре неподвижных зубчатых колеса с внутренним зацеплением, сателлиты, размещенные в водилах и вращающиеся внутри этих колес и вокруг шестерен, закрепленных на быстроходном валу и водилах, а также подшипники качения; отличающийся тем, что корпус редуктора цилиндрический, вокруг быстроходного вала вращаются два сателлита, находящиеся в зацеплении с первым неподвижным колесом, и они установлены в первом водиле, содержащем шестерню, находящуюся в зацеплении с четырьмя сателлитами, лежащими на равных расстояниях

друг от друга и вращающихся внутри второго неподвижного колеса, при этом первое водило опирается через подшипник на торцевой участок крышки быстроходного вала и входит в подшипник торцевого отверстия второго водила, которое опирается через подшипник на торцевой участок первого водила и входит в подшипник торцевого отверстия третьего водила, которое опирается через подшипник на торцевой участок второго водила и входит в подшипник торцевого отверстия четвертого водила, жестко связанного с тихоходным валом.

2. Редуктор по п.1, отличающийся тем, что сателлиты первого и второго водил установлены на шарикоподшипниках и на сдвоенных шарикоподшипниках, а сателлиты третьего и четвертого водил установлены на двухрядных роликовых подшипниках и на сдвоенных двухрядных роликовых подшипниках.

3. Редуктор по п.1, отличающийся тем, что вал-шестерня и опорные части первого водила опираются на шарикоподшипники, а торцевые части второго и третьего водил опираются на двухрядные роликоподшипники, четвертое водило установлено на двух радиально-упорных роликовых конических подшипниках.

4. Редуктор по п.1, отличающийся тем, что его передаточное число может быть равно 60÷700, а тихоходный вал может вращаться со скоростью  $1,0\div 5,0$  об/мин, максимальный момент на тихоходном валу составляет не

26

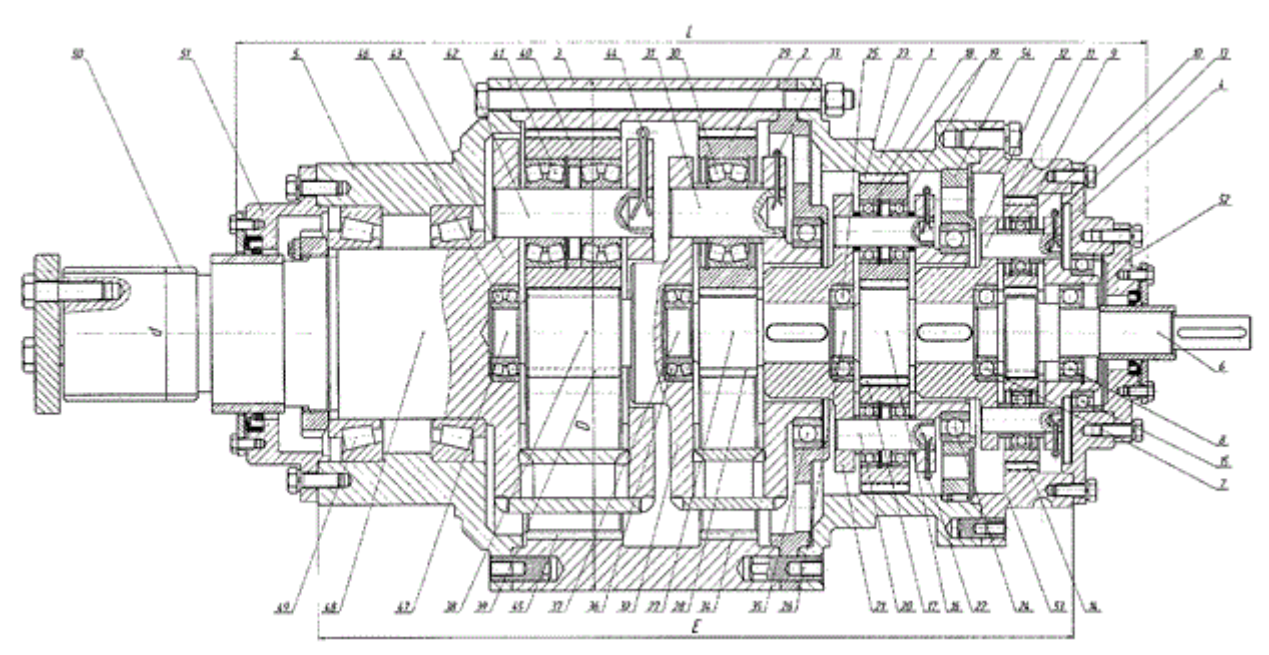

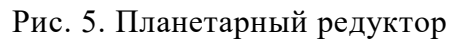

Планетарно-цевочные редукторы рассмотрим на примере патента [14].

«Изобретение относится к машиностроению, в частности к приводной технике. Планетарно-цевочный редуктор содержит вал (1) с центральной шестерней, зубчатые колеса с эксцентриковыми валами (4), оппозитно расположенные сателлиты (8), выходное звено (9) с зубьями-роликами (10). Эксцентриковые валы (4) выполнены составными с С-образными вставками (11), имеющими на внутренней поверхности выступы прямоугольной или клиновой формы, взаимодействующие с ответными по форме участками эксцентрикового вала (4). Планетарно-цевочный редуктор обладает повышенными крутильной жесткостью и

кинематической точностью.»

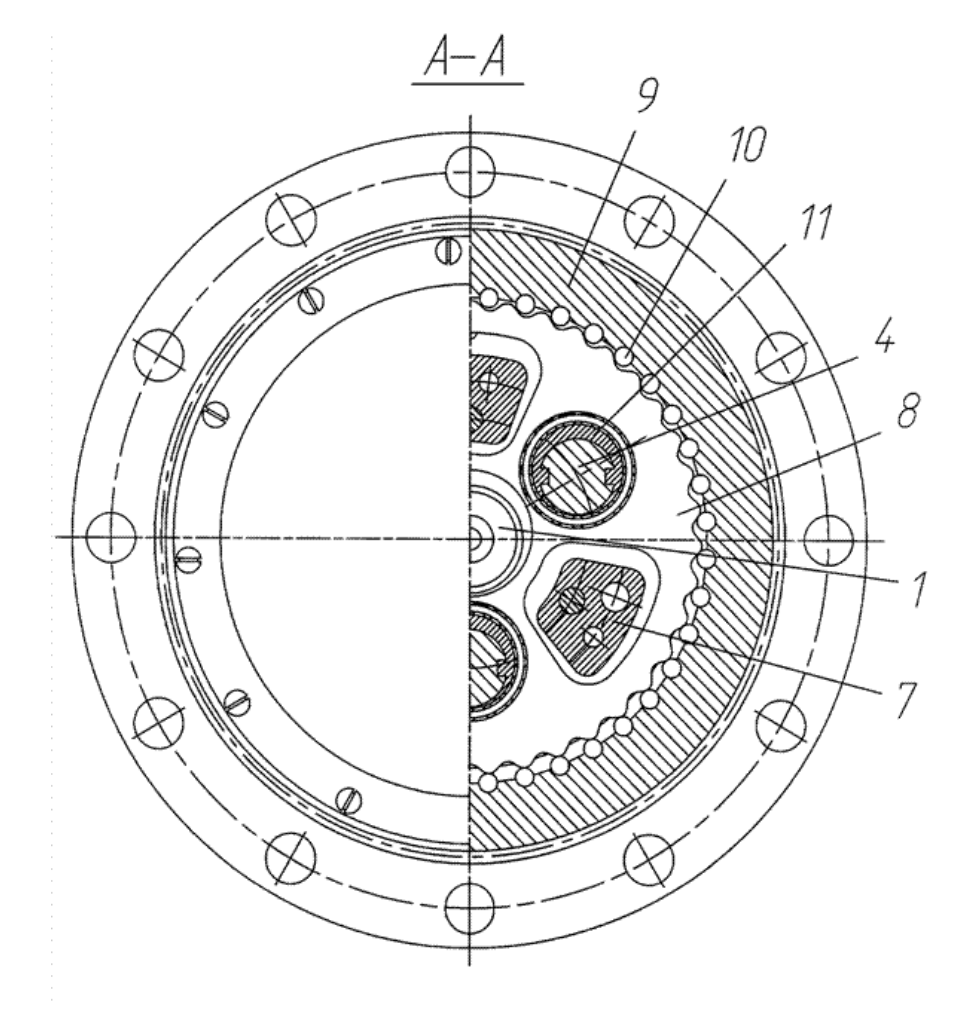

Рис. 6. Планетарно-цевочный редуктор Рассмотрим волновые редукторы на примере патента[16].

«Изобретение предназначено для преобразования скорости и крутящего момента и может быть использовано в приводах с большими выходными моментами при малых габаритах. Жесткое колесо (8) редуктора имеет внутренние периодические впадины, выполненные в форме сопряженных цилиндрических поверхностей. Толкатели (2) перемещаются в радиальных отверстиях сепаратора (3) и контактируют с кулачками вала (1). В отверстиях толкателей (2) расположены оси (4) роликов (5). Ось (4) каждого ролика (5) параллельна центральной оси редуктора и эксцентрична рабочей цилиндрической поверхности ролика (5). Впадина жесткого колеса (8) и рабочая поверхность ролика (5) имеют одинаковые радиусы. Контакт роликов (5) с жестким колесом (8) происходит по

поверхности, за счет чего увеличивается нагрузочная способность редуктора.»

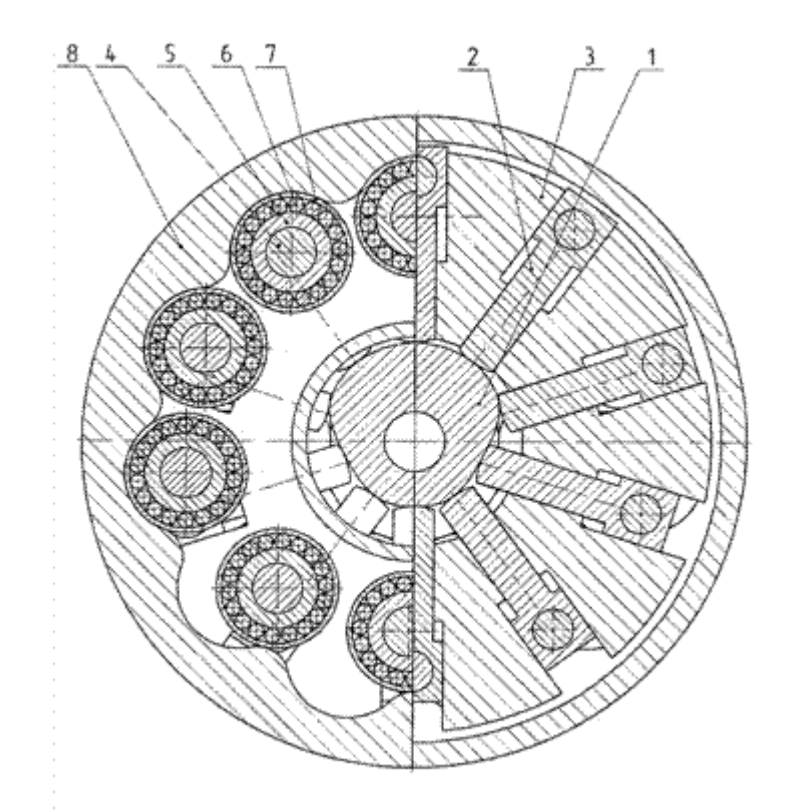

# Рис. 7. Волновой редуктор

В ходе проведения патентного обзора не было найдено ни одного решения для двухступенчатых волновых редукторов для варианта исполнения без гибкого колеса и с радиальным и радиально-осевым направлениями ступеней.

# <span id="page-29-0"></span>**2. Расчеты и аналитика**

#### <span id="page-30-0"></span>**2.1. Компоновочные схемы**

В данном разделе необходимо разработать варианты компоновочных схем двухступенчатых редукторов с передаточным отношением i=600.

В ходе проведения патентного обзора были найдены варианты только одноступенчатых волновых (планетарных и планетарно-цевочных) редукторов. Причем волновые редукторы представлены конструкциями с применением гибкого колеса.

Волновой кинематический редуктор, проектируемый в данной работе работает следующим образом:

Входной вал-эксцентрик принимает момент с двигателя и передает его на шестерню (Так как входной вал у нас эксцентриковый (e=r/2), то в паре с шестерней они создают дисбаланс в результате чего возникает циркулирующая радиальная сила. Для того, чтобы исключить эту силу, необходимо усложнить конструкцию. Для этого добавляем в конструкцию еще одну шестерню в противофазе, чтобы получить уравновешенную конструкцию.). Сканирующие шестерни не вращаются, при вращении валаэксцентрика зуб шестерни вдавливается во впадину колеса, тем самым стараясь вывести одну пару зубьев из зацепления и ввести в зацепление следующую пару, в результате чего происходит медленное вращение выходного колеса. Перемещение шестерни происходит по осям ОХ и ОУ, при этом центр зуба шестерни описывает окружность с радиусом, равным эксцентриситету.

Во второй ступени нет необходимости ставить две сканирующие шестерни, так как эта ступень будет уравновешена, например, модуль солнечной электростанции, который редуктор будет поворачивать.

Существует два основных направления ступеней: радиальное (когда ступени «наращиваются» друг на друга) и осевое (классическое исполнение многоступенчатых редукторов), но можно выделить и третье направление – радиально-осевое, которое позволяет получить более компактный редуктор с примерно пропорциональными размерами ДхШхВ.

31

Для передаточного отношения i=600 можно рассмотреть следующие значения передаточных чисел отдельных ступеней:

- $20x30$ ;
- 30х20;
- 10х60;
- $60x10;$
- 15х40;
- $40x15$ .

Рассмотрим модели компоновочных схем с радиальным и радиальноосевым направлениями на примере передаточных отношений 20х30.

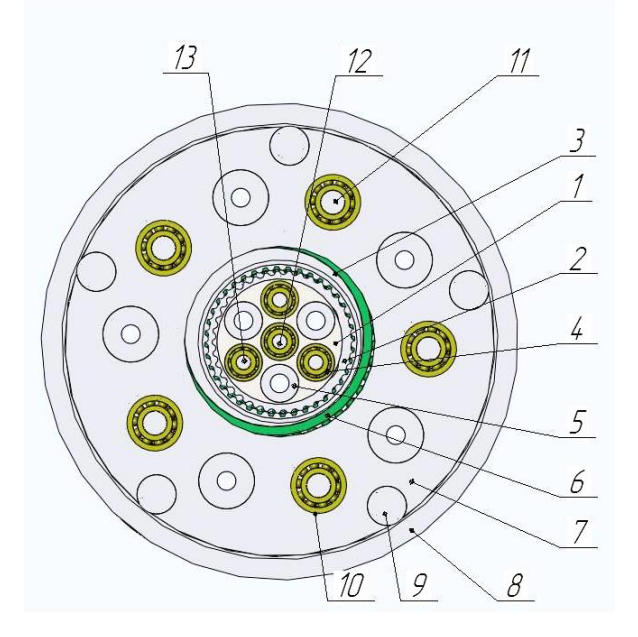

Рис. 7 компоновочная схема двухступенчатого редуктора с передаточным отношением i=600 (20х30) и с радиальным направлением ступеней.

На рисунке 7 представлена компоновочная схема двухступенчатого редуктора, на которой обозначены основные элементы: 1 – опора для первой ступени, 2 – шестерня первой ступени, 3 – колесо первой ступени, 4 – подшипник, 5 – втулка, 6 – подшипник, 7 – опора для второй ступени, 8 – колесо второй ступени, 9 – подшипниковая опора, 10 – подшипник, 11 – эксцентрик для второй ступени, 12 – вал-эксцентрик, 13 – эксцентрик для первой ступени.

Если ставить вместо подшипниковых опор один подшипник большого диаметра, то это существенно утяжелит и удорожит конструкцию, так как купить подобные подшипники практически невозможно. Поэтому было принято решение использовать подшипниковые опоры (позиция 9).

На рисунке 8 показана модель в разрезе.

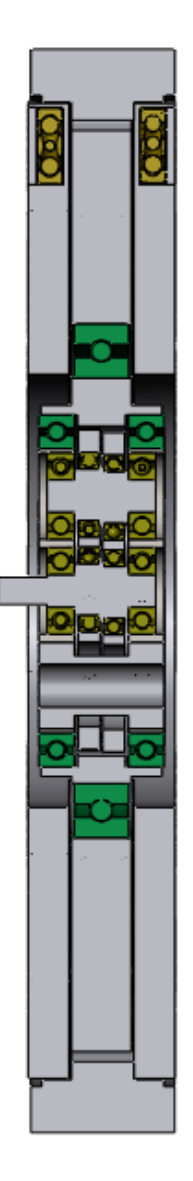

Рис. 8. Компоновочная схема для двухступенчатого редуктора в разрезе.

В варианте исполнения с радиальным направлением ступеней входным валом является вал-эксцентрик, а выходным – колесо второй ступени. В качестве промежуточного вала выступает колесо первой ступени. С него через подшипник движение передается на вторую ступень. Шестерня осуществляет сканирование по окружности с радиусом, который равен величине

эксцентрика. При повороте вал-эксцентрик вдавливает зуб шестерни во впадину колеса, тем самым поворачивая колесо при этом шестерня не вращается.

На рисунке 9 приведена компоновочная схема двухступенчатого редуктора с радиально-осевым направлением ступеней.

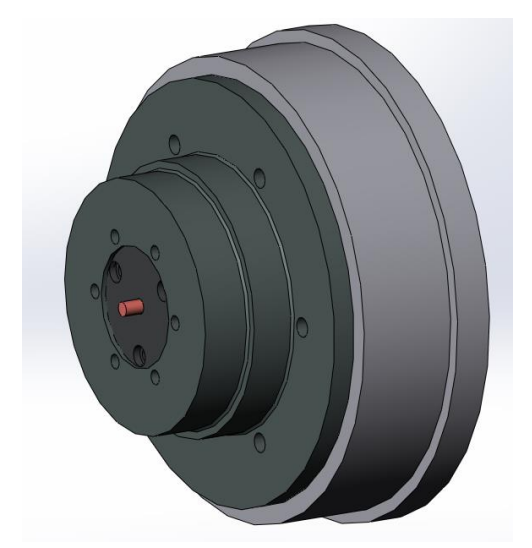

Рис. 9 компоновочная схема двухступенчатого редуктора с передаточным отношением i=600 (20х30) и радиально-осевым направлением ступеней.

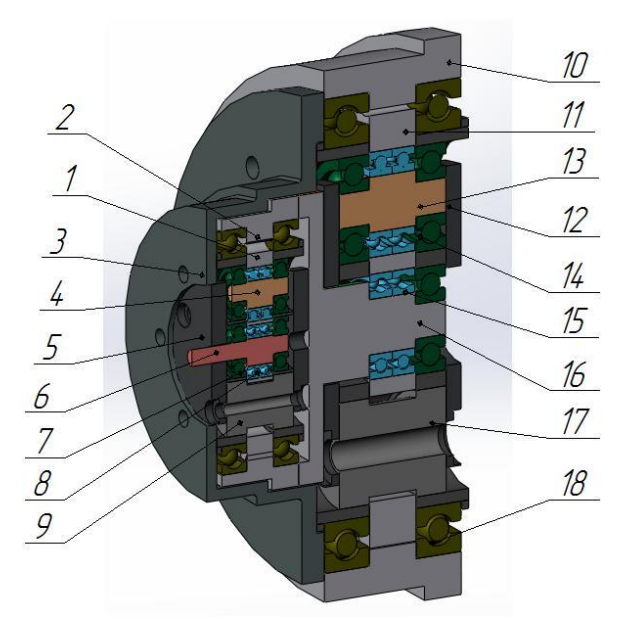

Рис. 10. Компоновочная схема для двухступенчатого редуктора в разрезе.

На рисунке 10 изображена компоновочная схема редуктора в разрезе и обозначены:

- Первая ступень: 1 шестерня, 2 колесо, 3 переходник для ступеней, 4 – эксцентрик, 5 – щека, 6 – вал-эксцентрик, 7, 8 – подшипники, 9 – втулка.
- Вторая ступень: 10 колесо, 11 шестерня, 12 щека, 13 эксцентрик, 14, 15,18 – подшипники, 16 – переходный вал-эксцентрик, 17 – втулка.

В таком варианте компоновки входным валом является вал эксцентрик, а выходным – колесо второй ступени. Промежуточным валом является переходный вал эксцентрик, а ступени соединяются друг с другом при помощи переходника для ступеней.

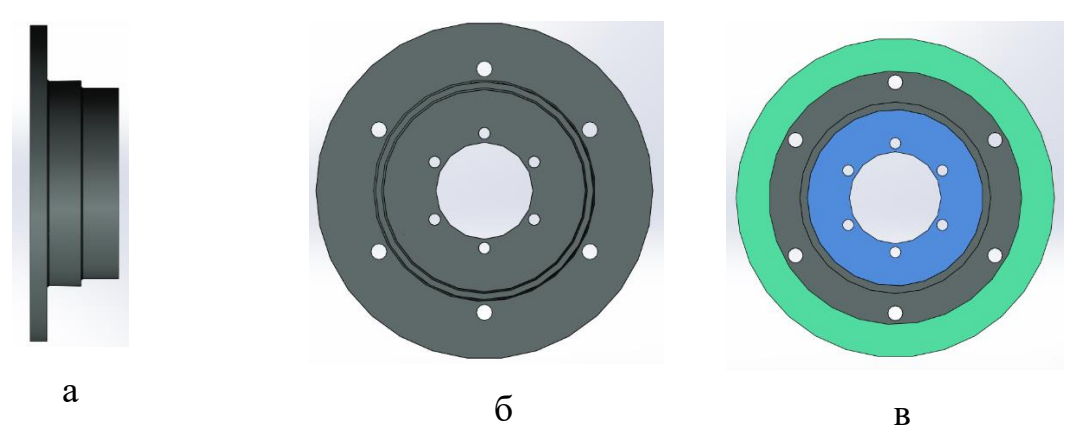

Рис. 11 переходник ступеней (а – вид справа, б – вид спереди, в – вид сзади)

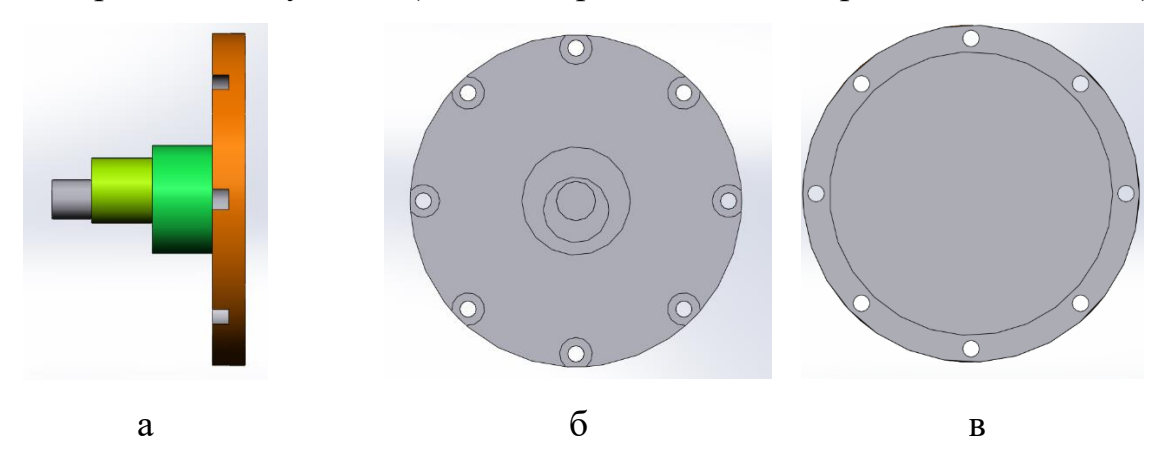

Рис. 12 переходный эксцентрик (а – вид справа, б – вид спереди, в – вид сзади)

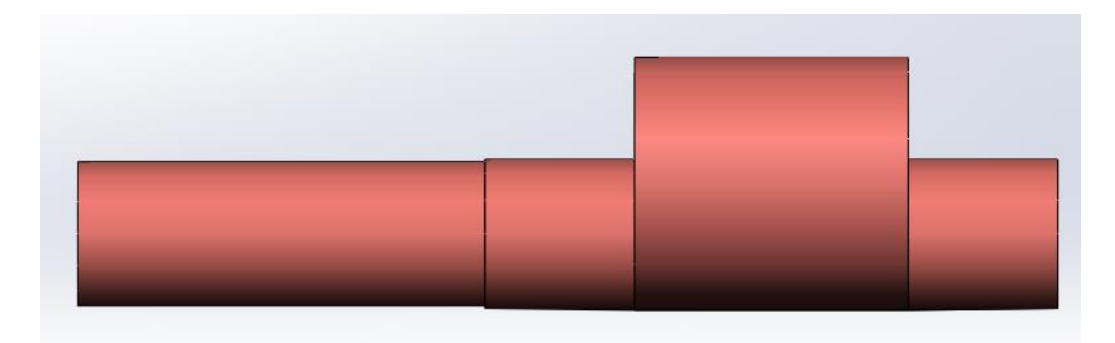

Рис. 13. Входной вал-эксцентрик

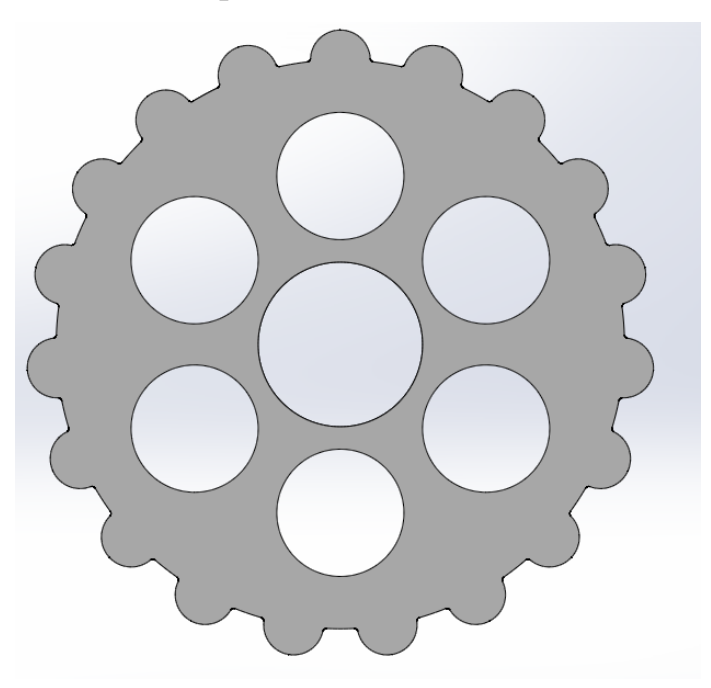

Рис. 14. Шестерня первой ступени

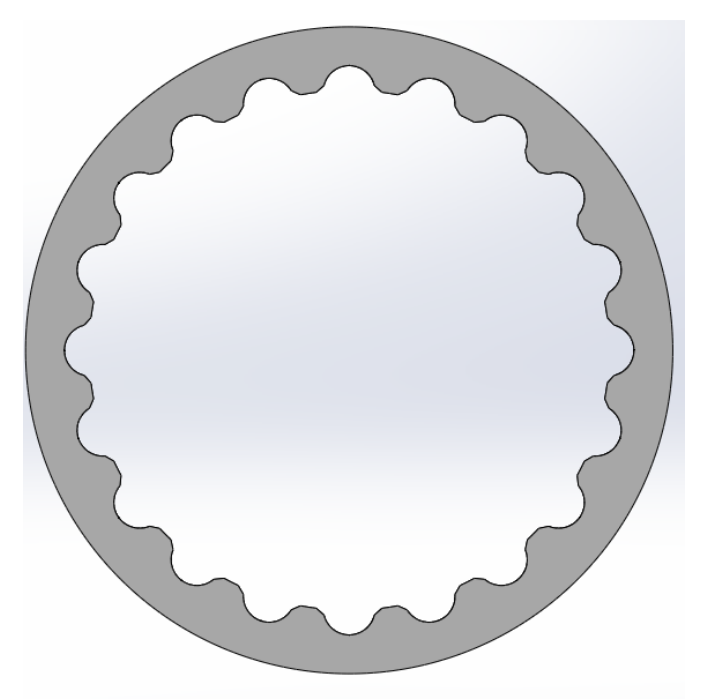

Рис. 15. Колесо первой ступени
Данное исполнение двухступенчатого редуктора дает нам возможность контролировать габаритные размеры, что соответствует техническому заданию. Важным моментом также является то, что выходной вал представляет собой колесо большого диаметра, а не обычный выходной вал. Это необходимо для того, чтобы можно было установить модуль солнечной электростанции.

## **2.2. Модифицированный зуб Новикова**

### **2.2.1. Зубчатые передачи Новикова**

Существует два вида зубчатых передач Новикова:

- «Выпуклый» зуб шестерни и «вогнутый» зуб колеса;
- Колесо и шестерня имеют выпукло-вогнутый профиль зубьев.

Зубчатые передачи Новикова могут быть цилиндрическими и коническими, наиболее распространенными считаются цилиндрические. В такой передаче линия зацепления расположена параллельно осям колес и контакт зубьев перемещается вдоль зубьев, а не по профилю как в эвольвентном зацеплении.

Также различают передачи с одной и двумя линиями зацепления. В передачах, где одно колесо имеет выпуклый профиль, а второе имеет вогнутый профиль – одна линия зацепления, а в передачах с выпукло-вогнутым профилем – две линии зацепления.

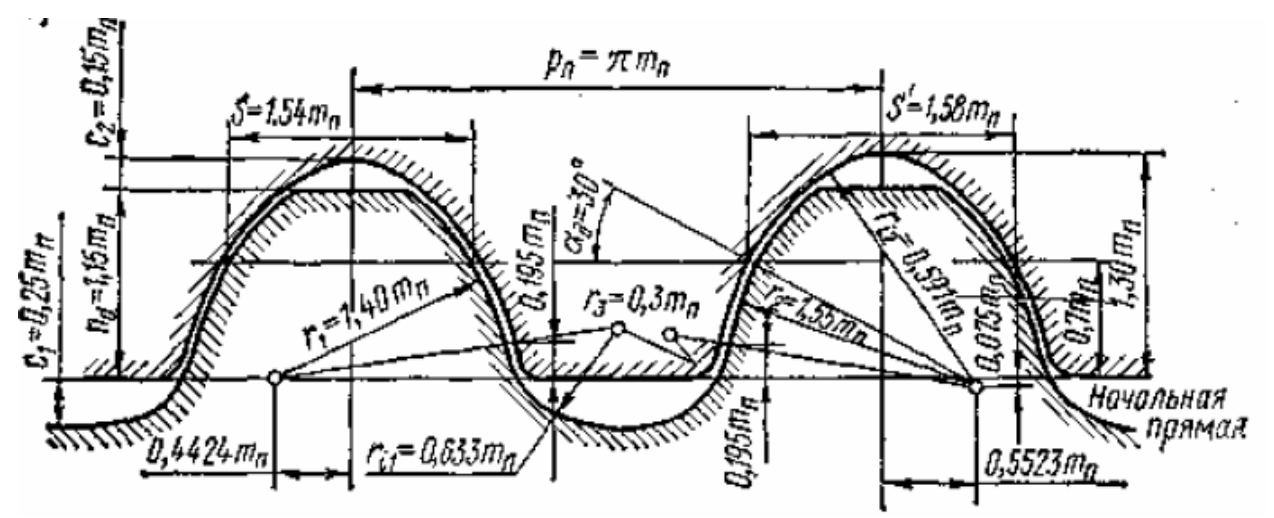

Рис. 16. Исходный контур зубьев шестерни и колеса для передачи Новикова с одной линией зацепления.

В передачах, где ведущее зубчатое колесо имеет выпуклый профиль зуба, линия зацепления расположена параллельно полюсной линии и осям вращения зубчатых колес за полюсом зацепления по направлению вращения ведущего зубчатого колеса. Такие передачи называются заполюсными. В передачах, где ведущее зубчатое колесо имеет вогнутый профиль зуба, линия зацепления располагается по направлению вращения ведущего зубчатого колеса до полюса. Такие передачи называются дополюсными. В передачах,

которые имеют две линии зацепления, одна линия зацепления располагается до, а вторая за полюсом и такие передачи называются дозаполюсными. При ведущей шестерне применение заполюсной передачи значительно технологичнее дополюсной т. к. диаметр и масса колеса в данном случае меньше и при необходимости можно увеличить диаметр вала шестерни), поэтому из передач Новикова с одной линией зацепления она наиболее распространени.

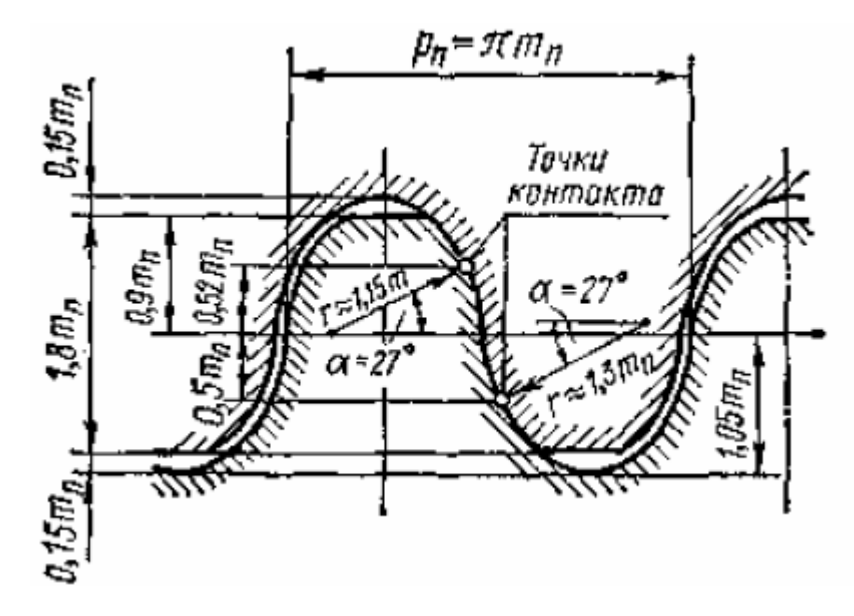

Рис. 17. Исходный контур зубьев шестерни и колеса для передачи Новикова с двумя линиями зацепления.

В передачах, которые имеют две линии зацепления, одна линия зацепления располагается до, а вторая за полюсом и такие передачи называются дозаполюсными. При ведущей шестерне применение заполюсной передачи значительно технологичнее дополюсной т. к. диаметр и масса колеса в данном случае меньше и при необходимости можно увеличить диаметр вала шестерни), поэтому из передач Новикова с одной линией зацепления она наиболее распространение.

### **2.2.2. Модифицированный зуб Новикова**

Как видно из рисунков 16 и 17, профиль зуба в одном и другом случае имеет сложную геометрию: зуб и впадина имеют разные радиусы, причем центр кривой тоже имеет свое положение на некоторых расстояниях относительно осей. Контакт поверхностей зубьев в классическом исполнении передачи Новикова осуществляется в точке.

Рассмотрим новые профили зубьев для волнового кинематического редуктора (рис. 18).

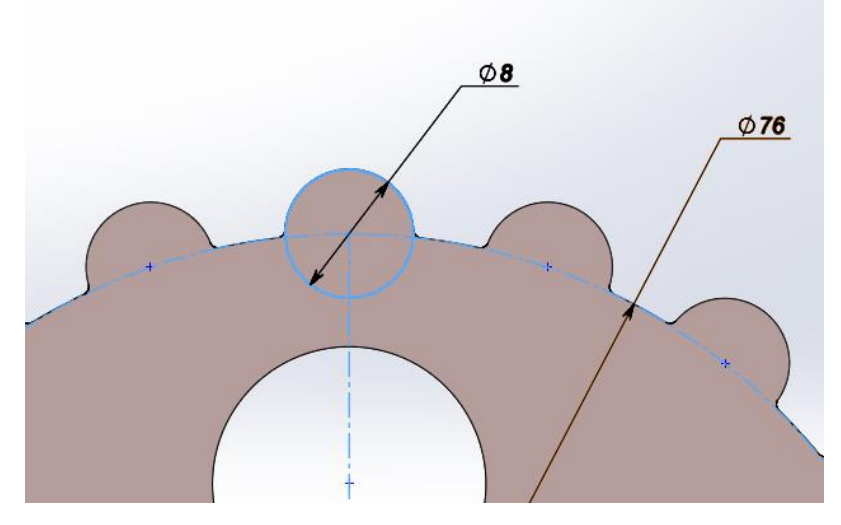

Рис. 18. Модифицированный зуб шестерни

На рисунке 18 мы видим, что новый профиль зуба шестерни представлен в виде полусферы с r=4 мм и небольшими технологическими скруглениями у основания зуба.

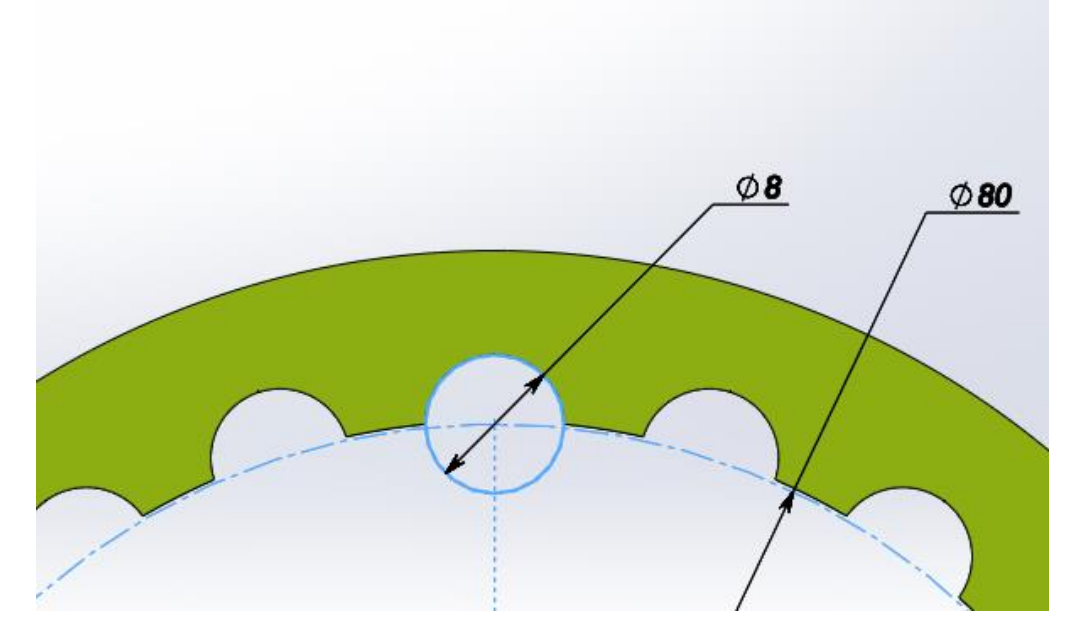

Рис. 19. Первая модификация профиля зуба колеса

На рисунке 19 мы видим модифицированный профиль зуба колеса. Здесь впадины точно повторяют геометрию зуба шестерни, что упрощает

изготовление элементов передачи, но в таком виде передача работать не будет, так как она не соберется (рис. 20).

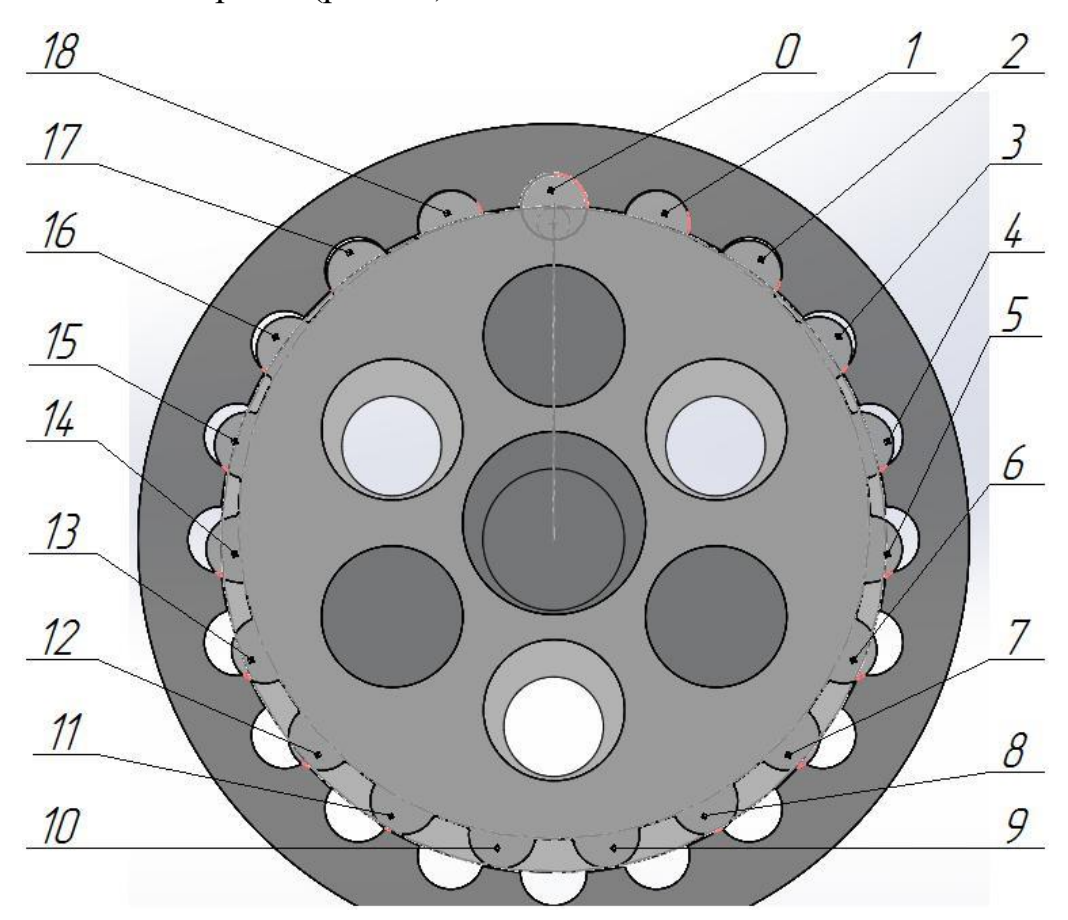

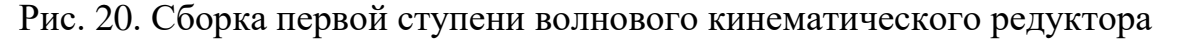

На рисунке 20 пронумерованы все зубья передачи и из рисунка видно, что практически все зубья наложились друг на друга в «0» положении передачи. В таком виде передача работать не будет и необходимо продолжать модификацию.

Для того, чтобы исключить интерференцию, необходимо обработать те участки зубьев, где происходит наложение. Поэтому скруглим углы зубьев колеса и отрежем по хорде скругления и проверим сборку на интерференцию.

Проведем небольшое исследование, в котором будем менять величину подрезки зуба (δ, мм), радиус скругления зуба (г., мм) и будем оценивать наличие и величину нежелательной интерференции и угол обхвата зуба (таблица 1).

| $\delta$ , мм    | $r_{c,}$ MM  | α, град | тах интерференция, мм <sup>3</sup> |
|------------------|--------------|---------|------------------------------------|
| $\overline{0}$   | 0,5          | 86,82   | 3,72                               |
| 0,1              | 0,5          | 86,17   | 3,13                               |
| 0,2              | 0,5          | 85,52   | 2,68                               |
| 0,3              | 0,5          | 84,87   | 2,25                               |
| 0,4              | 0,5          | 84,22   | 1,85                               |
| $\boldsymbol{0}$ | 0,8          | 83,73   | 2,55                               |
| 0,1              | 0,8          | 83,17   | 1,98                               |
| 0,2              | 0,8          | 82,55   | 1,55                               |
| 0,3              | 0,8          | 81,94   | 1,16                               |
| 0,4              | 0,8          | 81,32   | 0,78                               |
| $\boldsymbol{0}$ | $\mathbf{1}$ | 81,95   | 1,78                               |
| 0,1              | $\mathbf{1}$ | 81,36   | 1,31                               |
| 0,2              | $\mathbf{1}$ | 80,76   | 0,89                               |
| 0,3              | $\mathbf{1}$ | 80,17   | 0,55                               |
| 0,4              | $\mathbf{1}$ | 79,57   | 0,46                               |
| $\overline{0}$   | 1,2          | 80,26   | 1,11                               |
| 0,1              | 1,2          | 79,68   | 0,73                               |
| 0,2              | 1,2          | 79,1    | 0,45                               |
| 0,3              | 1,2          | 78,52   | 0,45                               |
| 0,4              | 1,2          | 77,94   | 0,44                               |
| $\boldsymbol{0}$ | 1,4          | 78,68   | 0,76                               |
| 0,1              | 1,4          | 78,12   | 0,41                               |
| 0,2              | 1,4          | 77,56   | 0,15                               |
| 0,3              | 1,4          | 76,99   | 0,02                               |
| 0,4              | 1,4          | 76,42   | $\boldsymbol{0}$                   |

Таблица 1. Исследование параметров зуба

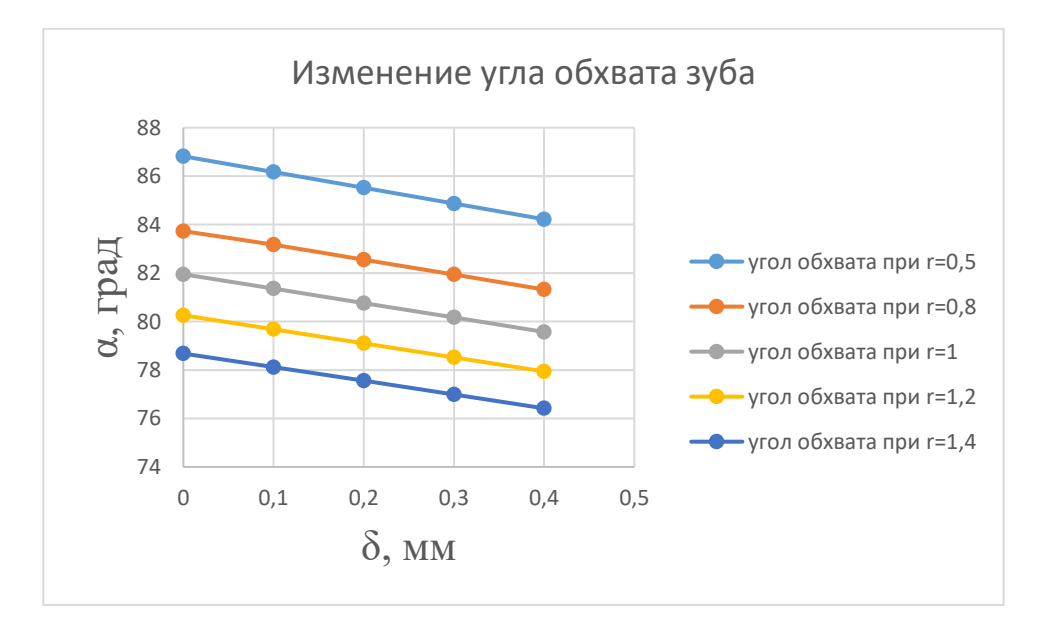

Рис. 21. График изменения угла обхвата зуба

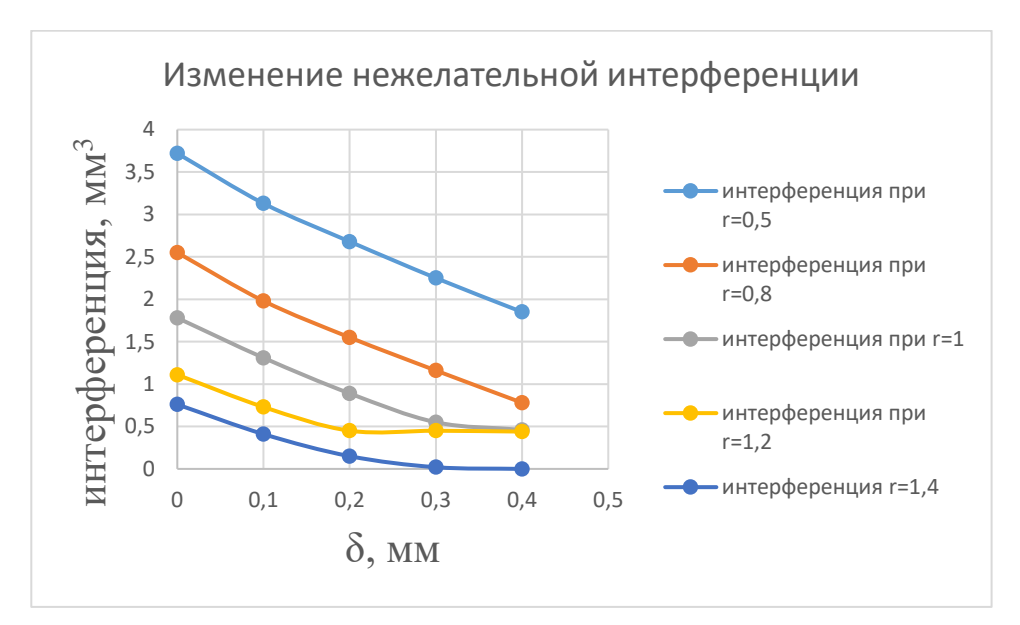

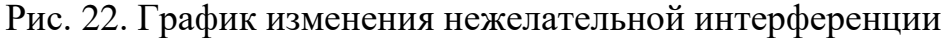

На рисунках 21 и 22 видно, как изменяются угол обхвата зуба и величина нежелательной интерференции при изменении радиуса скругления зуба колеса (с последующей подрезкой по хорде скругления) и величина подрезки зуба колеса δ. Увеличение радиуса скругления и подрезки зуба колеса дает нам уменьшение нежелательной интерференции (в итоге получается пара чисел, при которых интерференция равна нулю) и уменьшается угол обхвата зуба.

В итоге получаем следующую геометрию зуба шестерни и зуба колеса (рис. 23, 24, 25, 26).

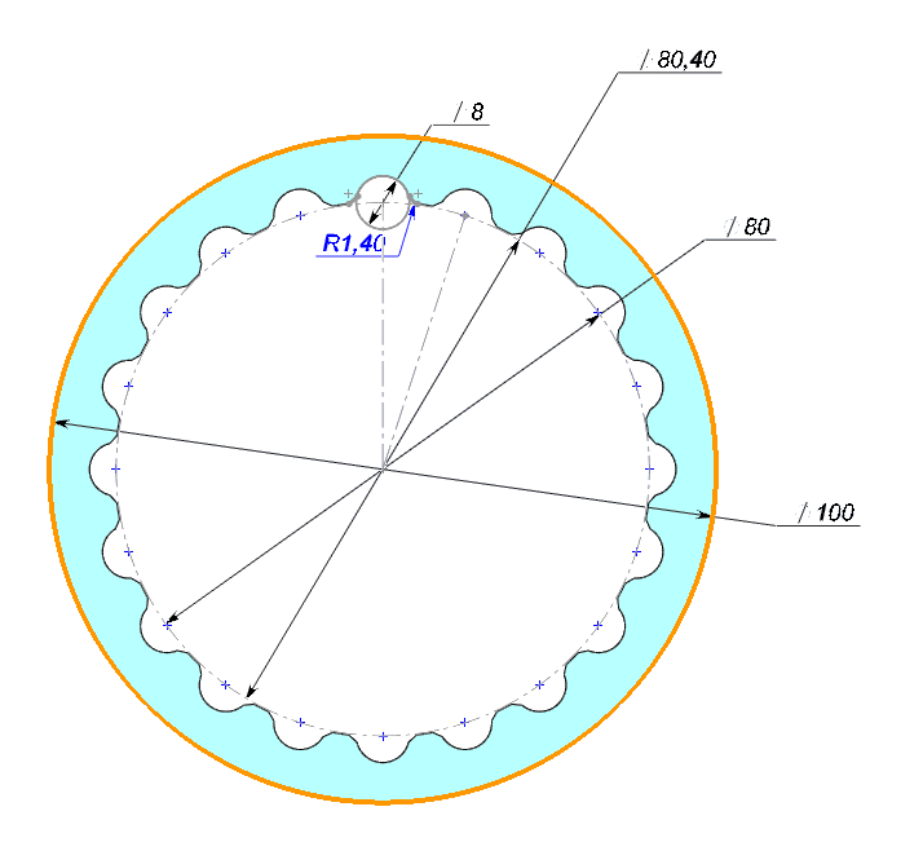

Рис. 23. Колесо первой ступени волнового кинематического редуктора

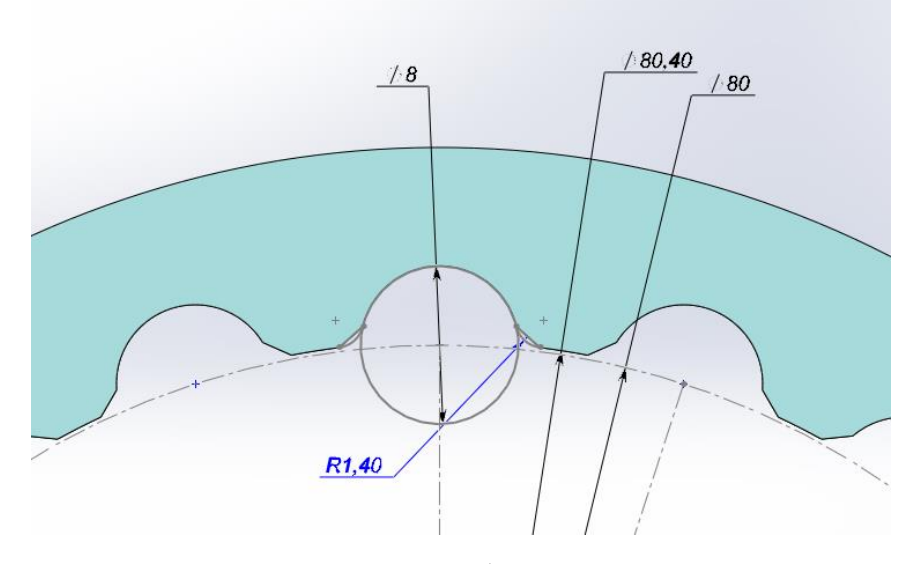

Рис. 24. Геометрия зуба колеса первой ступени волнового кинематического редуктора

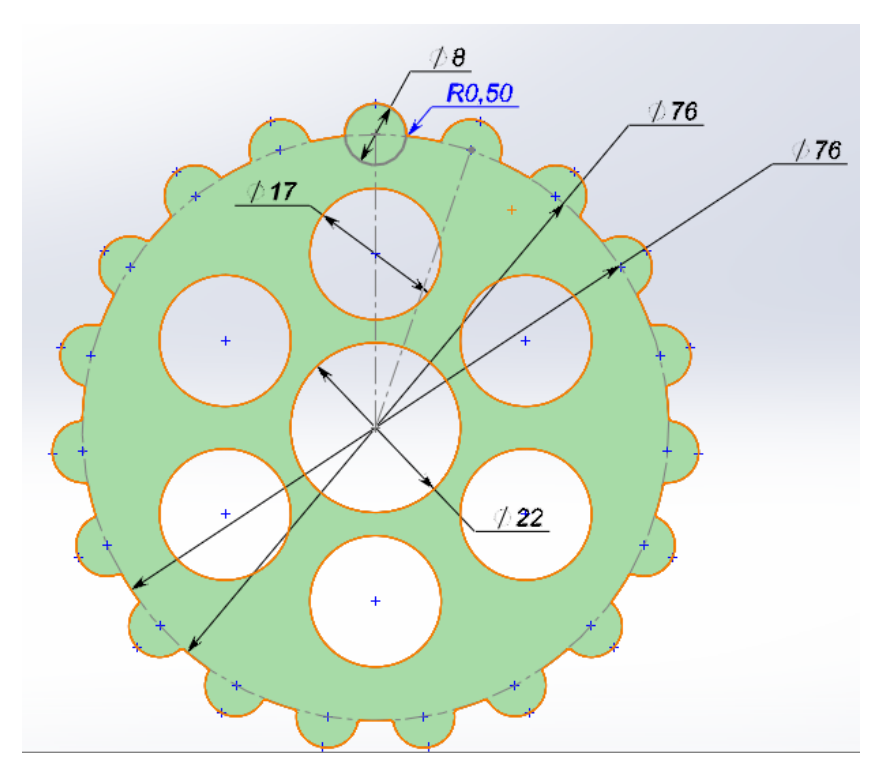

Рис. 25. Шестерня первой ступени волнового кинематического редуктора

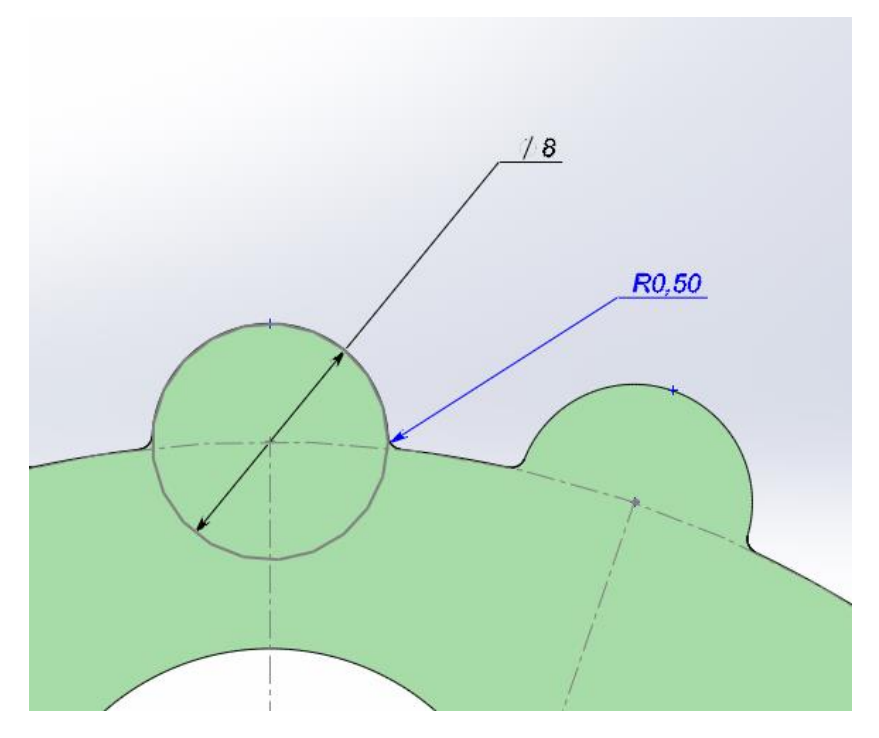

Рис. 26. Геометрические параметры зуба шестерни первой ступени волнового кинематического редуктора

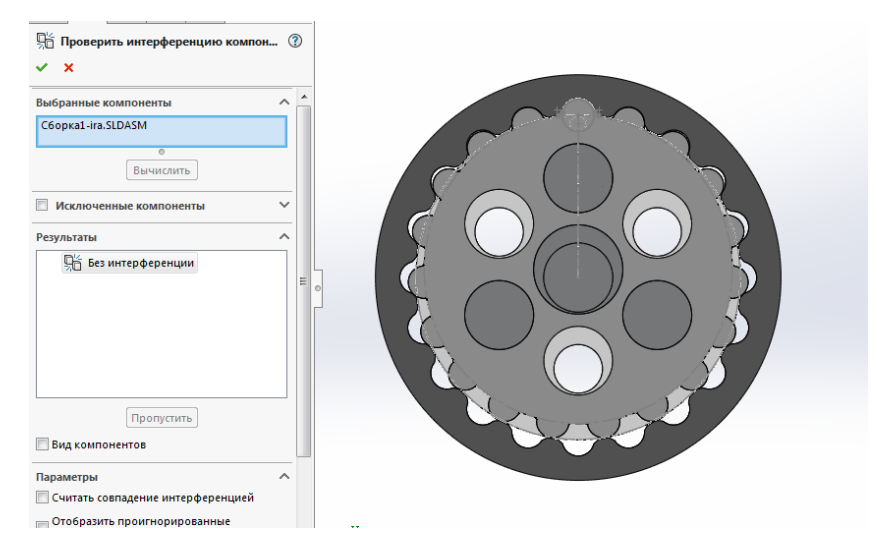

Рис. 27. Проверка на интерференцию первой ступени волнового редуктор Как видно из рисунка 27, интерференция зубьев полностью исключена для нового профиля зуба волнового кинематического редуктора.

Изменяя размеры скругления, можно получать различные углы обхвата зуба. Как известно, чем больше величина обхвата зуба, тем лучше работает пара.

## **2.2.3. Плавность хода**

Для того, чтобы проводить исследования зацепления зубьев в волновом кинематическом редукторе, необходимо определить, на какой угол повернутся шестерня и колесо при повороте вала-эксцентрика на 1 оборот.

$$
\varphi_1 = \frac{360}{z_2} = \frac{360}{20} = 18^{\circ} \tag{1}
$$

$$
\varphi_2 = \frac{360}{z_2^2} = \frac{360}{400} = 0.9^\circ \tag{2}
$$

 $\varphi_1$  – угол, на который повернется шестерня за один полный оборот валаэксцентрика.

 $\varphi_2$  – угол, на который повернется колесо за один полный оборот валаэксцентрика.

Разделим  $\varphi_1$  и  $\varphi_2$  на 10 равных частей, чтобы получить множество точек для построения графиков.

Для проведения исследований воспользуемся программным обеспечением SolidWorks. Исследования будем проводить на примере 1 ступени (рис. 1).

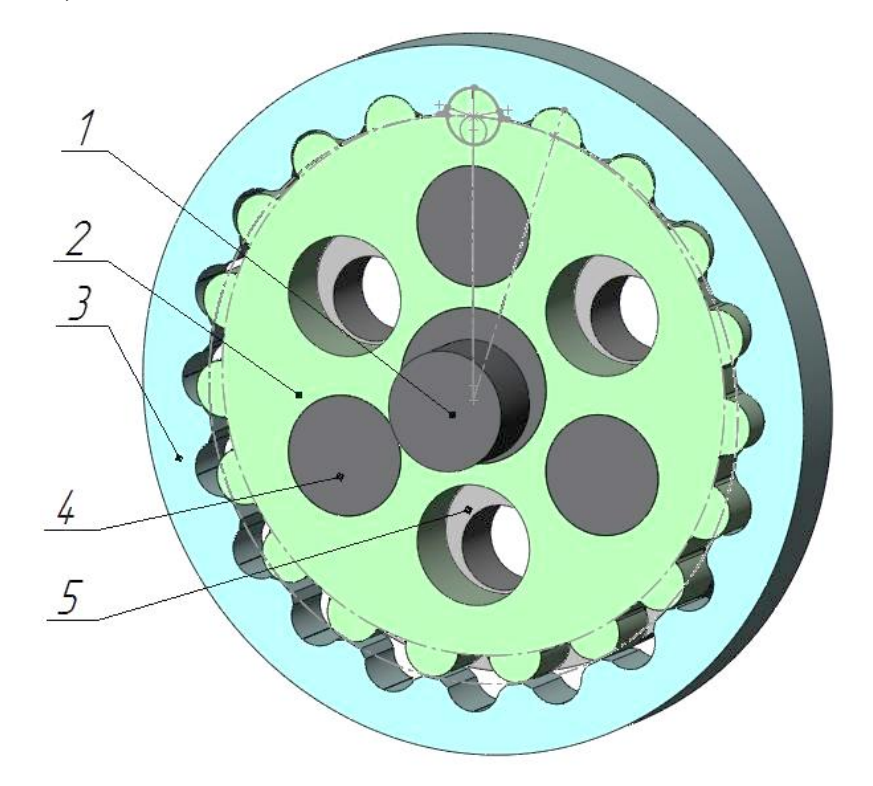

Рис. 28. Модель для проведения исследований 1 – вал-эксцентрик, 2 – шестерня, 3 – колесо, 4 – эксцентрик, 5 – опора.

Проведем исследования на проверку плавности хода. Для этого будем поворачивать вал-эксцентрик и колесо на  $\varphi_1/10$  и  $\varphi_2/10$  соответственно (таблица 2).

Таблица 2. Оценка плавности хода зубчатого зацепления первой ступени волнового кинематического редуктора

| $\varphi_1$ , град | $\varphi_2$ , град | Интерференция, мм <sup>3</sup> |
|--------------------|--------------------|--------------------------------|
| 1,8                | 0,09               |                                |
| 3,6                | 0,18               |                                |
| 5,4                | 0,27               |                                |
| 7,2                | 0,36               |                                |
| 9                  | 0,45               |                                |
| 10,8               | 0,54               |                                |
| 12,6               | 0,63               |                                |
| 14,4               | 0,72               |                                |
| 16,2               | 0,81               |                                |
| 18                 | 0,9                |                                |

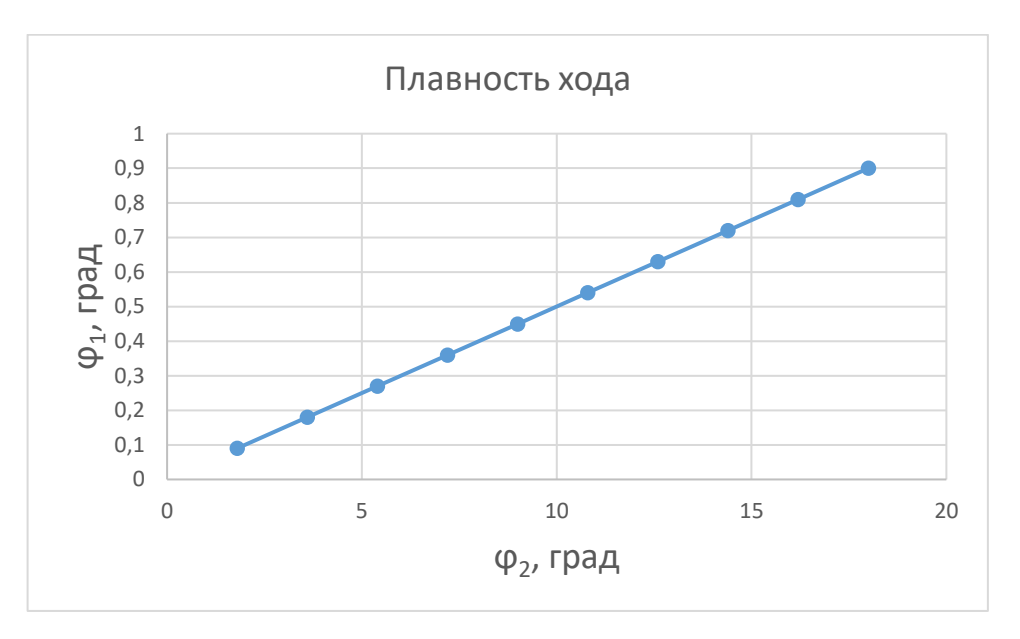

Рис. 29. Оценка плавности хода.

График на рисунке 29 показывает, что первая ступень волнового кинематического редуктора работает плавно, при повороте на выбранный угол интерференция не возникает.

# **2.2.4. Проверка работоспособности первой ступени волнового кинематического редуктора**

После проверки зубчатого зацепления на плавность хода без нагрузки, проверим как передается нагрузка с «0» пары на «1» пару зубьев. Для этого создадим предварительное нагружение путем предварительного поворота колеса на некоторый небольшой угол, чтобы создать небольшую упругую деформацию в зацеплении (рис. 30).

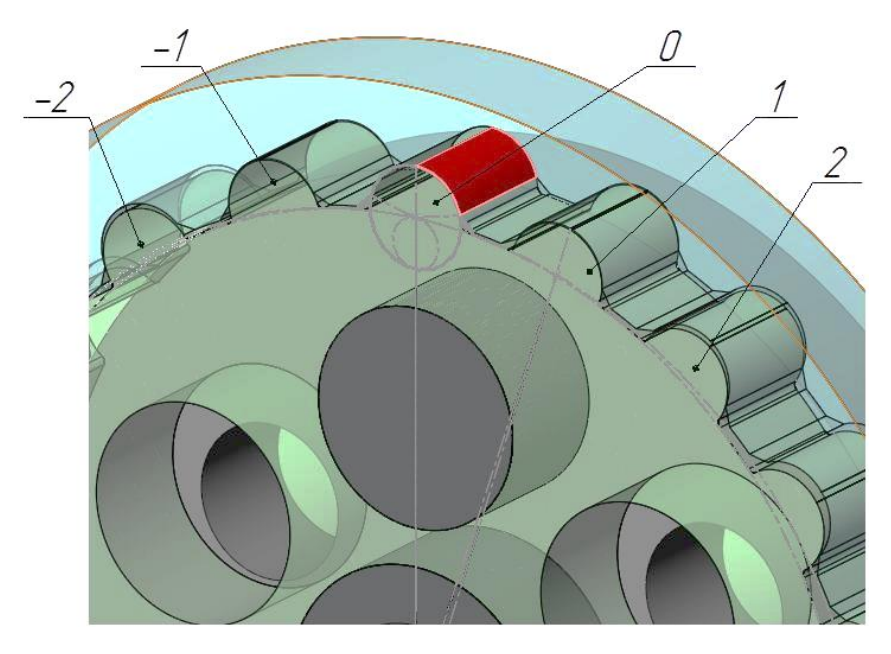

Рис. 30. Предварительное нагружение в первой ступени волнового редуктора при  $\Delta\varphi_2 = -0.005^\circ$ 

Как видно из рис. 30 при предварительном повороте колеса на  $\Delta\varphi_2 =$ −0,005° нагружена только «0» пара.

Проверим, как происходит разгружение «0» пары зубьев и нагружение «1» пары. Для этого будем поворачивать вал-эксцентрик на угол  $\varphi_1/10$  и колесо на угол  $\Delta\varphi_2 + \varphi_2/10$ . Полученные данные сведем в таблицу 3 и построим графики (рис. 31).

Таблица 3. Оценка нагружения зубьев при повороте вала-эксцентрика на 1 оборот при  $\Delta\varphi_2 = -0.005$ °

| $N_{\Omega}$       | Создание                       |                  | Угол               | Угол                                                 |                          | Интерференция, мм <sup>3</sup> |                  |  |  |  |
|--------------------|--------------------------------|------------------|--------------------|------------------------------------------------------|--------------------------|--------------------------------|------------------|--|--|--|
|                    |                                | предварительного | поворота           | поворота                                             |                          |                                |                  |  |  |  |
|                    |                                | нагружения       | вала-              | колеса,                                              |                          |                                |                  |  |  |  |
|                    | $\Delta\varphi_2$ ,            | Интер-я,         | эксцентр           | $\varphi_2$ , град                                   | $\langle 0 \rangle$ пара | $\langle 1 \rangle$ пара       | $\sum$           |  |  |  |
|                    | град                           | MM <sup>3</sup>  | ика,               |                                                      |                          |                                |                  |  |  |  |
|                    |                                |                  | $\varphi_1$ , град |                                                      |                          |                                |                  |  |  |  |
| $\boldsymbol{0}$   | $\overline{0}$                 | $\overline{0}$   | $\theta$           | $-0,005$                                             | 0,11                     | $\overline{0}$                 | 0,11             |  |  |  |
| $\mathbf{1}$       | $-0,0005$                      | 0,01             | 1,8                | 0,085                                                | 0,07                     | $\boldsymbol{0}$               | 0,07             |  |  |  |
| $\overline{2}$     | $-0,001$                       | 0,02             | 3,6                | 0,175                                                | 0,02                     | $\boldsymbol{0}$               | 0,02             |  |  |  |
| $\overline{3}$     | $-0,0015$                      | 0,03             | 5,4                | 0,265                                                | 0,0025                   | $\overline{0}$                 | 0,0025           |  |  |  |
| $\overline{4}$     | $-0,002$                       | 0,04             | 7,2                | 0,355                                                | $\overline{0}$           | $\boldsymbol{0}$               | $\boldsymbol{0}$ |  |  |  |
| 5                  | $-0,0025$                      | 0,05             | 9                  | 0,445                                                | $\overline{0}$           | $\boldsymbol{0}$               | $\overline{0}$   |  |  |  |
| 6                  | $-0,003$                       | 0,06             | 10,8               | 0,535                                                | $\overline{0}$           | $\overline{0}$                 | $\overline{0}$   |  |  |  |
| 7                  | $-0,0035$                      | 0,07             | 12,6               | 0,625                                                | $\boldsymbol{0}$         | 0,0012                         | 0,0012           |  |  |  |
| 8                  | $-0,004$                       | 0,08             | 14,4               | 0,715                                                | $\overline{0}$           | 0,01                           | 0,01             |  |  |  |
| 9                  | $-0,0045$                      | 0,09             | 16,2               | 0,805                                                | $\boldsymbol{0}$         | 0,05                           | 0,05             |  |  |  |
| 10                 | $-0,005$                       | 0,11             | 18                 | 0,895                                                | $\boldsymbol{0}$         | 0,1                            | 0,1              |  |  |  |
|                    |                                |                  |                    | Диаграмма нагружения зубьев за 1 полный оборот вала- |                          |                                |                  |  |  |  |
|                    |                                |                  |                    | эксцентрика                                          |                          |                                |                  |  |  |  |
|                    |                                |                  |                    |                                                      |                          |                                |                  |  |  |  |
|                    | 0,12                           |                  |                    |                                                      |                          |                                |                  |  |  |  |
|                    | 0,1                            |                  |                    |                                                      |                          |                                |                  |  |  |  |
|                    | 0,08                           |                  |                    |                                                      |                          |                                |                  |  |  |  |
|                    |                                |                  |                    |                                                      |                          | —— "0" зуб                     |                  |  |  |  |
|                    | 0,06                           |                  |                    |                                                      |                          | $  "1"3y6$                     |                  |  |  |  |
| $\varphi_2$ , град | 0,04                           |                  |                    |                                                      |                          | <b>— о</b> процесс нагружения  |                  |  |  |  |
|                    |                                |                  |                    |                                                      |                          | • Суммарная интреференция      |                  |  |  |  |
|                    | 0,02                           |                  |                    |                                                      |                          |                                |                  |  |  |  |
|                    | $\theta$                       |                  |                    |                                                      |                          |                                |                  |  |  |  |
|                    | $-0,2$<br>$-0,02$              | 0,2              | 0,4                | 0,8<br>0,6                                           |                          |                                |                  |  |  |  |
|                    | интерференция, мм <sup>3</sup> |                  |                    |                                                      |                          |                                |                  |  |  |  |

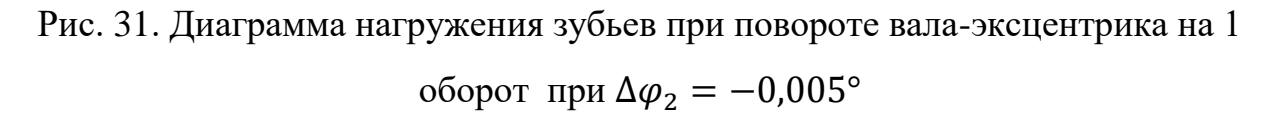

Анализируя данные таблицы 3, можно сделать вывод о том, что при выбранном угле  $\Delta\varphi_2$  «0» пара полностью вышла из зацепления на 4 шаге поворота, в то время как «1» пара еще не вошла в зацепление. «1» пара вошла

в зацепление на 7 шаге поворота. Таким образом, с 4 по 7 шаг зубчатая передача не была нагружена.

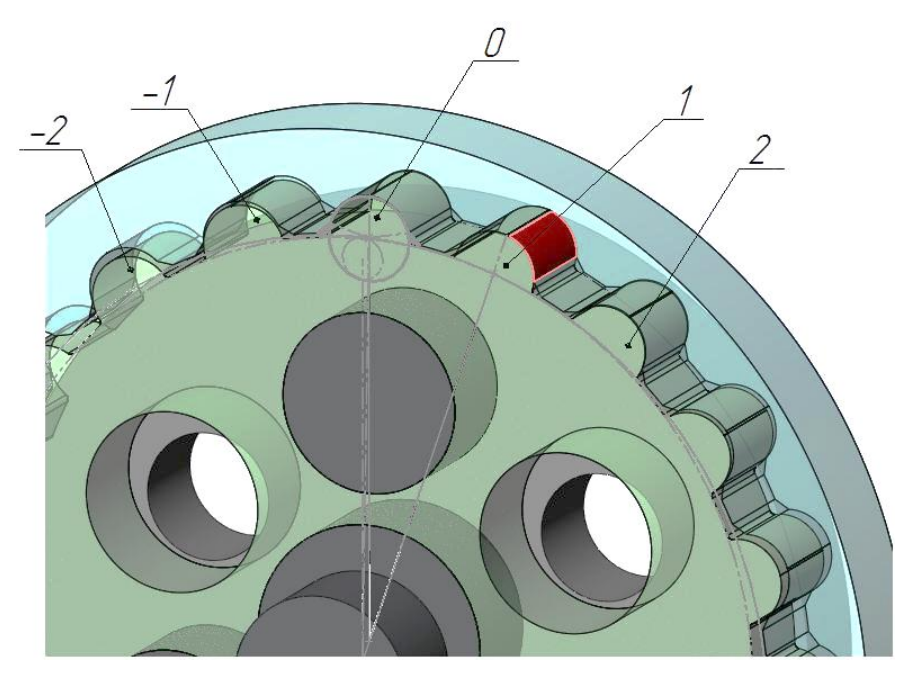

Рис. 32. Нагруженное состояние «1» пары зубьев после поворота валаэксцентрика на 1 оборот при  $\Delta\varphi_2 = -0.005^\circ$ 

На рисунке 5 видно, что после того, как вал-эксцентрик совершил один полный поворот, «0» пара полностью вышла из зацепления, а «1» пара находится в зацеплении.

Проведем то же исследование, но при этом будем менять начальный угол ∆2. Полученные данные сведем в таблицы 4-10 и построим графики (рис.34, 35, 38, 41, 44, 47, 50).

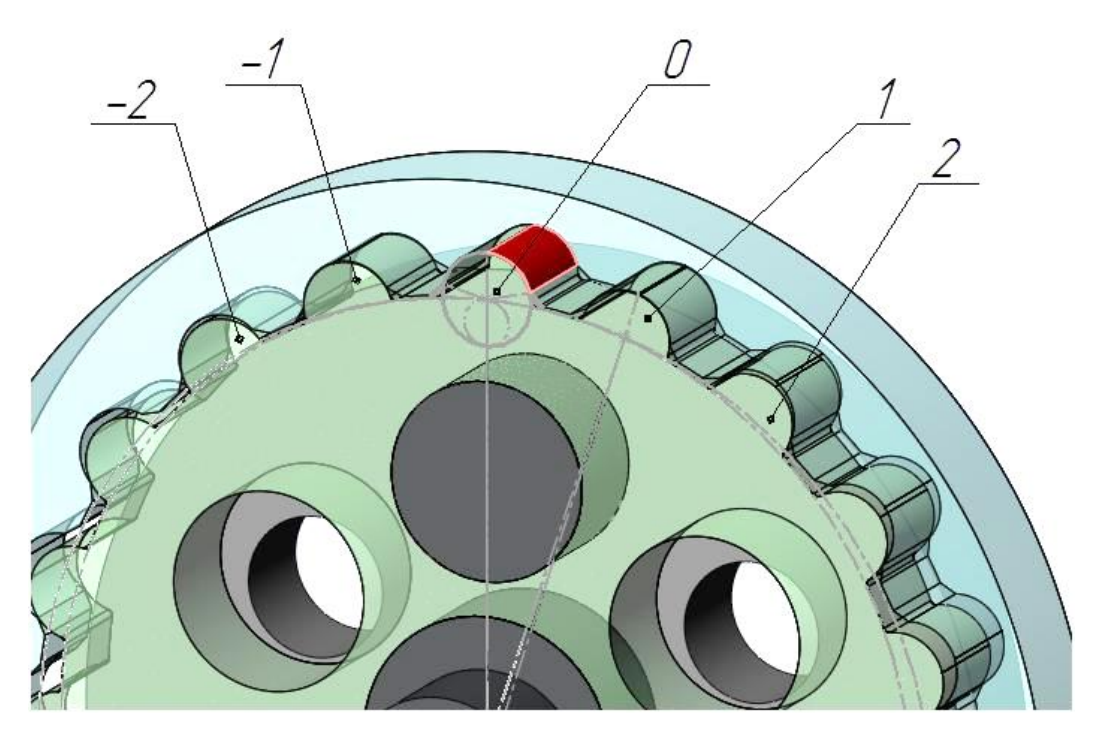

Рис. 33. Предварительное нагружение в первой ступени волнового редуктора при  $\Delta\varphi_2 = -0.01^\circ$  и  $\Delta\varphi_2 = -0.02^\circ$ 

При  $\Delta\varphi_2 = -0.01$ ° и  $\Delta\varphi_2 = -0.02$ ° картина нагружения будет одинакова, отличаться будет только величина интерференции.

Таблица 4. Оценка нагружения зубьев при повороте вала-эксцентрика на 1 оборот при  $\Delta\varphi_2 = -0.01$ °

| $N_2$          | Создание            |            | Угол               | $Y_{\Gamma}$ ол    | Интерференция, мм <sup>3</sup> |                          |         |
|----------------|---------------------|------------|--------------------|--------------------|--------------------------------|--------------------------|---------|
|                | предварительного    |            | поворота           | поворота           |                                |                          |         |
|                |                     | нагружения | шестерн            | колеса,            |                                |                          |         |
|                | $\Delta\varphi_2$ , | Интер-я,   | И,                 | $\varphi_2$ , град | $\langle 0 \rangle$ пара       | $\langle 1 \rangle$ пара | $\sum$  |
|                | град                | $MM^3$     | $\varphi_1$ , град |                    |                                |                          |         |
| $\overline{0}$ | $\theta$            | O          | 0                  | $-0,01$            | 0,21                           | $\overline{0}$           | 0,21    |
| 1              | $-0,001$            | 0,02       | 1,8                | 0,08               | 0,18                           | $\overline{0}$           | 0,18    |
| $\overline{2}$ | $-0,002$            | 0,04       | 3,6                | 0,17               | 0,1                            | $\overline{0}$           | 0,1     |
| 3              | $-0,003$            | 0,06       | 5,4                | 0,26               | 0,04                           | $\overline{0}$           | 0,04    |
| 4              | $-0,004$            | 0,08       | 7,2                | 0,35               | 0,01                           | $\Omega$                 | 0,01    |
| 5              | $-0,005$            | 0,11       | 9                  | 0,44               | $\overline{0}$                 | 0,00073                  | 0,00073 |
| 6              | $-0,006$            | 0,13       | 10,8               | 0,53               | $\overline{0}$                 | 0,01                     | 0,01    |
| 7              | $-0,007$            | 0,15       | 12,6               | 0,62               | $\overline{0}$                 | 0,03                     | 0,03    |
| 8              | $-0,008$            | 0,17       | 14,4               | 0,71               | $\overline{0}$                 | 0,07                     | 0,07    |
| 9              | $-0,009$            | 0,19       | 16,2               | 0,8                | $\overline{0}$                 | 0,14                     | 0,14    |
| 10             | $-0.01$             | 0,21       | 18                 | 0.89               | $\overline{0}$                 | 0,2                      | 0,2     |

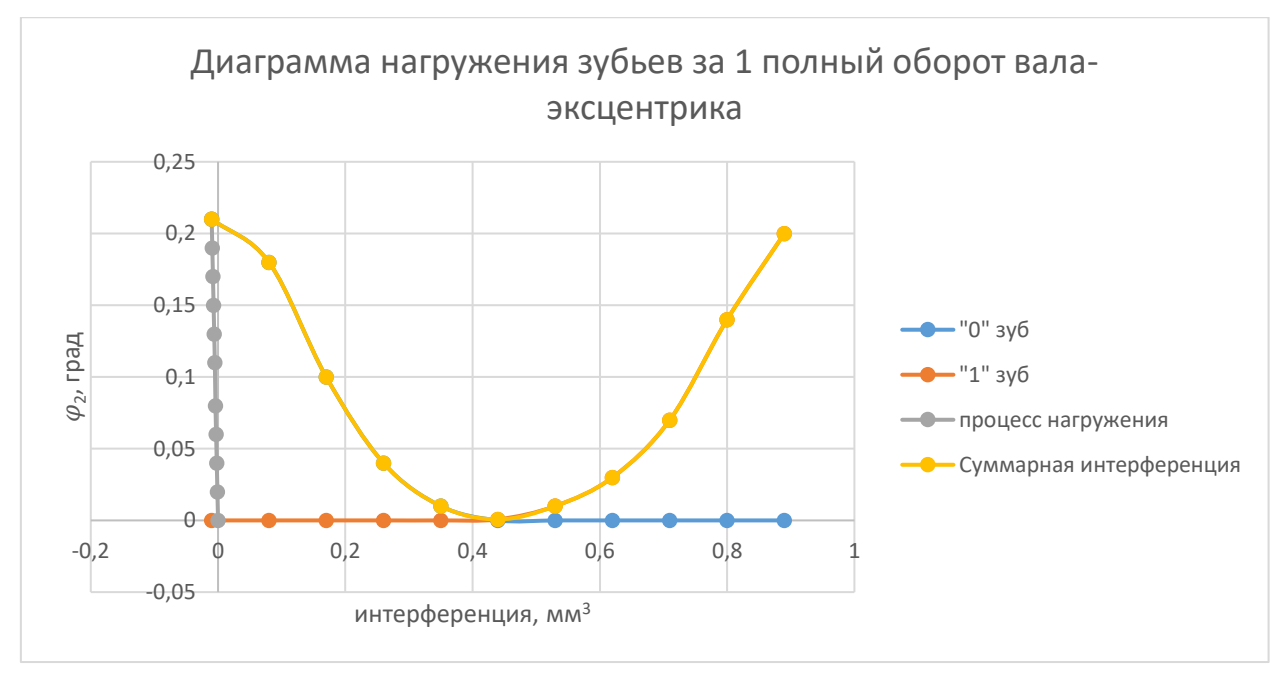

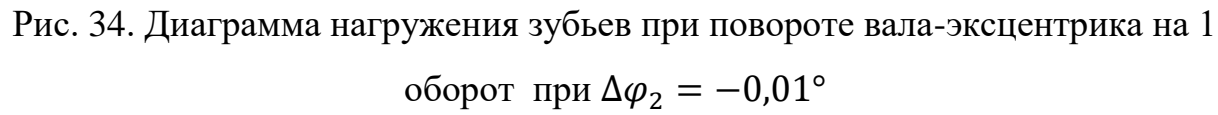

По данным таблицы 4 и рисунку 34 можно сделать вывод о том, что при данном начальном угле  $\Delta\varphi_2$  уже не наблюдается «простоя», т. е. после полного разгружения «0» пары, сразу начинает нагружаться «1» пара.

Таблица 5. Оценка нагружения зубьев при повороте вала-эксцентрика на 1 оборот при  $\Delta\varphi_2 = -0.02$ °

| $N_2$          | Создание            |                 | Угол               | $Y_{\Gamma}$ ол    | Интерференция, мм <sup>3</sup> |                          |        |
|----------------|---------------------|-----------------|--------------------|--------------------|--------------------------------|--------------------------|--------|
|                | предварительного    |                 | поворота           | поворота           |                                |                          |        |
|                |                     | нагружения      | шестерн            | колеса,            |                                |                          |        |
|                | $\Delta\varphi_2$ , | Интер-я,        | И,                 | $\varphi_2$ , град | $\langle 0 \rangle$ пара       | $\langle 1 \rangle$ пара | $\sum$ |
|                | град                | MM <sup>3</sup> | $\varphi_1$ , град |                    |                                |                          |        |
| $\overline{0}$ | $\theta$            | O               |                    | $-0,02$            | 0,42                           | $\overline{0}$           | 0,42   |
| 1              | $-0,002$            | 0,04            | 1,8                | 0,07               | 0,39                           | $\theta$                 | 0,39   |
| $\overline{2}$ | $-0,004$            | 0,08            | 3,6                | 0,16               | 0,29                           | 0,0006                   | 0,2906 |
| 3              | $-0,006$            | 0,13            | 5,4                | 0,25               | 0,09                           | 0,01                     | 0,19   |
| 4              | $-0,008$            | 0,17            | 7,2                | 0,34               | 0,03                           | 0,02                     | 0,11   |
| 5              | $-0,01$             | 0,21            | 9                  | 0,43               | 0,01                           | 0,04                     | 0,07   |
| 6              | $-0,012$            | 0,25            | 10,8               | 0,52               | $\overline{0}$                 | 0,08                     | 0,09   |
| 7              | $-0,014$            | 0,29            | 12,6               | 0,61               | $\overline{0}$                 | 0,15                     | 0,15   |
| 8              | $-0,016$            | 0,34            | 14,4               | 0,7                | $\overline{0}$                 | 0,24                     | 0,24   |
| 9              | $-0,018$            | 0,38            | 16,2               | 0,79               | $\overline{0}$                 | 0,34                     | 0,34   |
| 10             | $-0,02$             | 0,42            | 18                 | 0,88               | $\boldsymbol{0}$               | 0,41                     | 0,41   |

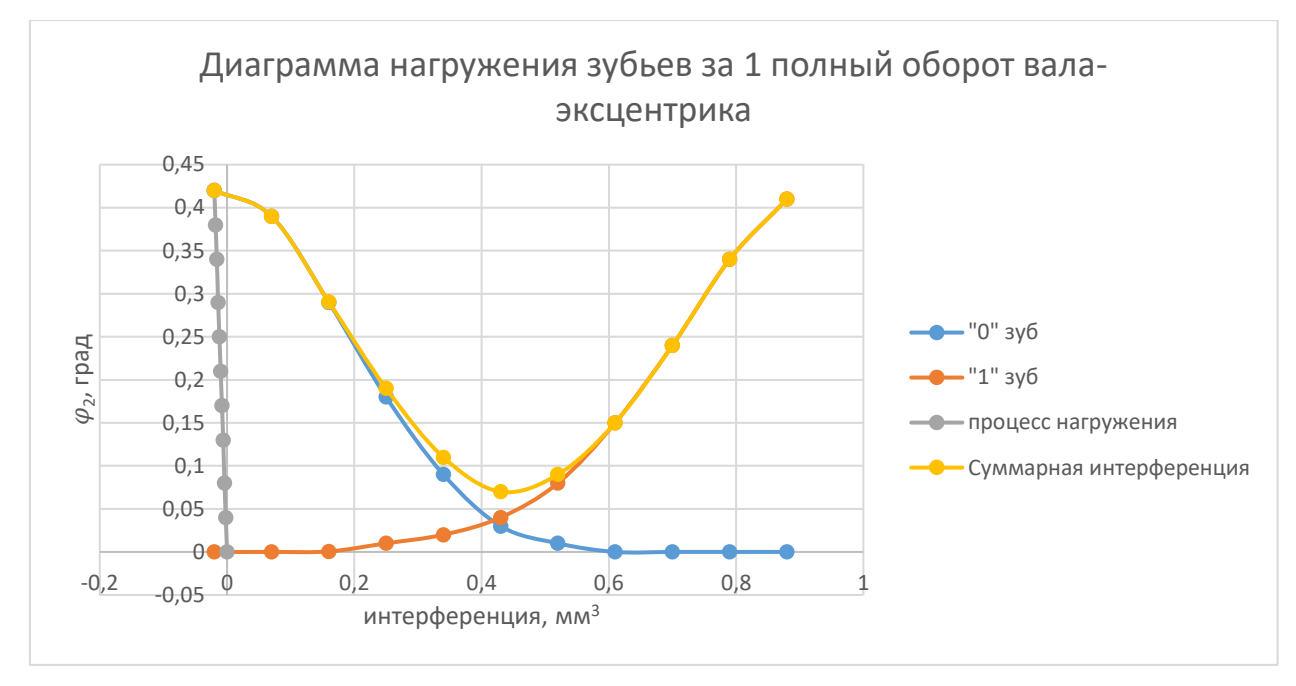

Рис. 35. Диаграмма нагружения зубьев при повороте вала-эксцентрика на 1 оборот при  $\Delta\varphi_2 = -0.02$ °

По данным из таблицы 5 и рисунку 35 видно, что нагружение «1» пары происходит вместе с разгружением «0» пары.

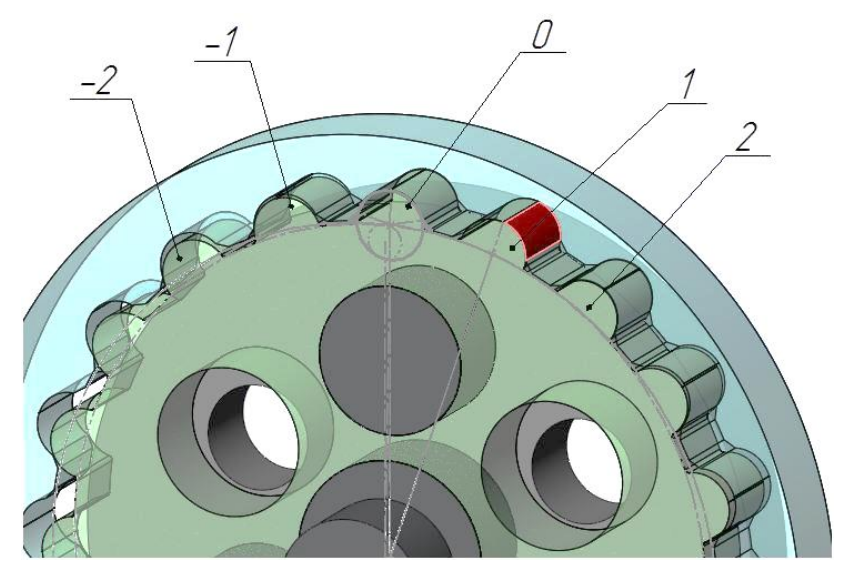

Рис. 36. Нагруженное состояние «1» пары зубьев после поворота валаэксцентрика на 1 оборот при  $\Delta\varphi_2 = -0.01^\circ$  и  $\Delta\varphi_2 = -0.02^\circ$ 

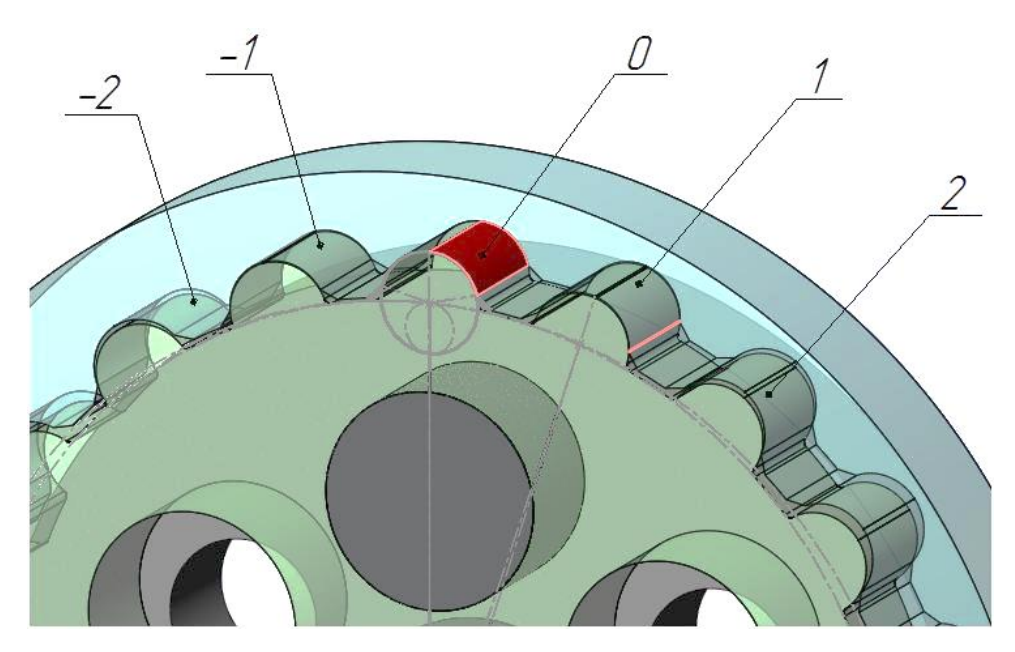

Рис. 37. Предварительное нагружение в первой ступени волнового редуктора при  $\Delta\varphi_2 = -0.03^\circ$ 

На рисунке 37 видно, что при  $\Delta\varphi_2 = -0.03^\circ$  в «0» положении в зацеплении помимо «0» пары уже участвует «1» пара.

Таблица 6. Оценка нагружения зубьев при повороте вала-эксцентрика на 1 оборот при  $\Delta\varphi_2 = -0.03$ °

| $N_2$          | Создание            |                  | $Y_{\Gamma}O$      | $Y_{\Gamma OJI}$   | Интерференция, мм <sup>3</sup> |                          |        |
|----------------|---------------------|------------------|--------------------|--------------------|--------------------------------|--------------------------|--------|
|                |                     | предварительного | поворота           | поворота           |                                |                          |        |
|                |                     | нагружения       | шестерн            | колеса,            |                                |                          |        |
|                | $\Delta\varphi_2$ , | Интер-я,         | И,                 | $\varphi_2$ , град | $\langle 0 \rangle$ пара       | $\langle 1 \rangle$ пара | $\sum$ |
|                | град                | $MM^3$           | $\varphi_1$ , град |                    |                                |                          |        |
| $\overline{0}$ | $\mathbf{\Omega}$   | O                | U                  | $-0,03$            | 0,63                           | 0,0021                   | 0,6321 |
| 1              | $-0,003$            | 0,06             | 1,8                | 0,06               | 0,6                            | 0,01                     | 0,61   |
| $\overline{2}$ | $-0,006$            | 0,13             | 3,6                | 0,15               | 0,5                            | 0,02                     | 0,52   |
| 3              | $-0,009$            | 0,19             | 5,4                | 0,24               | 0,36                           | 0,04                     | 0,4    |
| $\overline{4}$ | $-0,012$            | 0,25             | 7,2                | 0,33               | 0,23                           | 0,07                     | 0,3    |
| 5              | $-0,015$            | 0,32             | 9                  | 0,42               | 0,12                           | 0,12                     | 0,24   |
| 6              | $-0,018$            | 0,38             | 10,8               | 0,51               | 0,05                           | 0,2                      | 0,25   |
| 7              | $-0,021$            | 0,44             | 12,6               | 0,6                | 0,01                           | 0,31                     | 0,32   |
| 8              | $-0,024$            | 0,51             | 14,4               | 0,69               | 0,00015                        | 0,44                     | 0,4415 |
| 9              | $-0,027$            | 0,57             |                    | 0,78               | $\theta$                       | 0,55                     | 0,55   |
| 10             | $-0.03$             | 0,63             | 18                 | 0,87               | $\overline{0}$                 | 0,62                     | 0,62   |

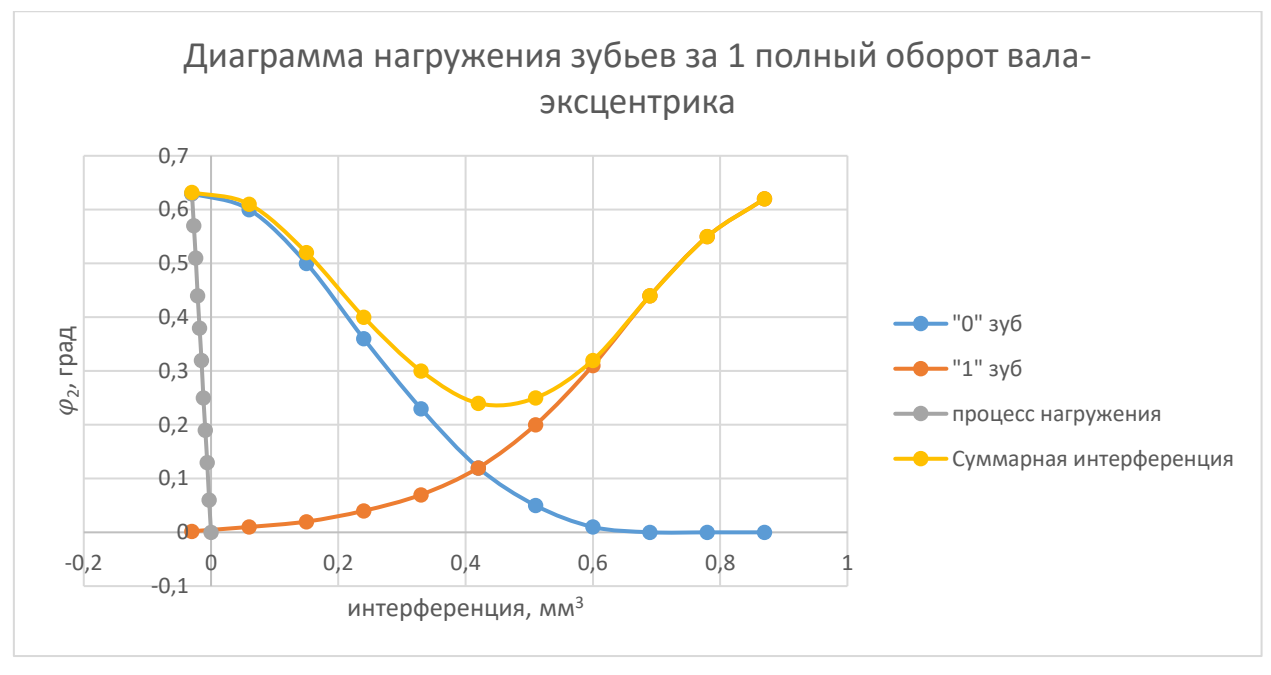

Рис. 38. Диаграмма нагружения зубьев при повороте вала-эксцентрика на 1 оборот при  $\Delta\varphi_2 = -0.03$ °

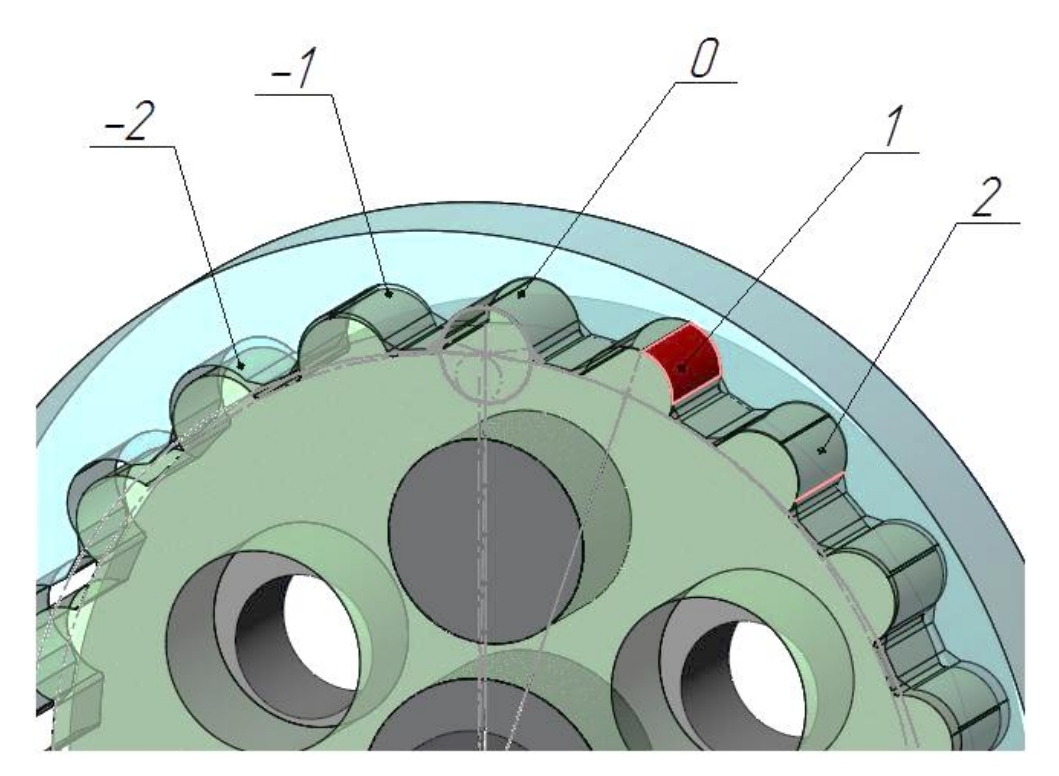

Рис. 39. Нагруженное состояние «1» пары зубьев после поворота валаэксцентрика на 1 оборот при  $\Delta\varphi_2 = -0.03^\circ$ 

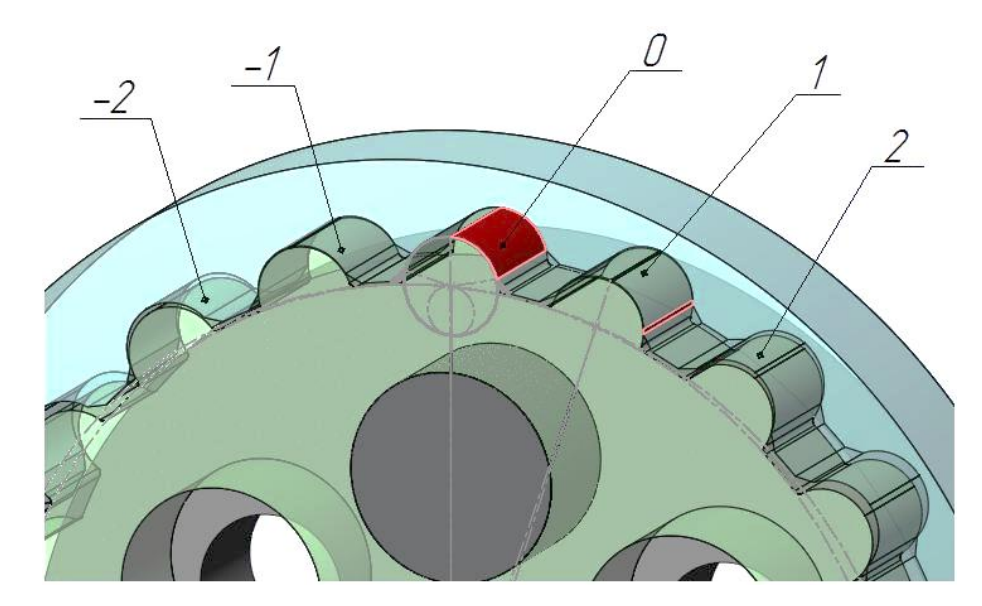

Рис. 40. Предварительное нагружение в первой ступени волнового редуктора при  $\Delta\varphi_2 = -0.04^\circ$ 

Таблица 7. Оценка нагружения зубьев при повороте вала-эксцентрика на 1 оборот при  $\Delta\varphi_2 = -0.04^\circ$ 

| $N_2$          | Создание          |                        | $Y_{\Gamma}$ ол    | $Y_{\Gamma O\Pi}$  | Интерференция, мм <sup>3</sup> |                                     |                          |        |
|----------------|-------------------|------------------------|--------------------|--------------------|--------------------------------|-------------------------------------|--------------------------|--------|
|                | предварительно    |                        | поворот            | поворота           |                                |                                     |                          |        |
|                | го нагружения     |                        | a                  | колеса,            |                                |                                     |                          |        |
|                | $\Delta\varphi_2$ | Интер                  | шестерн            | $\varphi_2$ , град | $\langle 0 \rangle$            | $\langle \langle 1 \rangle \rangle$ | $\langle 2 \rangle$ пара | $\sum$ |
|                | град              | $-A$ , MM <sup>3</sup> | И                  |                    | пара                           | пар                                 |                          |        |
|                |                   |                        | $\varphi_1$ , град |                    |                                | a                                   |                          |        |
| $\overline{0}$ | $\theta$          | $\theta$               | 0                  | $-0,04$            | 0,85                           | 0,02                                | $\overline{0}$           | 0,87   |
| 1              | $-0,004$          | 0,08                   | 1,8                | 0,05               | 0,81                           | 0,04                                | $\overline{0}$           | 0,85   |
| $\overline{2}$ | $-0,008$          | 0,17                   | 3,6                | 0,14               | 0,7                            | 0,06                                | $\overline{0}$           | 0,76   |
| 3              | $-0,012$          | 0,25                   | 5,4                | 0,23               | 0,56                           | 0,1                                 | $\overline{0}$           | 0,66   |
| $\overline{4}$ | $-0,016$          | 0,34                   | 7,2                | 0,32               | 0,4                            | 0,16                                | $\overline{0}$           | 0,56   |
| 5              | $-0.02$           | 0,42                   | 9                  | 0,41               | 0,25                           | 0,24                                | $\theta$                 | 0,49   |
| 6              | $-0,024$          | 0,51                   | 10,8               | 0,5                | 0,14                           | 0,36                                | $\theta$                 | 0,5    |
| 7              | $-0,028$          | 0,59                   | 12,6               | 0,59               | 0,06                           | 0,5                                 | 0,000091                 | 0,56   |
| 8              | $-0,032$          | 0,68                   | 14,4               | 0,68               | 0,02                           | 0,64                                | 0,0016                   | 0,6616 |
| 9              | $-0,036$          | 0,76                   | 16,2               | 0,77               | 0,00049                        | 0,76                                | 0,01                     | 0,77   |
| 10             | $-0,04$           | 0,85                   | 18                 | 0,86               | $\theta$                       | 0,84                                | 0,01                     | 0,85   |

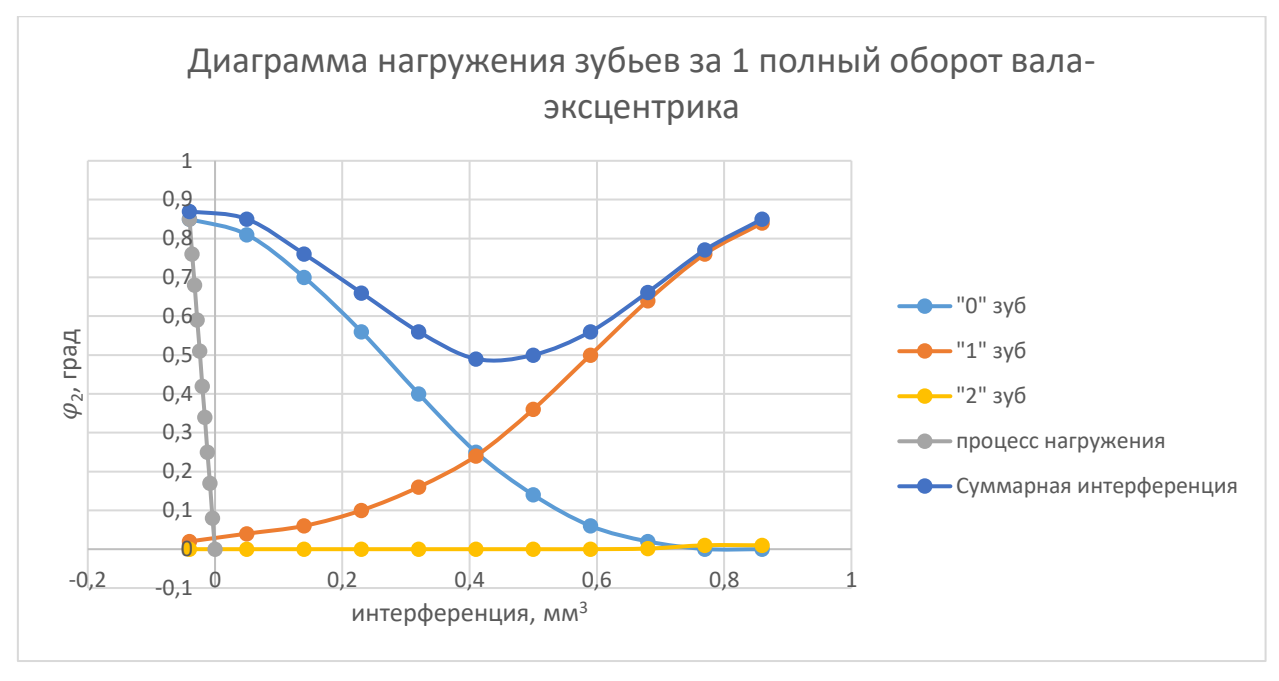

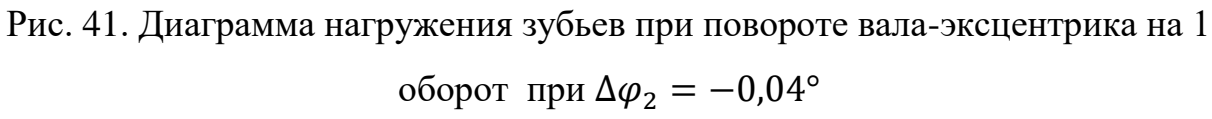

На рисунке 41 и по данным таблицы 7 видно, что теперь к работе подключилась «2» пара.

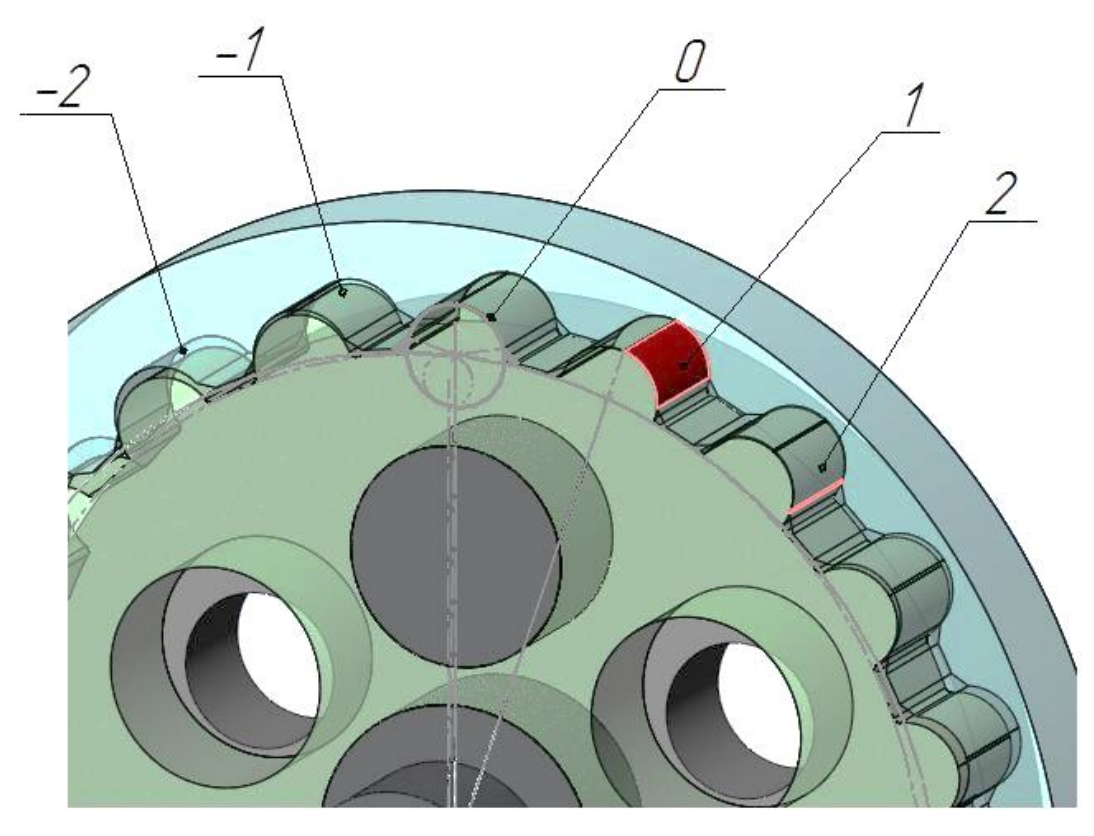

Рис. 42. Нагруженное состояние «1» пары зубьев после поворота валаэксцентрика на 1 оборот при  $\Delta\varphi_2 = -0.04^{\circ}$ 

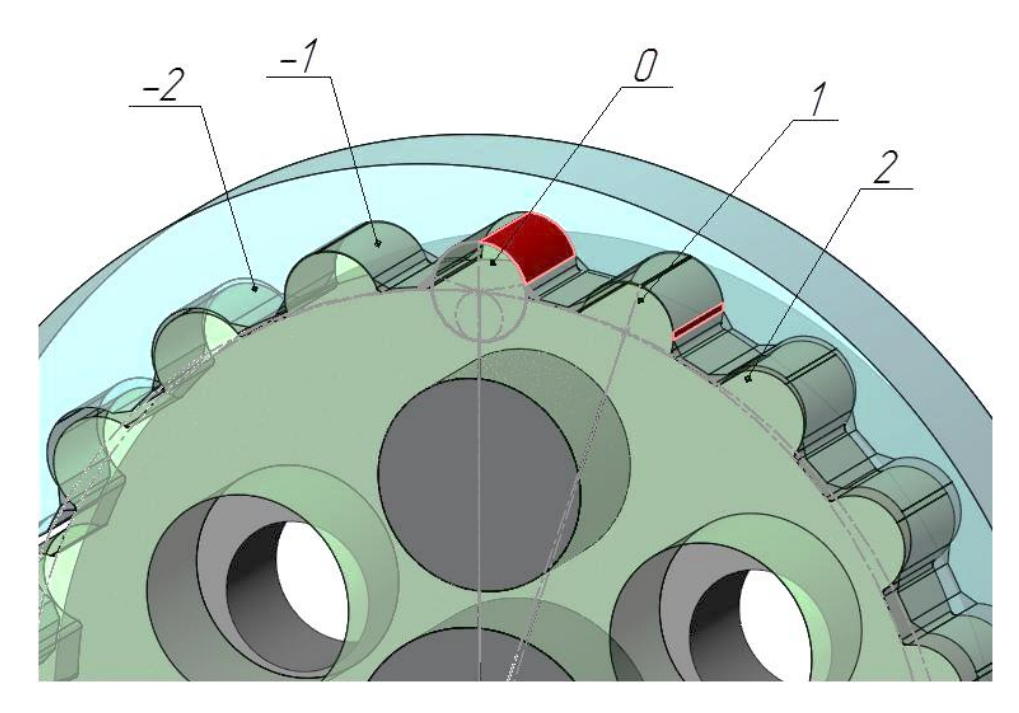

Рис. 43. Предварительное нагружение в первой ступени волнового редуктора при  $\Delta\varphi_2 = -0.05^\circ$ 

Таблица 8. Оценка нагружения зубьев при повороте вала-эксцентрика на 1 оборот при  $\Delta\varphi_2 = -0.05^\circ$ 

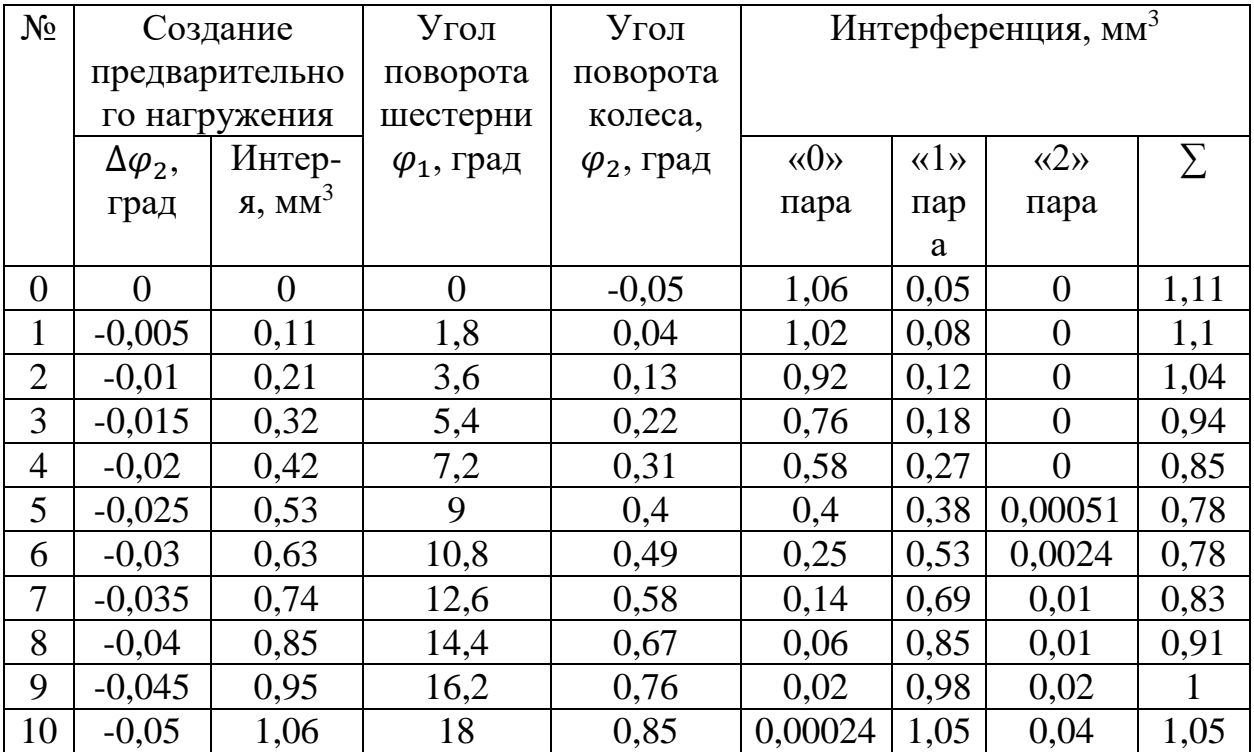

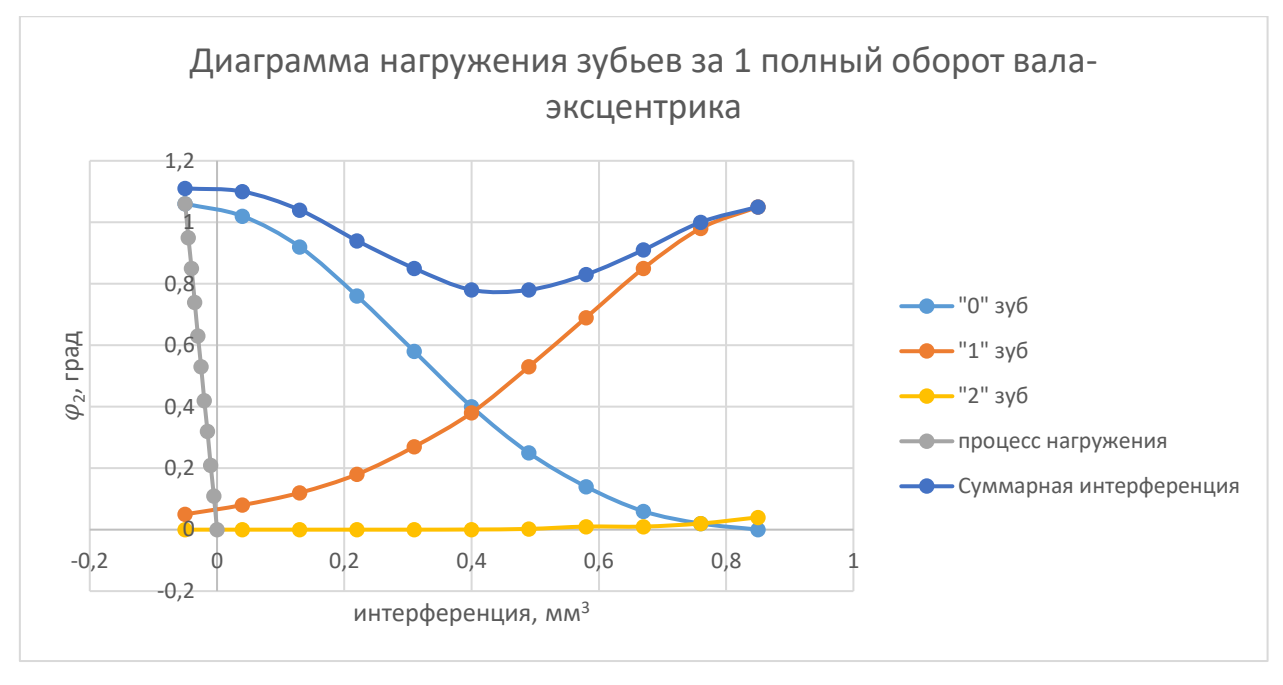

Рис. 44. Диаграмма нагружения зубьев при повороте вала-эксцентрика на 1

оборот при  $\Delta\varphi_2 = -0.05^{\circ}$ 

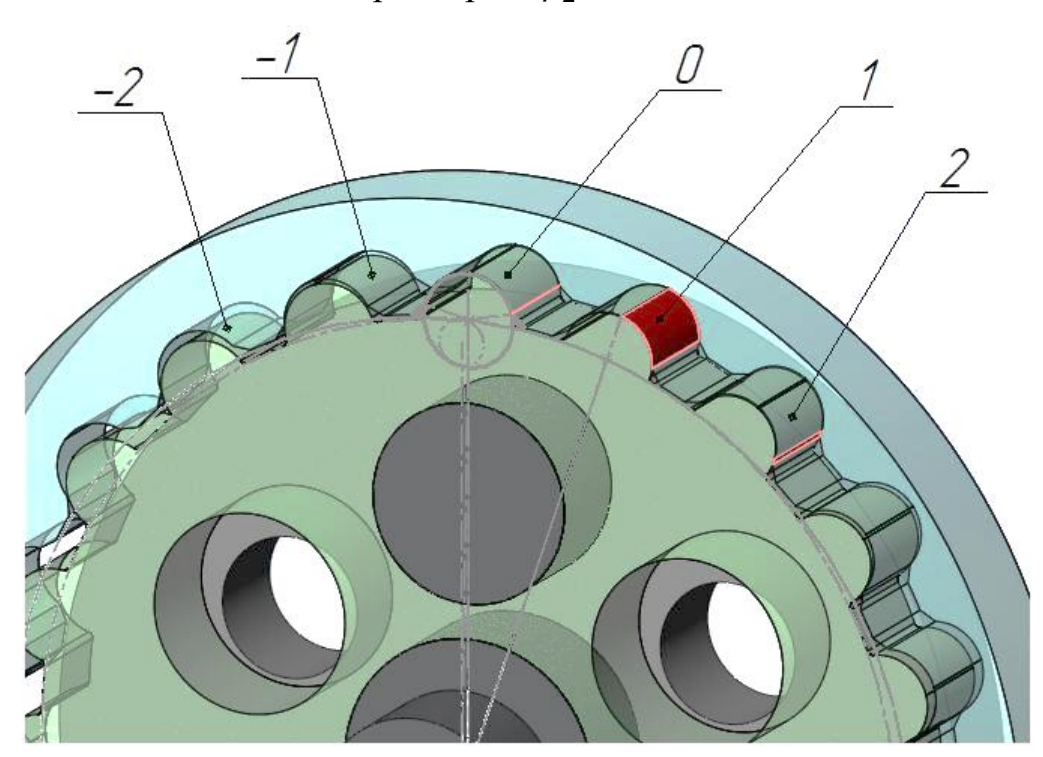

Рис. 45. Нагруженное состояние «1» пары зубьев после поворота валаэксцентрика на 1 оборот при  $\Delta\varphi_2 = -0.05^\circ$ 

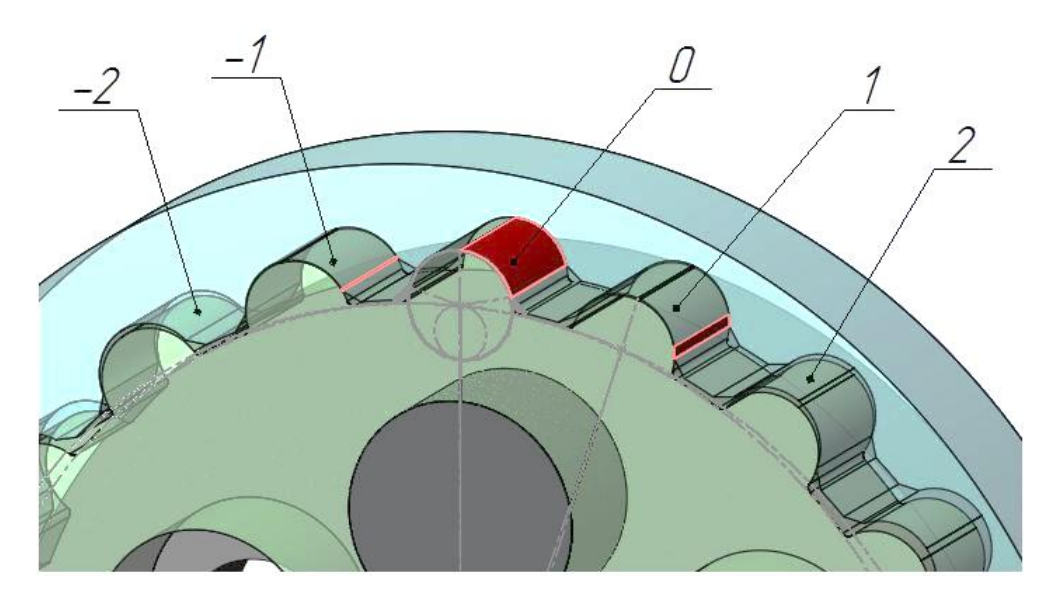

Рис. 46. Предварительное нагружение в первой ступени волнового редуктора

$$
\text{при } \Delta \varphi_2 = -0.06^{\circ}
$$

Таблица 9. Оценка нагружения зубьев при повороте вала-эксцентрика на 1 оборот при  $\Delta\varphi_2 = -0.06^\circ$ 

| $N_2$          | Создание            |                 | $Y_{\Gamma$ ОЛ     | $Y_{\Gamma OJI}$   | Интерференция, мм <sup>3</sup> |                                     |                     |        |
|----------------|---------------------|-----------------|--------------------|--------------------|--------------------------------|-------------------------------------|---------------------|--------|
|                |                     | предварительног | поворота           | поворота           |                                |                                     |                     |        |
|                |                     | о нагружения    | шестерни           | колеса,            |                                |                                     |                     |        |
|                | $\Delta\varphi_2$ , | Интер-          | $\varphi_1$ , град | $\varphi_2$ , град | $\langle 0 \rangle$            | $\langle \langle 1 \rangle \rangle$ | $\langle 2 \rangle$ | $\sum$ |
|                | град                | $A$ , $MM^3$    |                    |                    | пара                           | пара                                | пара                |        |
| $\overline{0}$ | $\theta$            | $\theta$        | $\overline{0}$     | $-0,06$            | 1,27                           | 0,1                                 | $\theta$            | 1,37   |
| 1              | $-0,006$            | 0,13            | 1,8                | 0,03               | 1,23                           | 0,14                                | $\Omega$            | 1,37   |
| $\overline{2}$ | $-0,012$            | 0,25            | 3,6                | 0,12               | 1,13                           | 0,21                                | 0,00016             | 1,34   |
| 3              | $-0.018$            | 0,38            | 5,4                | 0,21               | 0,97                           | 0,29                                | 0,0011              | 1,26   |
| $\overline{4}$ | $-0,024$            | 0,51            | 7,2                | 0,3                | 0,77                           | 0,4                                 | 0,0033              | 1,17   |
| 5              | $-0.03$             | 0,63            | 9                  | 0,39               | 0,57                           | 0,54                                | 0,01                | 1,11   |
| 6              | $-0,036$            | 0,76            | 10,8               | 0,48               | 0,39                           | 0,71                                | 0,01                | 1,1    |
| 7              | $-0,042$            | 0,89            | 12,6               | 0,57               | 0,24                           | 0,89                                | 0,02                | 1,13   |
| 8              | $-0,048$            | 1,02            | 14,4               | 0,66               | 0,13                           | 1,06                                | 0,04                | 1,19   |
| 9              | $-0,054$            | 1,14            | 16,2               | 0,75               | 0,05                           | 1,19                                | 0,05                | 1,24   |
| 10             | $-0,06$             | 1,27            | 18                 | 0,84               | 0,01                           | 1,26                                | 0,08                | 1,27   |

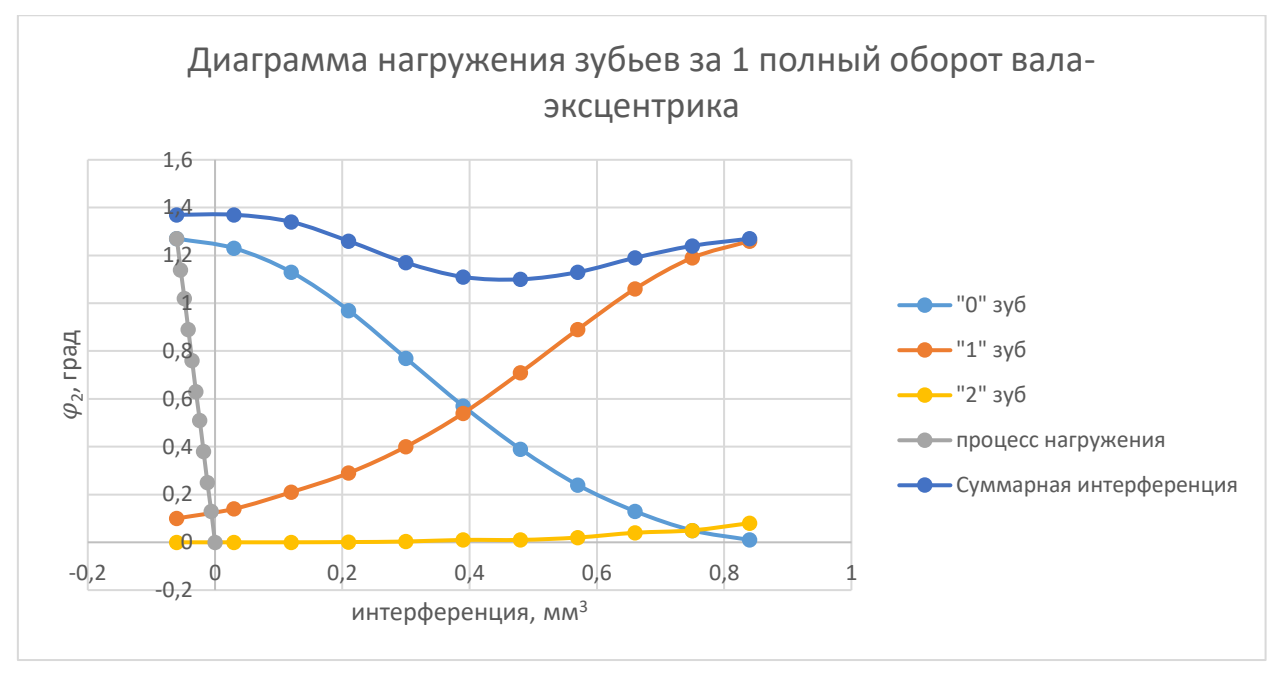

Рис. 47. Диаграмма нагружения зубьев при повороте вала-эксцентрика на 1

оборот при  $\Delta\varphi_2 = -0.06$ °

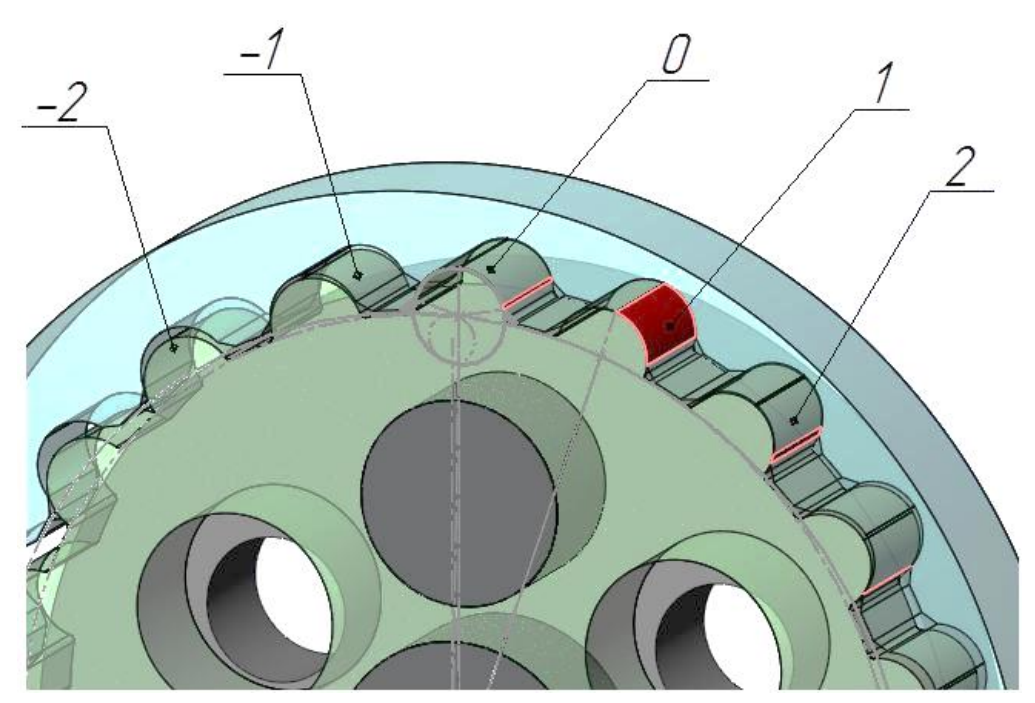

Рис. 48. Нагруженное состояние «1» пары зубьев после поворота валаэксцентрика на 1 оборот при  $\Delta\varphi_2 = -0.06^{\circ}$ 

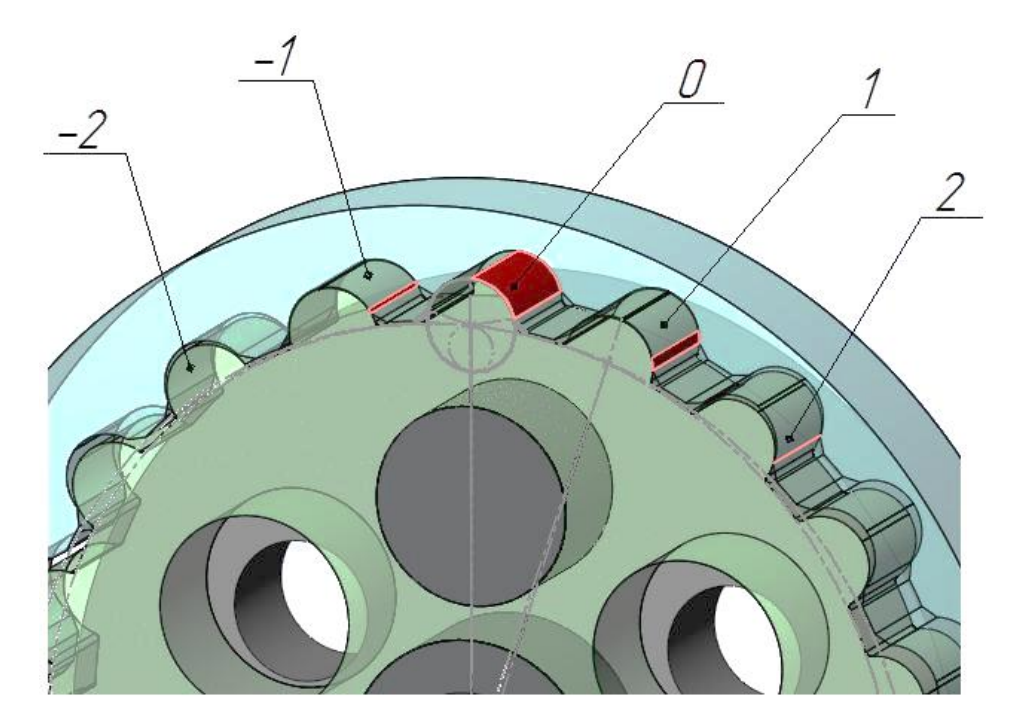

Рис. 49. Предварительное нагружение в первой ступени волнового редуктора при  $\Delta\varphi_2 = -0.07$ °

$$
\mu_{\rm p} = \mu_{\rm p} \quad \text{or} \quad
$$

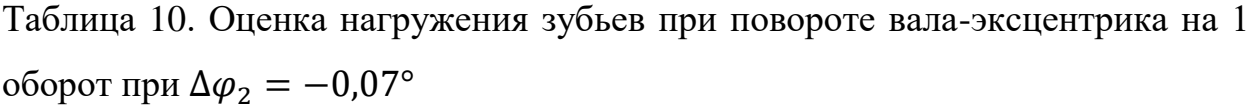

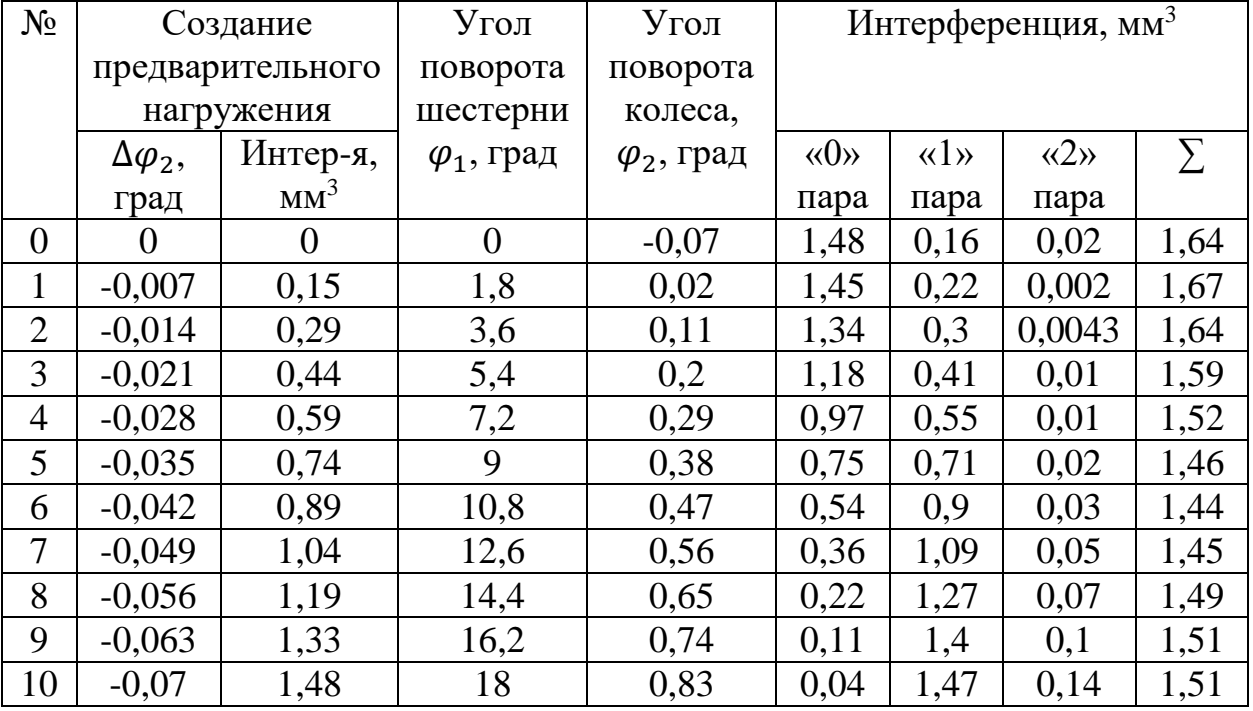

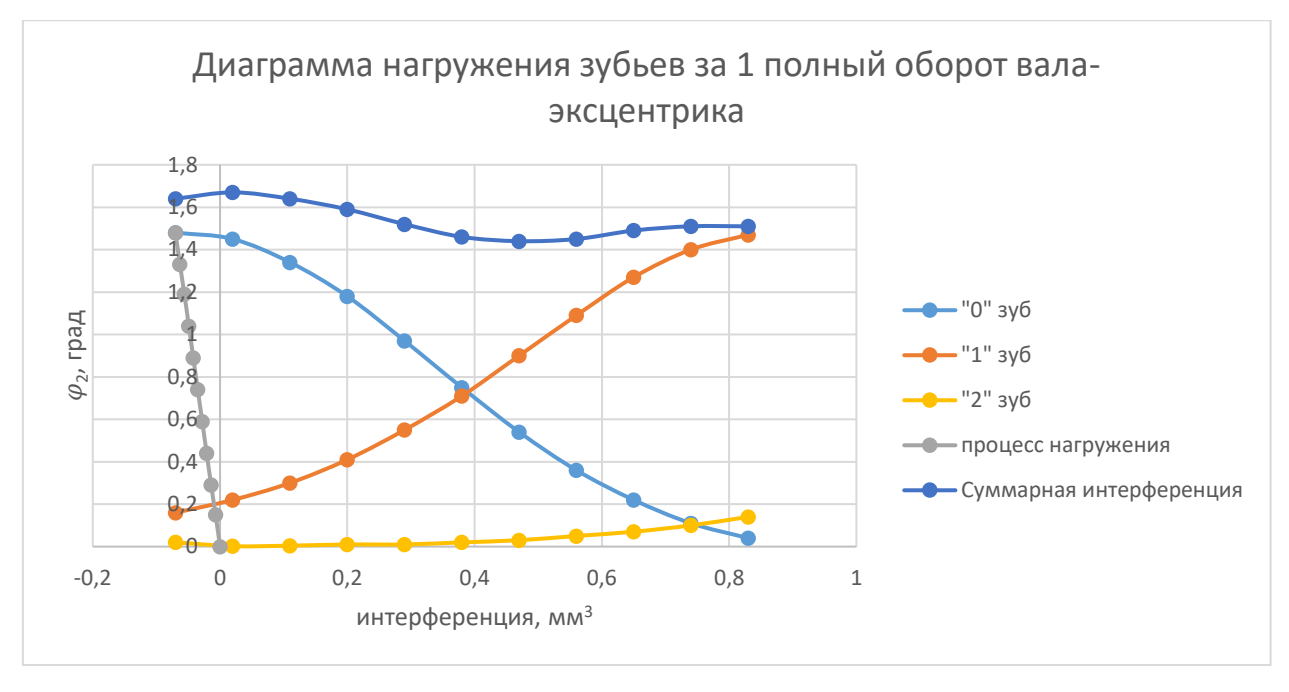

Рис. 50. Диаграмма нагружения зубьев при повороте вала-эксцентрика на 1

оборот при  $\Delta\varphi_2 = -0.07$ °

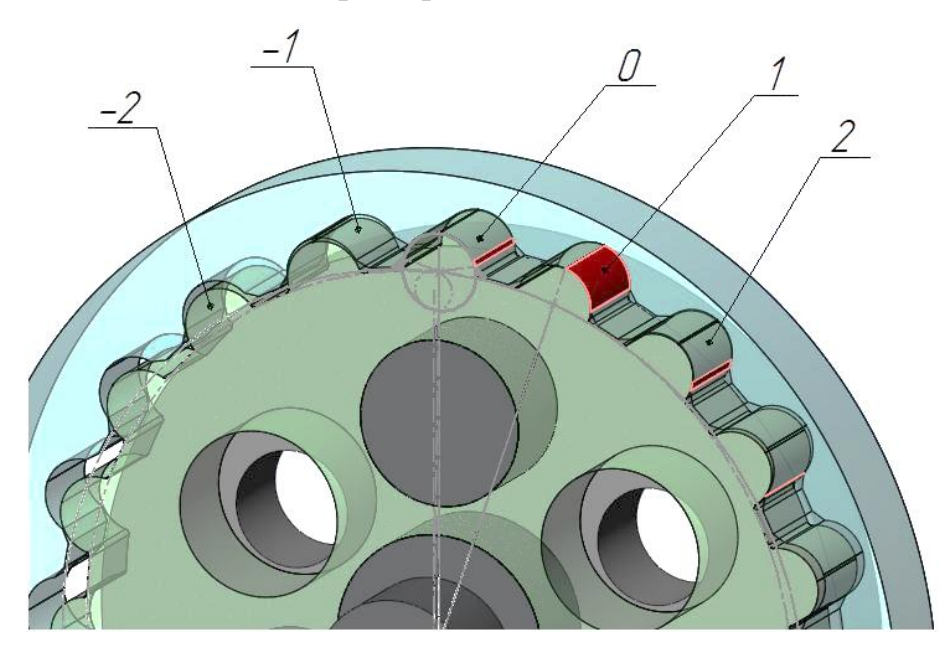

Рис. 51. Нагруженное состояние «1» пары зубьев после поворота валаэксцентрика на 1 оборот при  $\Delta\varphi_2 = -0.07$ °

После проведенного исследования можно сделать вывод о том, что увеличение предварительного нагружения за счет угла  $\Delta\varphi_2$  увеличивает количество пар, участвующих в работе и обеспечивает более плавную работу передачи.

Чтобы оценить плавность передачи при предварительном нагружении, рассмотрим графики, отражающие суммарную интерференцию,

возникающую за 1 полный оборот вала-эксцентрика. При изменении  $\Delta\varphi_2$ график суммарной интерференции стремится выровняться, это говорит о том, что нагруженная пара зубьев работает более плавно, чем не нагруженная. Нагрузка с «0» пары на «1» и далее осуществляется быстрее и равномернее.

## **2.2.5. Путь трения**

Как известно, трение присутствует в любой паре соприкасающихся тел. Так и в зубчатых зацеплениях имеется трение. В зоне контакта двух зубьев наблюдается два вида трения: трение скольжения и трение качения.

Рассмотрим трение скольжения, возникающее в зацеплении волнового кинематического редуктора. Для этого будем поворачивать вал-эксцентрик на  $\varphi_1/10$  и колесо на  $\varphi_2/10$ . При повороте вала-эксцентрика и колеса мы будем наблюдать изменение расстояния между центрами зуба шестерни и впадины колеса. С помощью этого расстояния и проведем оценку пути трения скольжения (таблица 11, рис. 52, 53, 54).

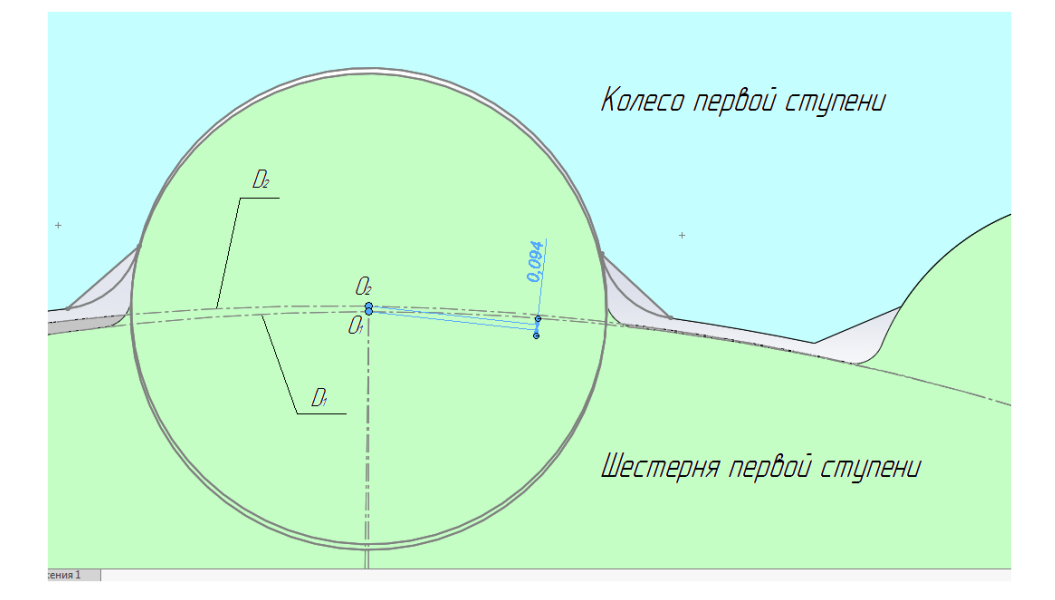

Рис. 52. Оценка пути трения скольжения

 $O_1$  – центр зуба шестерни;

 $O_2$  – центр зуба колеса;

- $D_1$  делительный диаметр шестерни;
- $D_2$  делительный диаметр колеса.

На рисунке 52 показано расстояние, с помощью которого мы будем оценивать путь трения. Отрезок  $O_1O_2$  показывает, на какое расстояние проскальзывает 1 зуб при полном обороте вала-эксцентрика. Проверим, как изменяется это расстояние при повороте вала-эксцентрика на угол  $\varphi_1/10$  и колеса на  $\varphi_2/10$  (без предварительной нагрузки) и  $\Delta\varphi_2 + \varphi_2$  (с предварительной нагрузкой).

| N <sup>o</sup> | $\varphi_1$ , | $\varphi_2$ , | $O_1O_2$ , MM | $O_1O_2$ , MM  | $\Delta\varphi_2$ + | $O_1O_2$ , MM | $O_1O_2$ , MM |
|----------------|---------------|---------------|---------------|----------------|---------------------|---------------|---------------|
|                | град          | град          | для «0»       | для «1»        | $\varphi_2$ , град  | для «0»       | для «1»       |
|                |               |               | пары          | пары           |                     | пары          | пары          |
| 1              | $\Omega$      | $\theta$      | O             | 0,1            | $-0,07$             | 0,049         | 0,11          |
| $\overline{2}$ | 1,8           | 0,09          | 0,001         | 0,09           | 0,02                | 0,049         | 0,09          |
| 3              | 3,6           | 0,18          | 0,004         | 0,07           | 0,11                | 0,049         | 0,07          |
| $\overline{4}$ | 5,4           | 0,27          | 0,008         | 0,05           | 0,2                 | 0,049         | 0,06          |
| 5              | 7,2           | 0,36          | 0,015         | 0,04           | 0,29                | 0,051         | 0,05          |
| 6              | 9             | 0,45          | 0,023         | 0,03           | 0,38                | 0,053         | 0,03          |
| 7              | 10,8          | 0,54          | 0,034         | 0,02           | 0,47                | 0,058         | 0,03          |
| 8              | 12,6          | 0,63          | 0,046         | 0,01           | 0,56                | 0,065         | 0,02          |
| 9              | 14,4          | 0,72          | 0,06          | 0,01           | 0,65                | 0,074         | 0,01          |
| 10             | 16,2          | 0,81          | 0,076         | $\overline{0}$ | 0,74                | 0,087         | 0,01          |
| 11             | 18            | 0,9           | 0,094         | $\overline{0}$ | 0,83                | 0,101         | 0,01          |

Таблица 11. Данные для оценки пути трения скольжения.

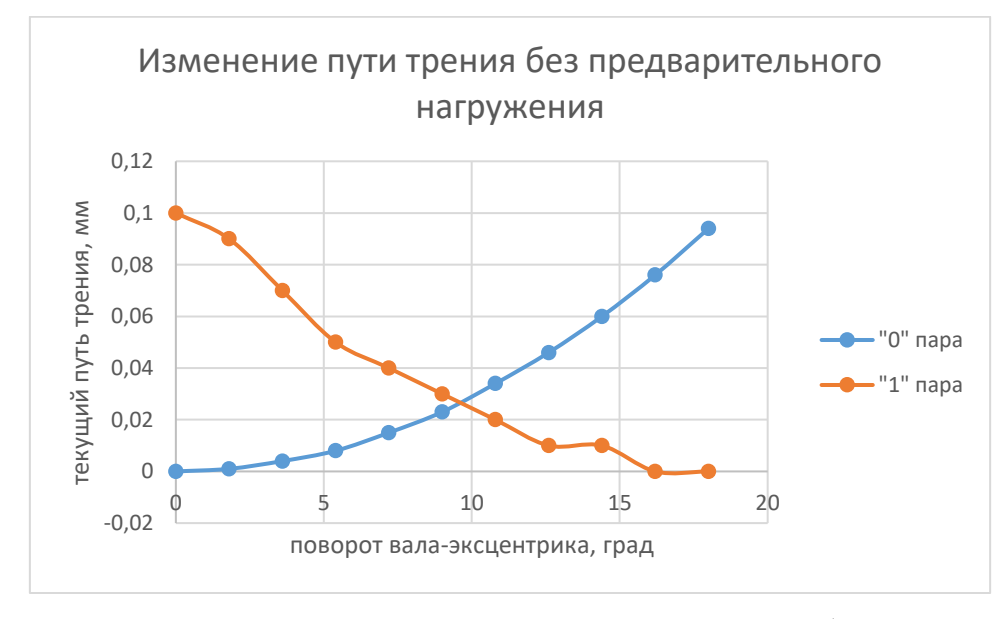

Рис. 53. Изменение пути трения за полный оборот вала-эксцентрика без предварительной нагрузки

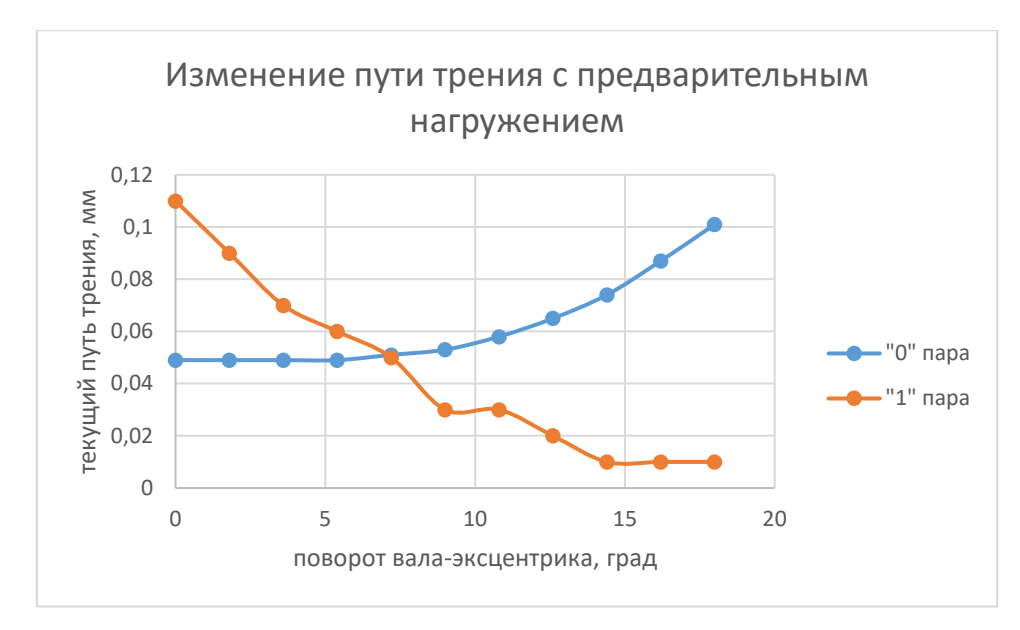

Рис. 54. Изменение пути трения за полный оборот вала-эксцентрика с предварительной нагрузкой

На рисунках 53 и 54 и по данным в таблице 11 видно, что путь трения одного зуба имеет очень небольшое значение и изменяется плавно. Оба графика практически одинаковые, что говорит о том, что нагруженный зуб работает стабильно.

Рассчитаем суммарный путь трения.

 $\sum$  путь трения скольжения =  $0_10_2 \cdot z_1$  (3)

 $\sum$  путь трения скольжения = 0,094 · 19 = 1,786 мм

Рассчитав по формуле 3 суммарный путь трения получаем, что путь трения равен 1,786 мм, что в свою очередь почти равно величине эксцентриситета ведущего вала (2 мм). Исходя из вышеизложенного можно сделать вывод о том, что потери при работе данного волнового кинематического редуктора малы.

# **2.2.6. Качение зубьев**

Помимо проскальзывания, зубья основную часть своей работы обкатываются. Оценим качение зубьев. Для этого будем измерять изменение значения угла между осями зубьев колеса и шестерни при повороте валаэксцентрика на угол  $\varphi_1/10$  и колеса на  $\varphi_2/10$  (без предварительной нагрузки) и  $\Delta\varphi_2 + \varphi_2$  (с предварительной нагрузкой). Полученные данные представим в виде таблицы 12 и рис. 55 и 56.

| N <sup>o</sup> | $\varphi_1$ , | $\varphi_2$ , | $\alpha_1$ , град | $\alpha_2$ , град | $\Delta\varphi_2$ + | $\alpha_1$ , град | $\alpha_2$ , град |
|----------------|---------------|---------------|-------------------|-------------------|---------------------|-------------------|-------------------|
|                | град          | град          | для «0»           | для «1»           | $\varphi_2$ , град  | для «0»           | для «1»           |
|                |               |               | пары              | пары              |                     | пары              | пары              |
| 1              | $\theta$      | $\theta$      | $\theta$          | 0,94              | $-0,04$             | $-0,04$           | 0,11              |
| $\overline{2}$ | 1,8           | 0,09          | 0,09              | 0,85              | 0,05                | 0,05              | 0,89              |
| 3              | 3,6           | 0,18          | 0,18              | 0,76              | 0,14                | 0,14              | 0,8               |
| 4              | 5,4           | 0,27          | 0,27              | 0,67              | 0,23                | 0,23              | 0,71              |
| 5              | 7,2           | 0,36          | 0,36              | 0,58              | 0,32                | 0,32              | 0,62              |
| 6              | 9             | 0,45          | 0,45              | 0,49              | 0,41                | 0,41              | 0,53              |
| 7              | 10,8          | 0,54          | 0,54              | 0,4               | 0,5                 | 0,5               | 0,44              |
| 8              | 12,6          | 0,63          | 0,63              | 0,31              | 0,59                | 0,59              | 0,35              |
| 9              | 14,4          | 0,72          | 0,72              | 0,22              | 0,68                | 0,68              | 0,26              |
| 10             | 16,2          | 0,81          | 0,81              | 0,13              | 0,77                | 0,77              | 0,17              |
| 11             | 18            | 0,9           | 0,9               | 0,04              | 0,86                | 0,86              | 0,08              |

Таблица 12. Данные для оценки качения зубьев

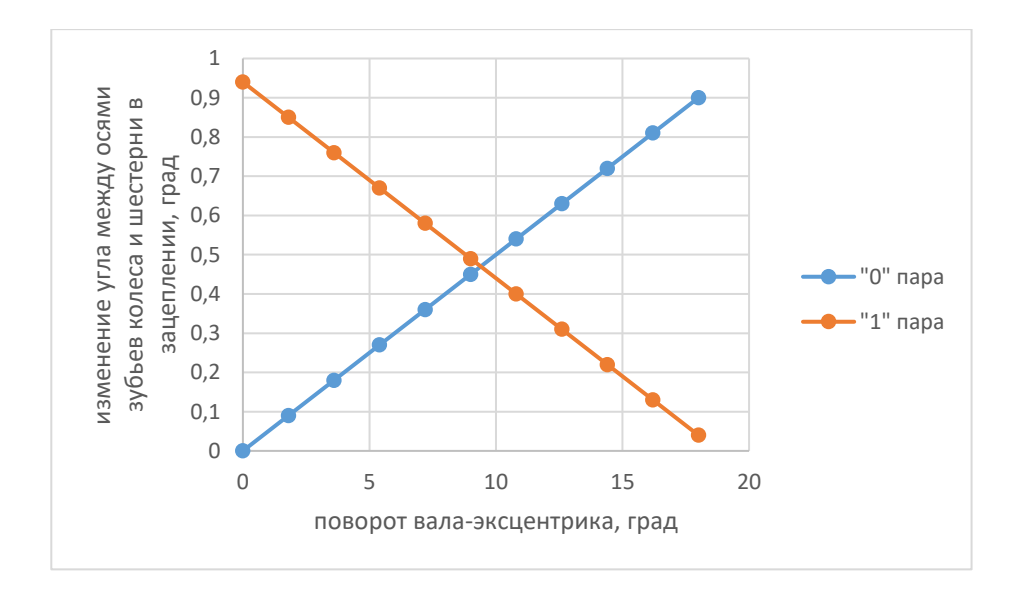

Рис. 55. График изменения углов между осями зуба колеса и шестерни для «0» и «1» пары зубьев при повороте вала-эксцентрика на 1 оборот без предварительной нагрузки

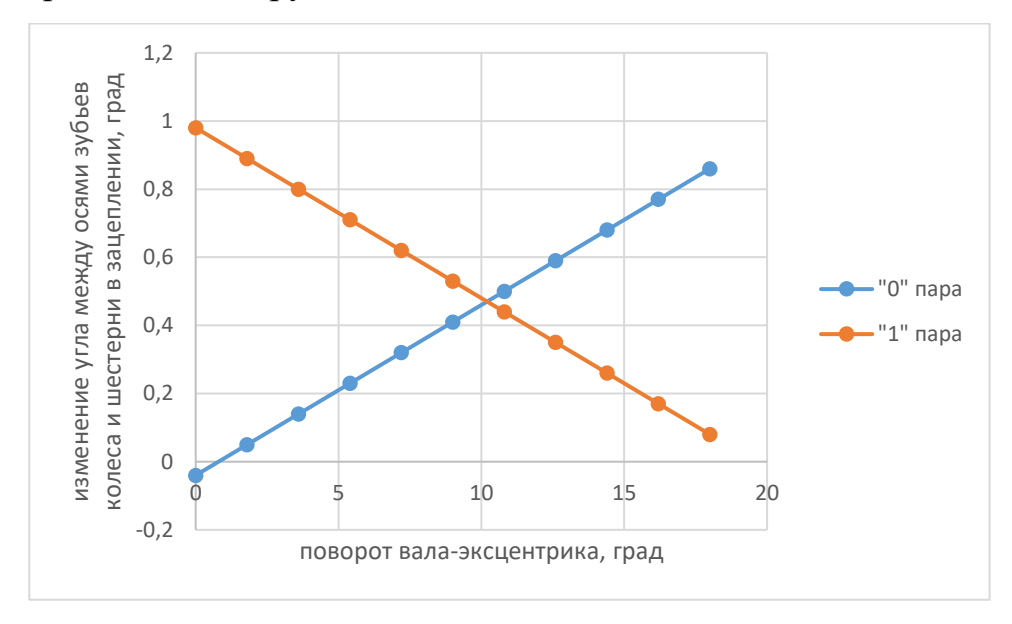

Рис. 56. График изменения углов между осями зуба колеса и шестерни для «0» и «1» пары зубьев при повороте вала-эксцентрика на 1 оборот с предварительной нагрузкой.

Из таблицы 12 и графиков на рис. 55 и 56 видно, что качение зубьев происходит плавно, на графиках не наблюдается скачков.

# **2.2.7. Прочностной расчет зуба**

Проведем расчет на прочность зуба шестерни, так как зуб, в данной конструкции, самое опасное место.

Проведем проверку зубьев на контактную прочность по формуле:

$$
\sigma_H = \left(\frac{1}{d_w}\right) \sqrt{\frac{10^3 T_1 K_\beta K_\nu K_b(u+1)}{K_p \mu m u}} \leq [\sigma_H]
$$
\n<sup>(4)</sup>

Определим нужные коэффициенты и значения.

Коэффициенты (из справочника конструктора):

$$
K_{\beta} = 0.25; K_{\nu} K_{b} = 1.2; K_{p} = 2 \cdot 10^{-5} \frac{1}{\text{M}} \mu = 2;
$$
  
\n
$$
u = \frac{z_{2}}{z_{1}} = \frac{20}{19} = 1.05;
$$
  
\n
$$
\omega = \frac{n}{i_{1 \text{cr}}} = \frac{3000}{20} = 150 \frac{\text{O}}{\text{M}} \mu_H; \omega = 15.7 \frac{\text{pa}}{\text{A}} / \text{C}
$$
  
\n
$$
F = 1000 \tag{6}
$$

$$
T_1 = \frac{P}{\omega} = \frac{1000}{15.7} = 63.7 \text{ Hm};
$$
  
\n
$$
\sigma_H = \left(\frac{1}{d_w}\right) \sqrt{\frac{10^3 T_1 K_\beta K_v K_b (u+1)}{K_p \mu m u}} = \left(\frac{1}{76}\right) \sqrt{\frac{10^3 \cdot 63.7 \cdot 1.2 \cdot 0.25 \cdot (1.05+1)}{2 \cdot 10^{-5} \cdot 2 \cdot 4 \cdot 1.05}} = 200.9 \text{ M}}.
$$

Проверим условие

$$
\sigma_{\rm H} \leq [\sigma_{\rm H}] \tag{7}
$$

200,9 МПа < 660 Мпа

Из расчета видно, что данная конструкция зуба и выбранный материал обеспечивают большой запас прочности.

### **2.2.8. Математическое моделирование**

Рассмотрим 2 варианта исполнения волнового кинематического двухступенчатого редуктора с радиально-осевым расположением ступеней. 1 вариант.

В первой ступени находится одна неуравновешенная шестерня. В этом случае наша система неуравновешенна. Рассмотрим ее подробнее.

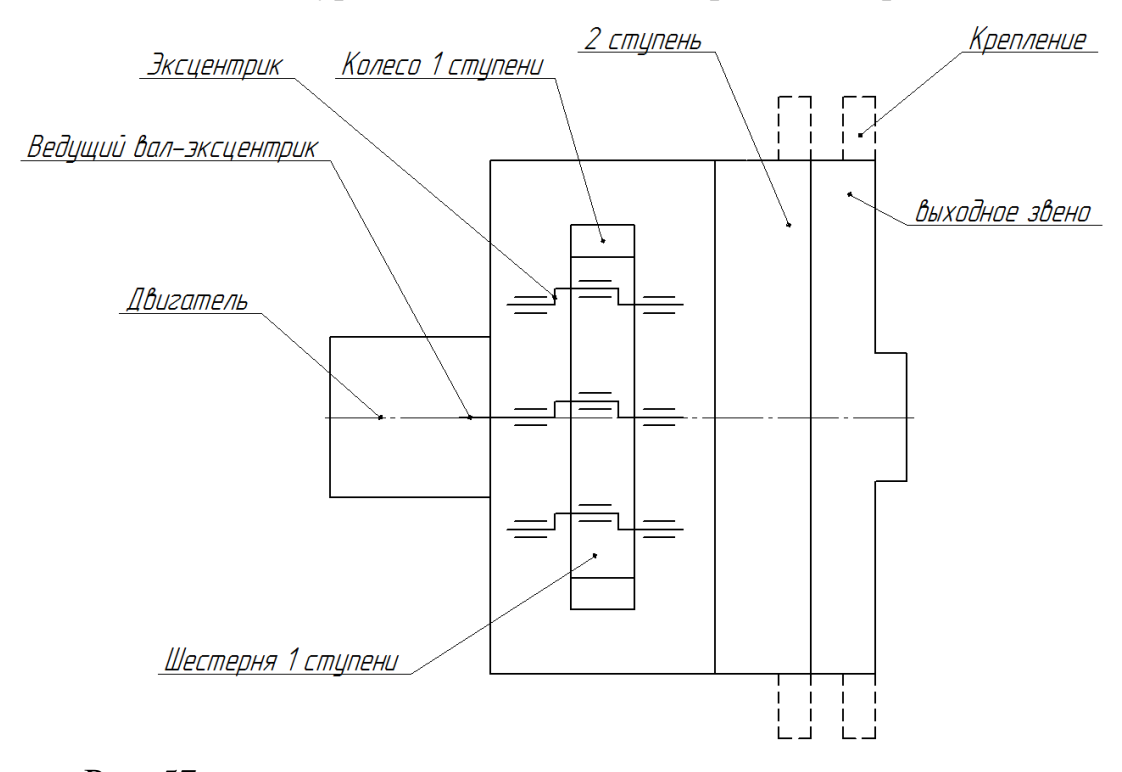

Рис. 57. принципиальная схема волнового кинематического двухступенчатого редуктора с радиально-осевым направлением ступеней.

На рис. 57 представлена упрощенная схема волнового кинематического редуктора. Из рисунка 57 видно, что вращение передается с двигателя на шестерню через ведущий вал-эксцентрик, шестерня передает движение на колесо 1 ступени и дальше через вторую ступень на выходное звено либо напрямую через некоторые крепления (например, с помощью таких креплений можно передавать вращение на выходной элемент соизмеримого диаметра без дополнительных переходных деталей).

Дисбаланс создает шестерня первой ступени, которая ничем не уравновешенна. Массу дисбаланса составляют: масса шестерни, масса
эксцентриков и масса подшипников. Все остальные элементы определяют массу корпуса.

Жесткость данной конструкции определяется жесткостью подшипников (рис. 58).

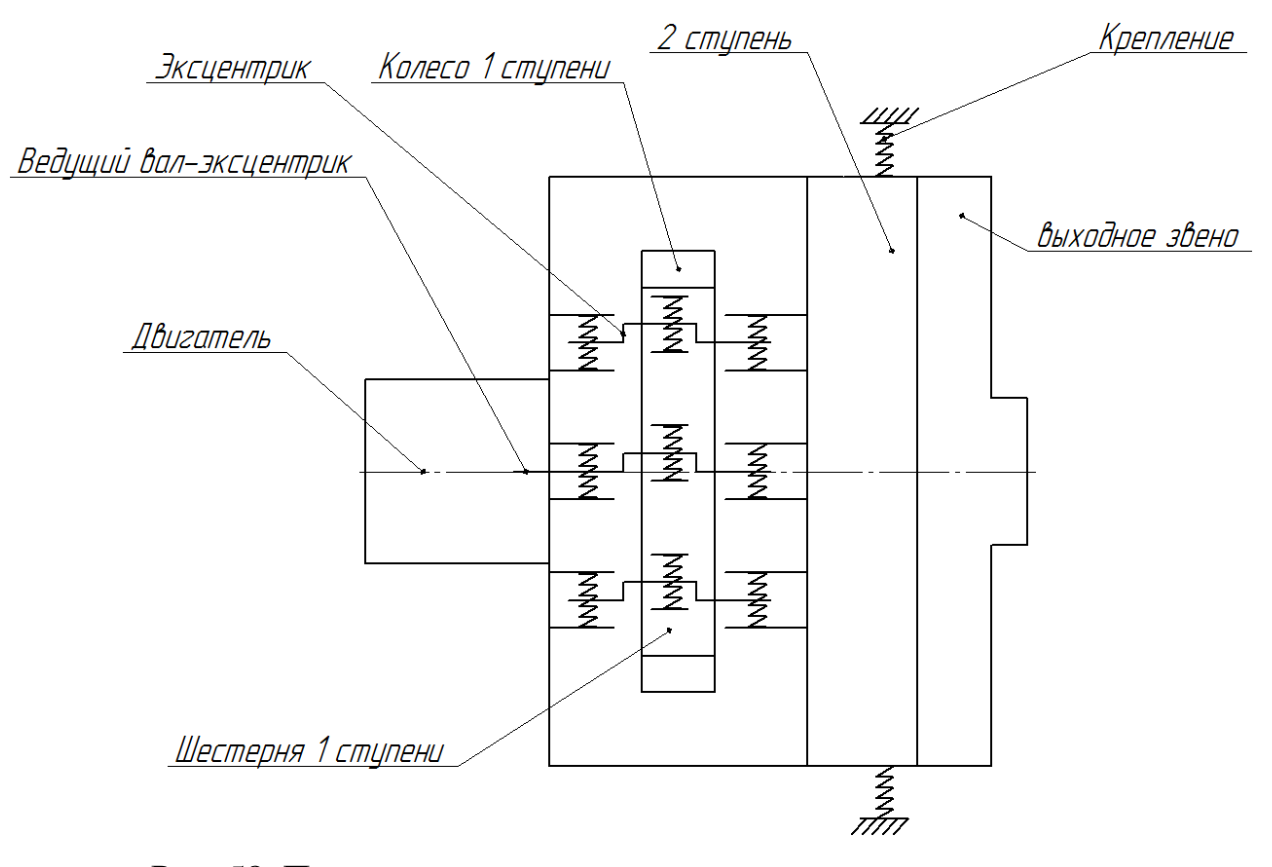

Рис. 58. Принципиальная схема волнового кинематического двухступенчатого редуктора с радиально-осевым направлением ступеней.

Для удобства оценки жесткости редуктора воспользуемся рисунком 58, на котором подшипниковые узлы заменим на условные пружины.

Жесткость дисбаланса представлена жесткостью подшипников на шестерне (4 подшипника – 1 на ведущем валу-эксцентрике и 3 на 3х эксцентриках). Жесткость корпуса представлена жесткостью подшипников корпуса (8 подшипников).

Рассчитаем жесткость полученной системы.

Для этого рассчитаем жесткость подшипника. В данном случае в одном подшипнике одновременно работает сразу 3 шарика, поэтому рассчитаем жесткость для одного шарика. Для этого в SolidWorks создадим симуляцию процесса нагружения шарика. Приложим к шарику силу  $P = 1000$  Н и оценим перемещение при вдавливании шарика в поверхность под действием этой силы.

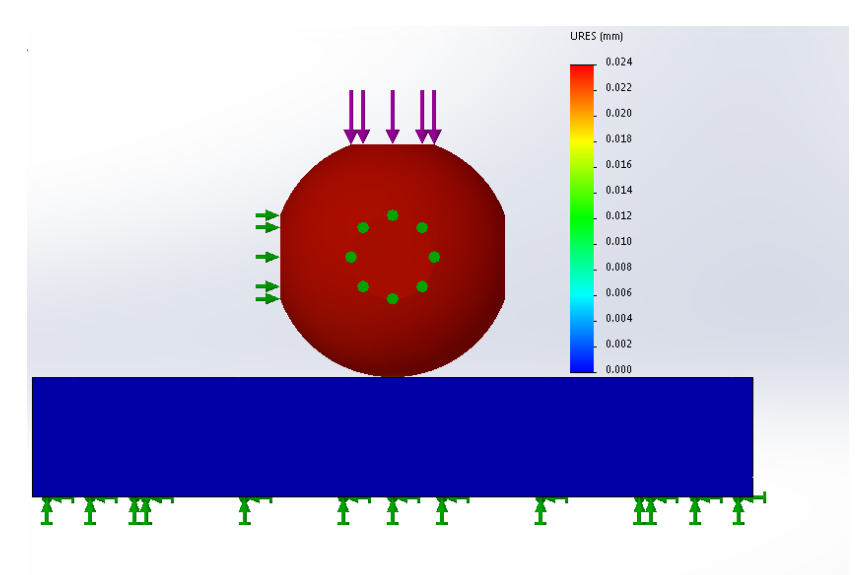

Рис. 59. Результат симуляции процесса нагружения шарика подшипника Рассчитаем жесткость одного шарика подшипника:

$$
c_{1\text{map}} = \frac{P}{x'},\tag{8}
$$

Где Р – сила нагружения,

х – величина перемещения.

$$
c_{1\text{map}} = \frac{1000}{0.024} = 41600 \text{ H}/_{\text{MM}}.
$$

Рассчитаем жесткость одного подшипника:

$$
c_{1\text{mod} \mu} = 3 \cdot c_{1\text{map}} = 3 \cdot 41600 = 124800 \, \text{H}_{\text{MM}} \tag{9}
$$

Рассчитаем жесткость для дисбаланса:

$$
c_{\mu\alpha\delta a\pi} = 4 \cdot c_{1\pi o\mu\mu} = 4 \cdot 124800 = 499200 \, \text{H}_{\text{MM}} \tag{10}
$$

Рассчитаем жесткость для корпуса:

$$
c_{\text{Kopn}} = 8 \cdot c_{1\text{no}\text{mu}} = 8 \cdot 124800 = 998400 \text{ H}/_{\text{MM}} \tag{11}
$$

Рассчитаем коэффициент демпфирования:

$$
h = \frac{\zeta}{\sqrt{c_{\Sigma} m_{\mu}}},\tag{12}
$$

где су - суммарная жесткость системы

 $m_n$  – масса дисбаланса

Рассмотрим 2 математических модели данного редуктора (рис. 60 и 61).

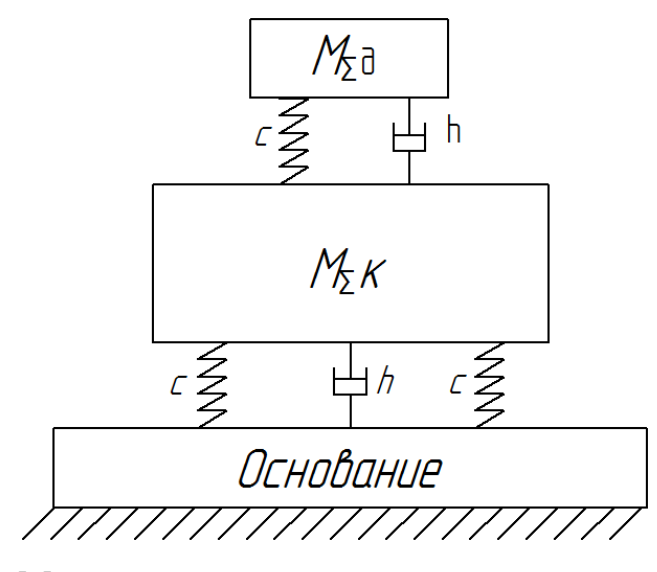

Рис. 60. Математическая модель с жестким основанием.

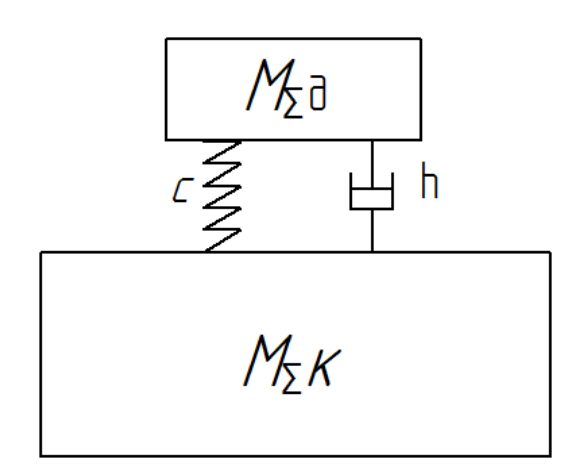

Рис. 61. Математическая модель без закрепления.

На рисунке 60 показана математическая модель в случае, когда редуктор имеет жесткое закрепление на некотором основании. На рисунке 61 показана математическая модель редуктора в случае, когда корпус не имеет никакой жесткой заделки, то есть «болтается» в пространстве.

Рассчитаем суммарную жесткость  $c_{\Sigma}$  и массы  $m_{\text{\tiny{A}}}$  и  $m_{\text{\tiny{K}}}$ .

$$
\frac{1}{c_{\Sigma}} = \frac{1}{c_{\text{quccan}}} + \frac{1}{c_{\text{kopn}}} \tag{13}
$$

$$
c_{\Sigma} = \frac{c_{\text{дuc6a,n}} \cdot c_{\text{kopn}}}{c_{\text{дuc6a,n}} + c_{\text{kopn}}} = \frac{499200 \cdot 998400}{499200 + 998400} = 332800 \text{ H}/_{\text{MM}}
$$
  

$$
m_{\mu} = m_{\text{noqum}} + m_{\text{unccr}} + m_{\text{skcu}} = 0.2393 \text{ Kr}
$$
  

$$
m_{\kappa} = m_{\text{pegykropa}} - m_{\mu} = 13,821 \text{ Kr}
$$

Коэффициент демпфирования равен:

$$
h_1 = \frac{\zeta}{\sqrt{c_{\Sigma} m_{\mu}}} = \frac{0.1}{\sqrt{332800 \cdot 0.2393}} = 0.0003
$$
  

$$
h_2 = \frac{\zeta}{\sqrt{c_{\Sigma} m_{\kappa}}} = \frac{0.1}{\sqrt{332800 \cdot 13.821}} = 0.0001
$$

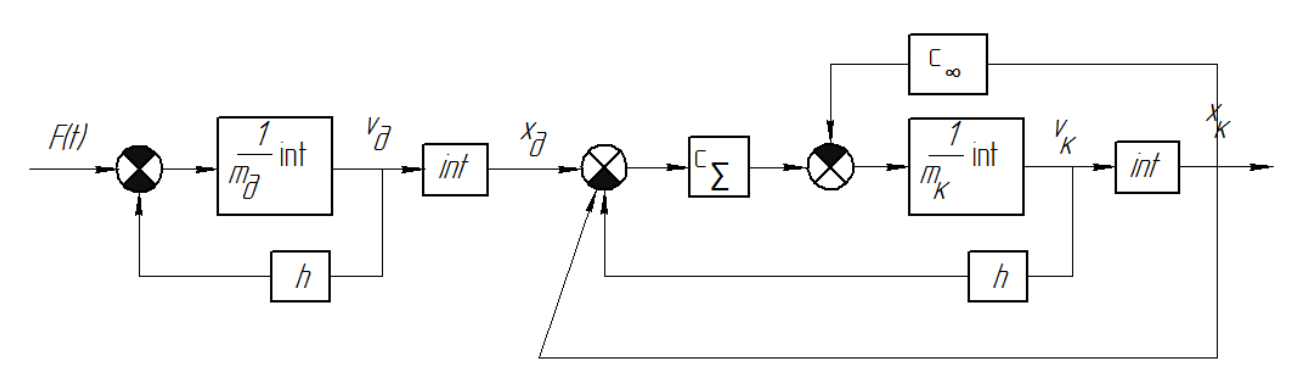

Рис. 62. Структурная схема для математической модели с жестко

закрепленным основанием

Для этой структурной схемы получим систему уравнений:

$$
\begin{cases}\nf11 := \frac{p0 - c12*(x - u2) + al12*(v2 - y)}{m1}, \text{rqe } x = u1, y = v1, \\
f12 := y, \text{rqe } y = v1\n\end{cases}
$$

Решаем данную систему уравнением в Pascal ABC методом Рунге-Кутта. Код программы приведен в Приложении А.

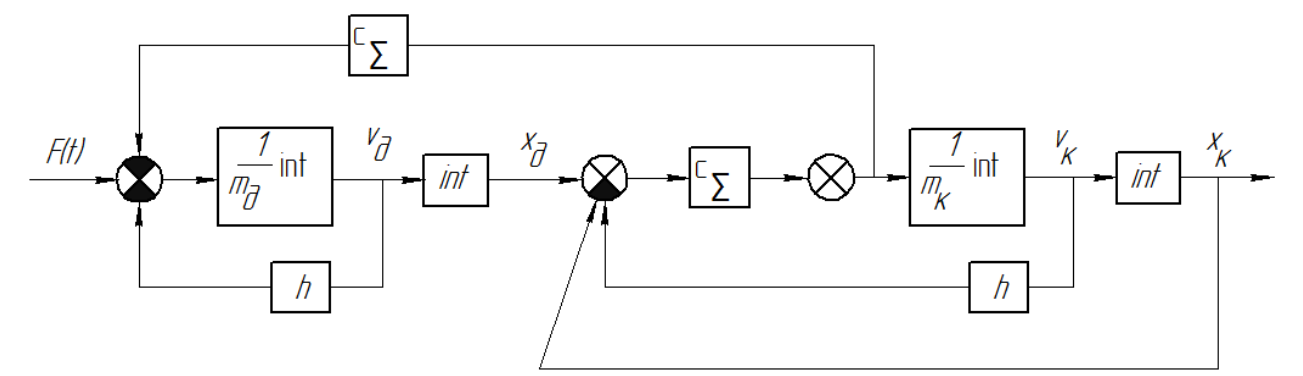

Рис. 63. Структурная схема для математической модели без основания.

Для того, чтобы исключить появление вибраций в редукторе, необходимо уравновесить шестерню первой ступени, для этого используем вместо одной шестерни пару шестерен (рис. 64).

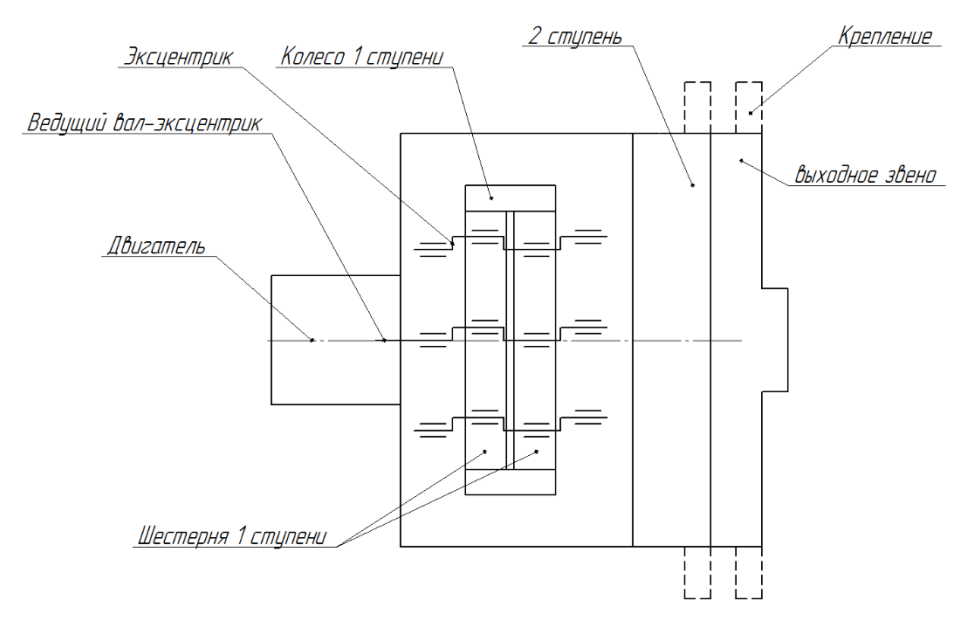

Рис. 64. принципиальная схема волнового кинематического

двухступенчатого редуктора с радиально-осевым направлением ступеней. На рисунке 64 показана схема с уравновешенной шестерней первой ступени. Такая схема рекомендована к использованию в последующей работе, так как исключает возникновение нежелательных вибраций.

# **3. Финансовый менеджмент ресурсоэффективность и ресурсосбережение**

# **Введение**

Объектом экономического исследования является виртуальная модель двухступенчатого волнового кинематического редуктора с радиально-осевым расположением ступеней. Использование такого редуктора позволяет получать большее передаточное отношение и КПД на выходе, чем использование редуктора с эвольвентным зубчатым зацеплением.

## **3.1. Потенциальные потребители результатов исследования**

Для анализа потребителей результатов исследования необходимо рассмотреть целевой рынок и провести его сегментирование.

Целевой рынок: Нефтегазодобывающие компании, экспедиции. Таблица 13. Карта сегментирования рынка

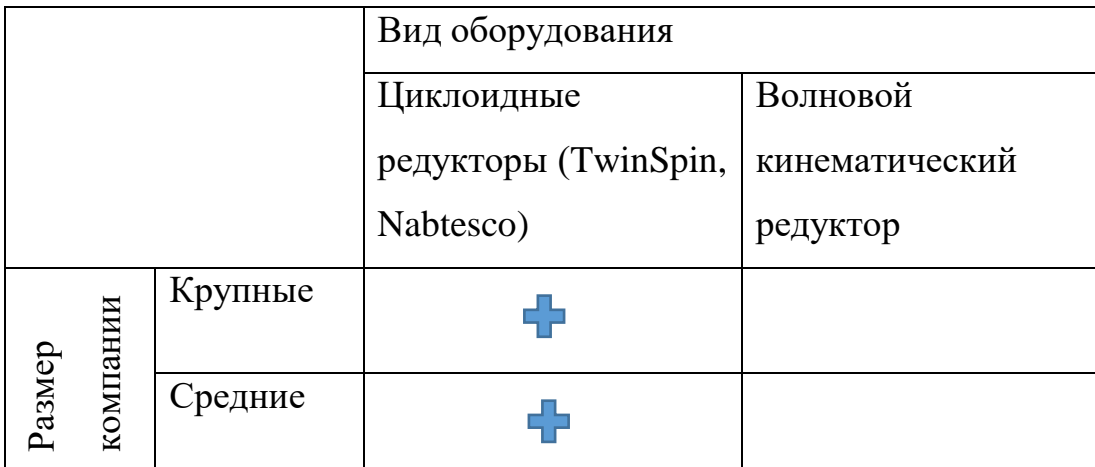

По карте сегментирования (таблица 13) видно, что продукция фирмконкурентов занимает основную нишу на рынке, но разработка и производство редукторов с лучшими техническими характеристиками и меньшей стоимостью может вывести на рынок новое изделие, которое составит конкуренцию уже имеющимся производителям.

#### **3.2. Фирмы-конкуренты**

В настоящее время можно выделить 2 фирмы-производителя редукторов, которые занимаются производством похожих изделий. Это TwinSpin (Словакия) и Nabtesco (Япония).

TwinSpin (Словакия)

**SPINEA** – современная словацкая машиностроительная компания, занимающаяся разработкой, производством и реализацией прецизионных редукторов, продающихся под торговой маркой TwinSpin. Компания основана в 1994 году, стимулом для ее создания послужило изобретение словацкого конструктора. Редукторы TwinSpin производятся серийно на основании международного патента. Прецизионный редуктор TwinSpin принадлежит к категории высокотехнологичных товаров и представляет уникальное техническое решение, соединяющее радиально-осевой подшипник с прецизионной передачей в едином компактом изделии.

Продукты компании предназначены для машин, в которых требуется высокое понижающее число, высокая кинематическая точность, безлюфтовый ход, высокий крутящий момент, высокая жесткость, компактная конструкция в ограниченном монтажном пространстве, а также небольшой вес.

#### Область применения продукции

Прецизионные редукторы применяются во многих отраслях промышленности: робототехника, автоматизация и робототехника обслуживания, навигационная и предохранительная техника, медтехника, станки, текстильное оборудование, упаковочные машины и проч.

#### Nabtesco (Япония)

Nabtesco является крупнейшим производителем циклоидных прецизионных редукторов и осуществляет поставки  $\approx 60\%$  всех крупных производителей роботов. Редукторы Nabtesco можно использовать в любой из отраслей народного хозяйства, там, где от привода требуется высокая точность и безупречная работа при высоких нагрузках.

# Область применения продукции

Продукция Nabtesco широко применяется в робототехнике, станкостроении, упаковочных машинах, медицинской техники, транспорте грузов, механизмах точного позиционирования, приводах антенн, деревообрабатывающем оборудовании и др.

## **3.2.1. Технические характеристики**

Редукторы компании Nabtesco выпускаются со следующими техническими характеристиками (табл. 14).

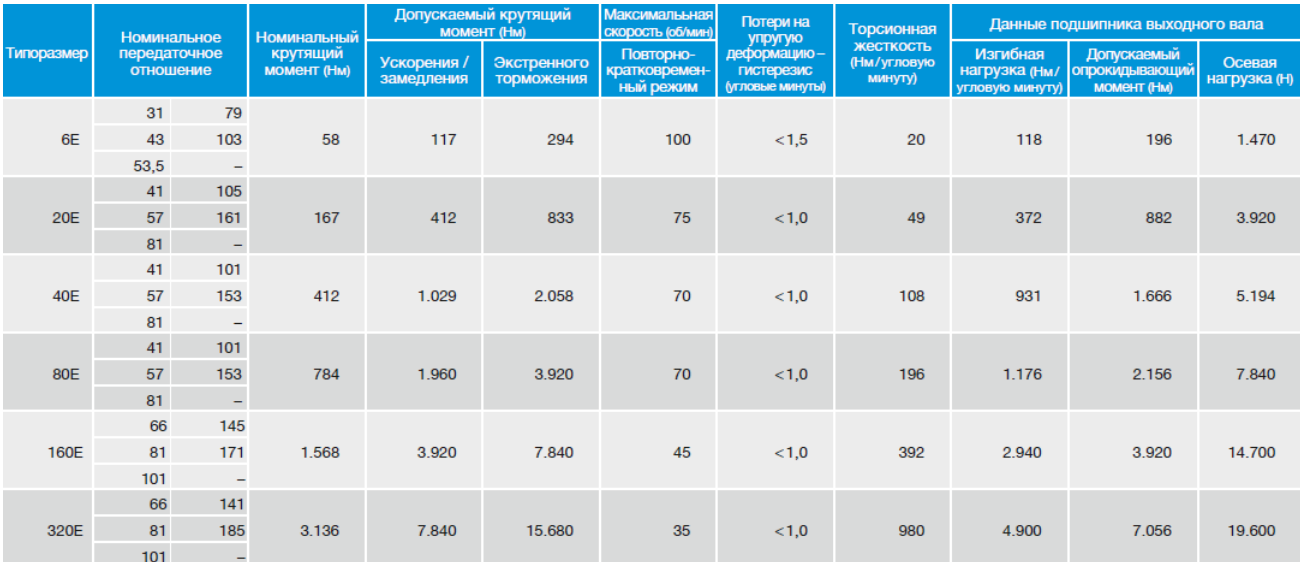

Таблица 14. Технические данные для редукторов Nabtesco серии RD-E

Редукторы этой серии используются в механизмах поворота солнечных батарей, станкостроении, точном позиционировании и проч. Имеет высокую точность (люфт менее 1 угловой минуты), низкий уровень вибрации малый износ, высокий КПД.

Технические характеристики редукторов TwinSpin рассмотрим на примере редукторов серии Т (табл. 15).

| Величина<br>Size | Передаточное отношен<br>Reduction ratio | Номинальный выходно<br>Rated output torque<br>крутящий момент | Крутящий момент при<br>пуске и торможении<br>Acceleration and<br>braking torque | Номинальные входные<br>Rated input speed<br>обороты | Cycle effective speed 5)<br>обороты цикла 5)<br>Эффективные | Максимальные допустимь<br>Maximum allowable<br>input speed 10)<br>обороты 10) | Опрокидывающая<br>Tilting stiffness 1)6)<br>жесткость 1)6) | Torsional stiffness 1)7)<br>ТКрутительная<br>жесткость 1)7) | Средний момент<br>starting torque 9)<br>Average no-load<br>при пуске э) | Средний возвратный<br>driving torque 9<br>Average back<br>MOMOHT <sub>9</sub> |
|------------------|-----------------------------------------|---------------------------------------------------------------|---------------------------------------------------------------------------------|-----------------------------------------------------|-------------------------------------------------------------|-------------------------------------------------------------------------------|------------------------------------------------------------|-------------------------------------------------------------|-------------------------------------------------------------------------|-------------------------------------------------------------------------------|
|                  | i                                       | $T_{\rm R}$<br>[Nm]                                           | $T_{\text{max}}$<br>[Nm]                                                        | $n_{R}$<br>[ <i>rpm</i> ]                           | $n_{\alpha}$<br>[ <i>rpm</i> ]                              | $n_{\rm max}$<br>[rpm]                                                        | M<br>[Nm/arcmin]                                           | k,<br>[Nm/arcmin]                                           | [Nm]                                                                    | [Nm]                                                                          |
| <b>TS 60</b>     | 35<br>47<br>73                          | 37                                                            | 74                                                                              | 2 0 0 0                                             | 3 0 0 0                                                     | 4 0 0 0<br>5 0 0 0<br>5 5 0 0                                                 | 27                                                         | 3,5                                                         | 0,08<br>0,08<br>0,05                                                    | 3,8<br>6<br>7                                                                 |
| <b>TS70</b>      | 57<br>87                                | 50                                                            | 100                                                                             | 2000                                                | 2500<br>3 0 0 0                                             | 5 0 0 0<br>5 500                                                              | 35                                                         | 7                                                           | 0,10<br>0,05                                                            | 7<br>9                                                                        |
| <b>TS 80</b>     | 37<br>63<br>97                          | 78                                                            | 156                                                                             | 2000                                                | 3 0 0 0                                                     | 4 0 0 0<br>5 0 0 0                                                            | 62                                                         | 9                                                           | 0,22<br>0,12<br>0,08                                                    | 11<br>14<br>15                                                                |
| <b>TS 110</b>    | 33<br>89<br>119<br>135                  | 122                                                           | 244                                                                             | 2000                                                | 2 0 0 0<br>2500                                             | 3500<br>4 500                                                                 | 150                                                        | 22                                                          | 0,24<br>0, 13<br>0, 10<br>0,07                                          | 11<br>18<br>23<br>33                                                          |
| <b>TS 140</b>    | 33<br>57<br>87<br>115<br>139<br>175     | 268                                                           | 670                                                                             | 2000                                                | 2 0 0 0<br>2500                                             | 3 0 0 0<br>3 200<br>4500                                                      | 340                                                        | 54                                                          | 0,44<br>0,36<br>0,28<br>0,22<br>0,15<br>0,12                            | 19<br>26<br>36<br>58<br>70<br>75                                              |
| <b>TS 170</b>    | 33<br>59<br>83<br>105<br>141            | 495                                                           | 1 2 3 7                                                                         | 2 0 0 0                                             | 1500<br>2 0 0 0<br>2 500                                    | 3 0 0 0<br>3 500<br>3500<br>4 0 0 0<br>4 0 0 0                                | 705                                                        | 102                                                         | 0,74<br>0,68<br>0,62<br>0,56<br>0,30                                    | 41<br>59<br>80<br>95<br>118                                                   |
| <b>TS 200</b>    | 63<br>83<br>125<br>169                  | 890                                                           | 2 2 2 5                                                                         | 2000                                                | 1500<br>2 0 0 0<br>2 2 0 0                                  | 3500<br>4 0 0 0<br>4 0 0 0<br>4 500                                           | 1 070                                                      | 178                                                         | 0,98<br>0,92<br>0,81<br>0,49                                            | 59<br>77<br>117<br>156                                                        |
| <b>TS 240</b>    | 37<br>59<br>87<br>121<br>153            | 1620                                                          | 4 0 5 0                                                                         | 1 500                                               | 1 0 0 0<br>1 200<br>1500                                    | 2 0 0 0<br>2500<br>3 0 0 0<br>3 500<br>3700                                   | 1800                                                       | 340                                                         | 1,62<br>1,45<br>1,28<br>1,13<br>1,07                                    | 68<br>95<br>156<br>167<br>226                                                 |
| <b>TS 300</b>    | 63<br>95<br>125<br>191                  | 2940                                                          | 7 3 5 0                                                                         | 1500                                                | 1 100<br>1 300<br>1400<br>1500                              | 2 500<br>3 0 0 0<br>3 200<br>3500                                             | 3500                                                       | 680                                                         | 1,68<br>1,52<br>1,28<br>1,18                                            | 117<br>171<br>201<br>222                                                      |

Таблица 15. Технические характеристики редукторов TwinSpin серии Т.

#### **3.2.3. Технические характеристики проектируемого редуктора**

В данной работе проектируются двухступенчатые кинематические волновые редукторы с радиальным и радиально-осевым расположением ступеней. Волновой редуктор служит для преобразования вращательного движения на входе в поступательное или вращательное движение на выходе.

Такой редуктор планируется использовать для очень точного позиционирования солнечных панелей относительно движения солнца. Это необходимо для получения максимального объема солнечной энергии в регионах с невысокой солнечной активностью (север).

В таблице 16 приведены технические требования, которые необходимо реализовать в проектируемом редукторе.

Таблица 16. Технические характеристики проектируемого редуктора.

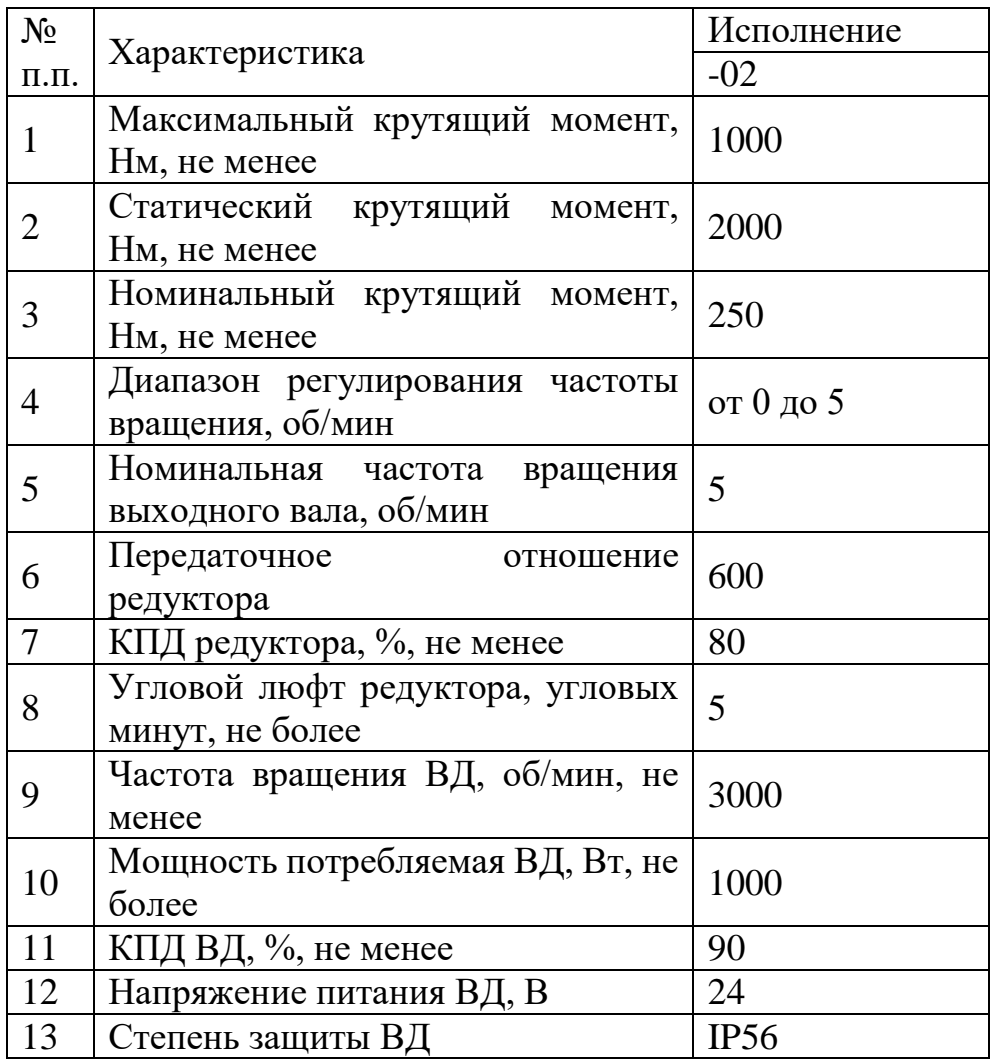

Данный редуктор является двухступенчатым, причем конструкция позволяет менять ступени (нет жесткого соединения ступеней, и если произошел износ или поломка одной ступени, ее всегда можно заменить на новую, тем самым существенно снизить простой оборудования, так как его не придется ставить на ремонт). Среди имеющихся конкурентных решений, не было встречено подобного варианта конструкции, поэтому наше решение можно считать новым и более удачным.

Также конструкцией предусмотрена самостоятельная синхронизация трех пассивных эксцентриков, что также упрощает производство и настройку изделия. В рассмотренных вариантах конкурентов встречается схема, в которой предполагается использование трех ведущих эксцентриков, которые необходимо конструктивно синхронизировать.

В рамках проектирования редуктора были предложены 2 варианта направления осей: радиальное и радиально-осевое. Причем соединение ступеней реализуется без использования соединительных муфт и дополнительных корпусных изделий. Конкурентные решения реализуются в основном в радиальном направлении, что не всегда дает компактный редуктор.

Если оценивать стоимость готового изделия, то стоимость проектируемого редуктора предполагается от 40 до 150 тыс. рублей в зависимости от компоновочной схемы. Стоимость изделий фирмконкурентов колеблются от 150 тыс. до 2 млн. рублей.

86

| Критерии оценки                             | Bec            | Баллы          |                |                | Конкурентоспособность |                |                |
|---------------------------------------------|----------------|----------------|----------------|----------------|-----------------------|----------------|----------------|
|                                             | критерия       | E <sub>1</sub> | E <sub>2</sub> | Б3             | K1                    | K2             | K <sub>3</sub> |
|                                             | $\overline{2}$ | 3              | $\overline{4}$ | 5              | 6                     | $\overline{7}$ | 8              |
| Технические критерии ресурсоэффективности   |                |                |                |                |                       |                |                |
| 1. Производительность                       | 0,1            | 5              | $\overline{4}$ | $\overline{4}$ | 0,5                   | 0,4            | 0,4            |
| 2. Удобство<br>$\overline{B}$               | 0,1            | $\overline{4}$ | 3              | 3              | 0,4                   | 0,3            | 0,3            |
| эксплуатации                                |                |                |                |                |                       |                |                |
| (соответствует                              |                |                |                |                |                       |                |                |
| требованиям потребителя)                    |                |                |                |                |                       |                |                |
| 3. Компактность                             | 0,1            | 5              | 3              | 3              | 0,5                   | 0,3            | 0,3            |
| 4. Эргономичность                           | 0,1            | 5              | 3              | $\overline{2}$ | 0,5                   | 0,3            | 0,2            |
| 5. Надежность                               | 0,1            | 5              | $\overline{4}$ | $\overline{4}$ | 0,5                   | 0,4            | 0,4            |
| 6. Бесшумность                              | 0,1            | 5              | 3              | 3              | 0,5                   | 0,3            | 0,3            |
| 7. Простота эксплуатации                    | 0,1            | 5              | $\overline{2}$ | $\overline{2}$ | 0,5                   | 0,2            | 0,2            |
| Экономические критерии оценки эффективности |                |                |                |                |                       |                |                |
| 1. Конкурентоспособность                    | 0,1            | 5              | $\overline{4}$ | $\overline{4}$ | 0,5                   | 0,4            | 0,4            |
| продукта                                    |                |                |                |                |                       |                |                |
| 2.Цена                                      | 0,1            | 5              | 3              | 3              | 0,5                   | 0,3            | 0,3            |
| 3. Предполагаемый<br>срок                   | 0,1            | 5              | 3              | 3              | 0,5                   | 0,3            | 0,3            |
| эксплуатации                                |                |                |                |                |                       |                |                |
| ИТОГО:                                      |                |                |                |                | 5,4                   | 3,2            | 3,1            |

Таблица 17. Оценочная карта сравнения конкурентных технических решений

Б1 (К1) – баллы (конкурентоспособность) проектируемого редуктора, Б2 (К2) и Б3 (К3) – баллы (конкурентоспособность) редукторов компании TwinSpin и Nabtesco.

По оценочной карте из таблицы 17 видно, что новое устройство является конкурентоспособным, так как по многим параметрам превосходит своих конкурентов. Главными достоинствами данного редуктора являются: Компактность, эргономичность, простота эксплуатации и цена.

# **3.3. SWOT-анализ**

SWOT – Strengths (сильные стороны), Weaknesses (слабые стороны), Opportunities (возможности) и Threats (угрозы) – представляет собой комплексный анализ научно-исследовательского проекта. SWOT-анализ применяют для исследования внешней и внутренней среды проекта.

Таблица 18. Матрица SWOT-анализа

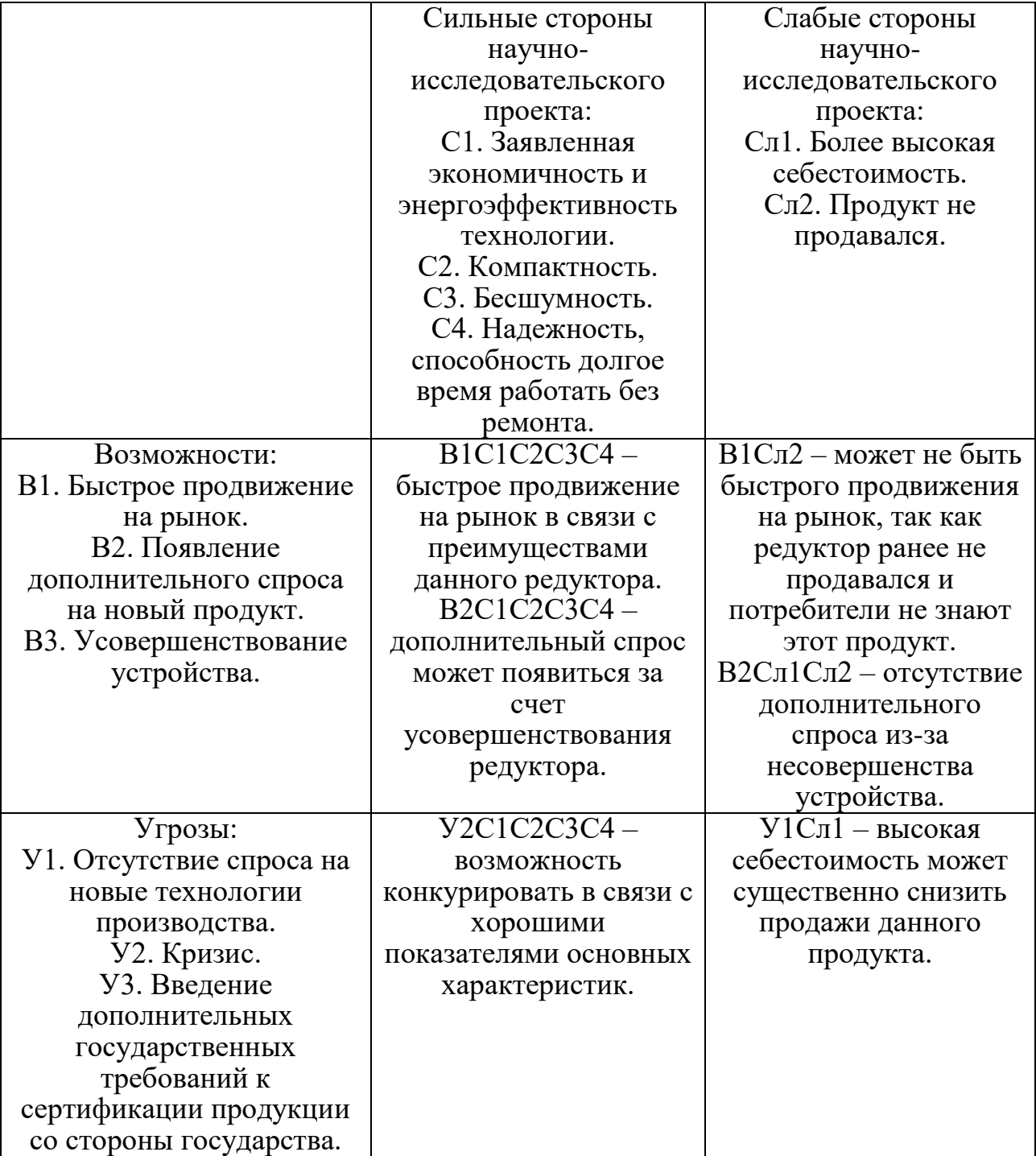

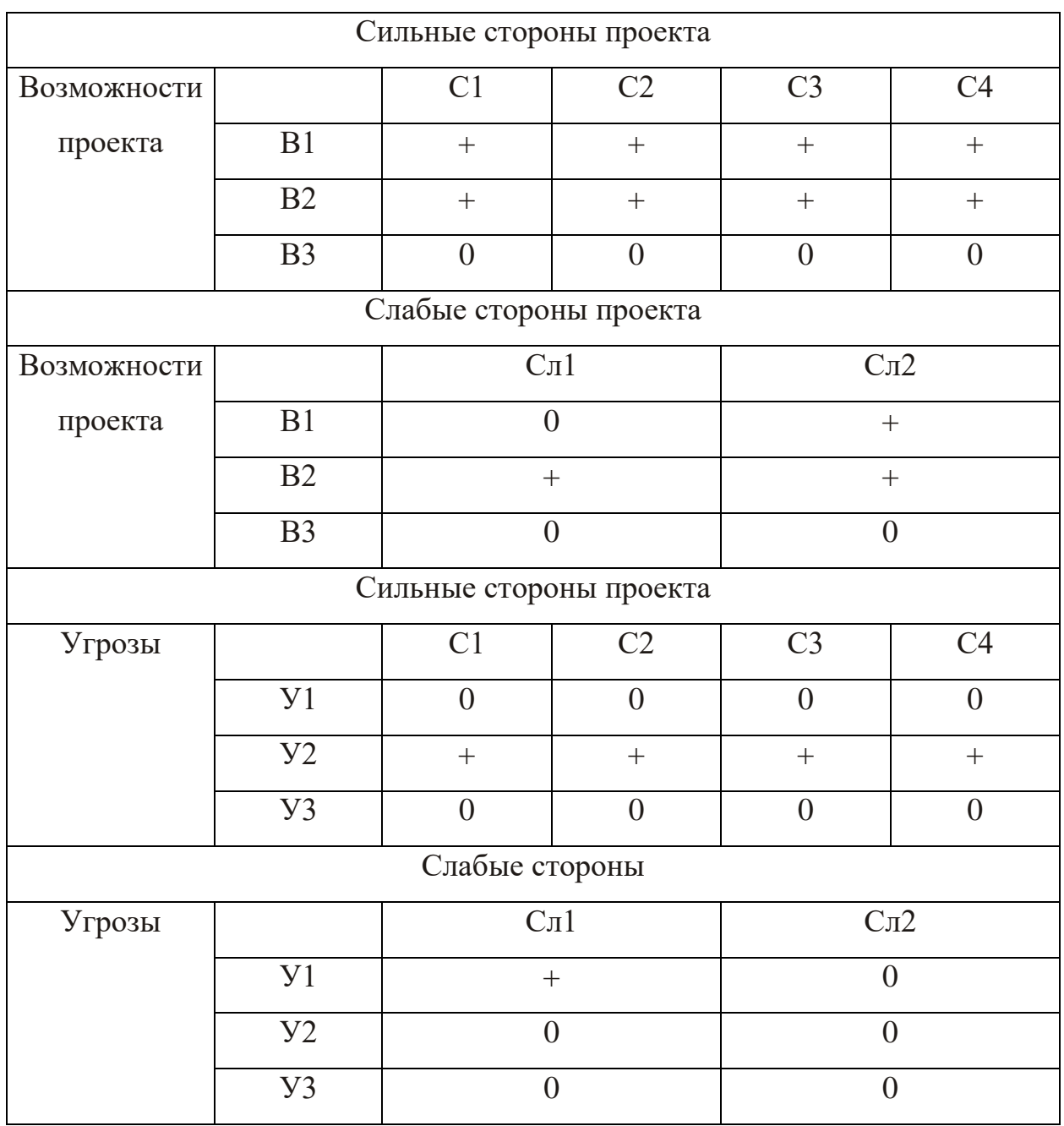

# Таблица 19. Интерактивная матрица проекта

#### **3.4. Оценка готовности проекта к коммерциализации**

На какой бы стадии жизненного цикла не находилась научная разработка полезно оценить степень ее готовности к коммерциализации и выяснить уровень собственных знаний для ее проведения (или завершения). Для этого заполним специальную форму, содержащую показатели о степени проработанности проекта с позиции коммерциализации и компетенциям разработчика научного проекта. Перечень вопросов приведен в таблице 8. Таблица 20. Бланк оценки степени готовности научного проекта к коммерциализации.

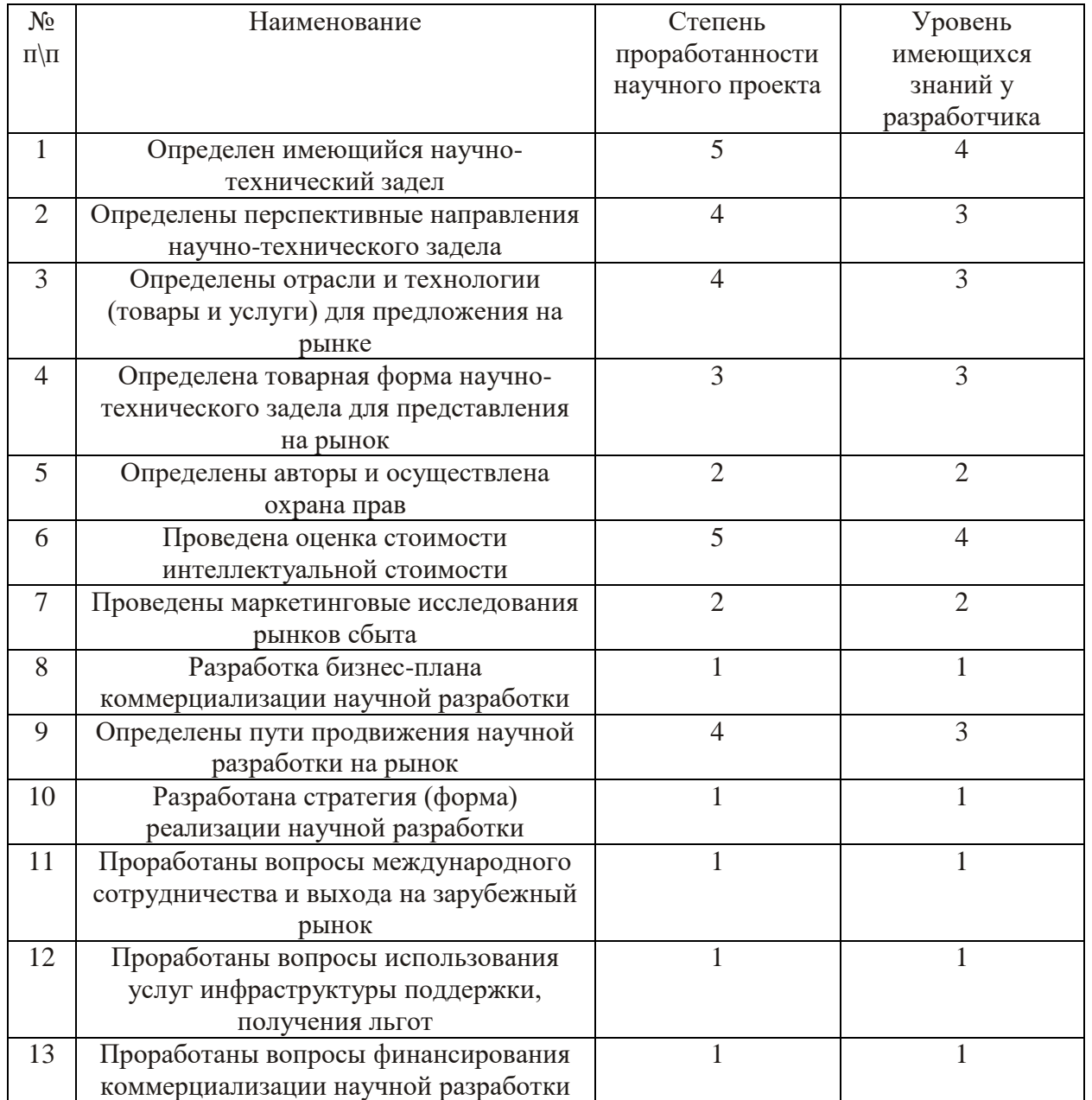

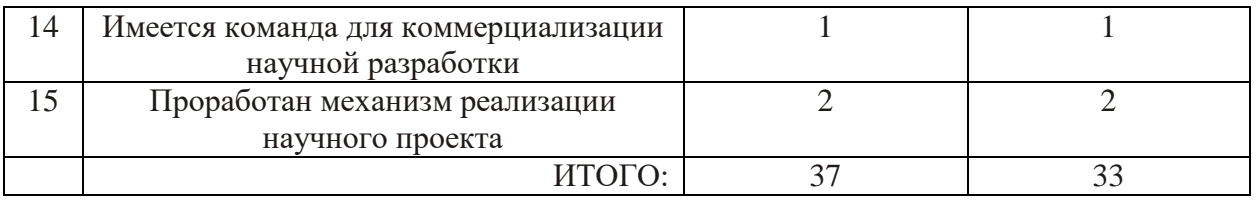

По результатам, приведенным в таблице, можно оценить готовность научной разработки и ее разработчика к коммерциализации. Полученные баллы свидетельствуют о средней перспективности данного проекта.

#### **3.5. Планирование управления научно-техническим проектом**

3.5.1. Структура работ в рамках научного исследования

При организации процесса реализации конкретного проекта необходимо оптимально планировать занятость каждого из его участников и сроки проведения отдельных работ. В данном пункте составляется полный перечень проводимых работ, определяются их исполнители и рациональная продолжительность. Так как число исполнителей не превышает двух, то предпочтительным планированием работ является линейный график реализации проекта. Для его построения должны данные быть сведены в таблицу 21.

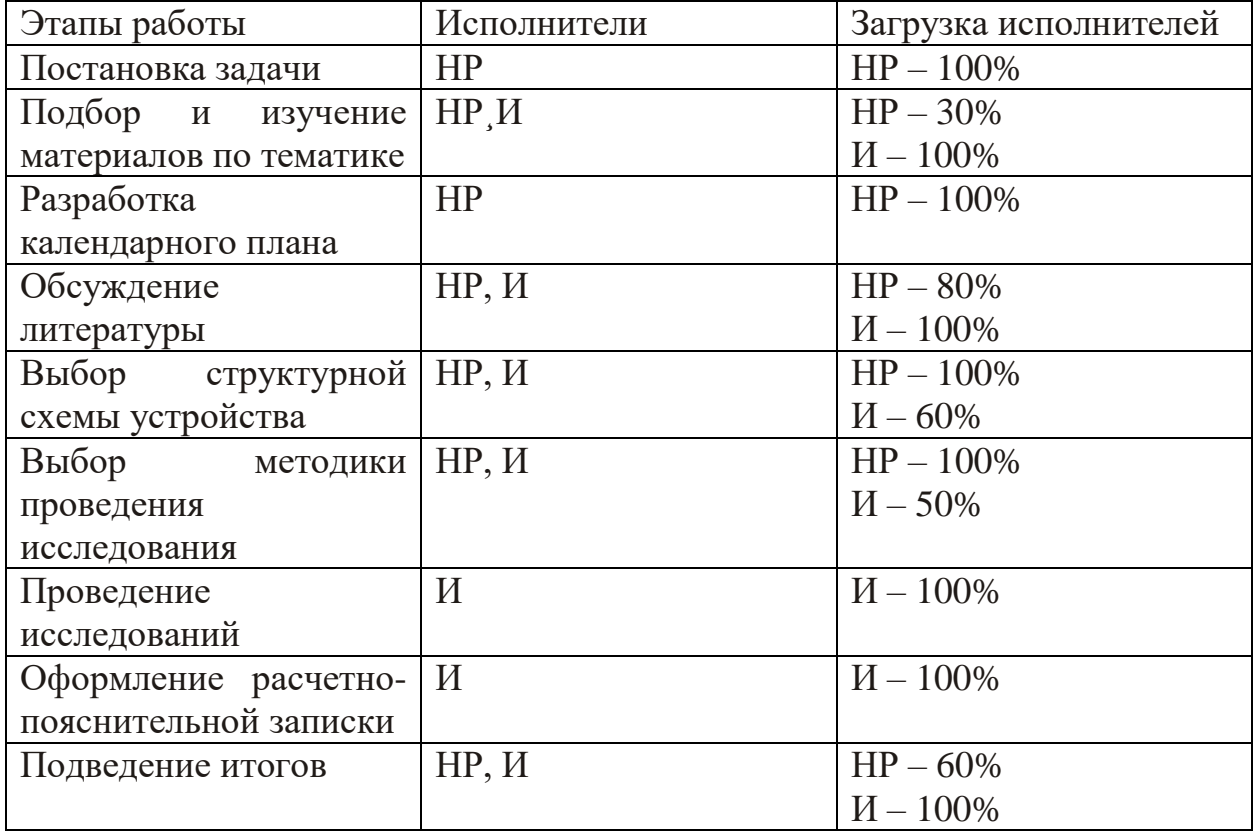

Таблица 21. Перечень работ и продолжительность их выполнения

#### 3.5.2. Продолжительность этапов работ

Для определения ожидаемого значения продолжительности работ  $t_{\text{ox}}$ применяется вероятностный метод – метод двух оценок  $t_{min}$  и  $t_{max}$ .

$$
t_{\text{ox}} = \frac{3t_{\text{min}} + 2t_{\text{max}}}{5},\tag{14}
$$

Где  $t_{min}$  – минимальная трудоемкость работ, чел/дн;

 $t_{max}$  – максимальная трудоемкость работ, чел/дн.

Для выполнения перечисленных в таблице 9 работ требуются специалисты: студент в качестве инженера (И) и научный руководитель (НР). Для построения линейного графика необходимо рассчитать длительность этапов в рабочих днях, а затем перевести в календарные дни. Расчет продолжительности выполнения каждого этапа в рабочих днях ведется по формуле:

$$
T_{\rm P\mathcal{A}} = \frac{t_{\rm ox}}{K_{\rm BH}} \cdot K_{\mathcal{A}} \tag{15}
$$

Где К<sub>вн</sub> – коэффициент выполнения работ (К<sub>вн</sub> = 1);

 $K_{\text{II}}$  – коэффициент, учитывающий дополнительное время на компенсации и согласование работ ( $K_{\text{I}} = 1,2$ ).

Расчет продолжительности этапа в календарных днях ведется по формуле:

$$
T_{K\mu} = T_{P\mu} \cdot T_K, \tag{16}
$$

Где Т $_K$  – коэффициент календарности.

Коэффициент календарности рассчитывается по формуле:

$$
T_{K} = \frac{T_{KAI}}{T_{KAI} - T_{B,I} + T_{\Pi,I}}\tag{17}
$$

Где Т<sub>КАЛ</sub> – календарные дни (Т<sub>КАЛ</sub> = 365);

 $T_{B\text{II}}$  – выходные дни ( $T_{B\text{II}} = 52$ );

 $T_{\Pi\Lambda}$  – праздничные дни (Т<sub>ПД</sub> = 14).

$$
T_{K} = \frac{365}{365 - 52 + 14} = 1,221
$$

В таблице 22 приведена длительность этапов работ и число исполнителей, занятых в каждом этапе.

# Таблица 22. Трудозатраты на выполнение проекта

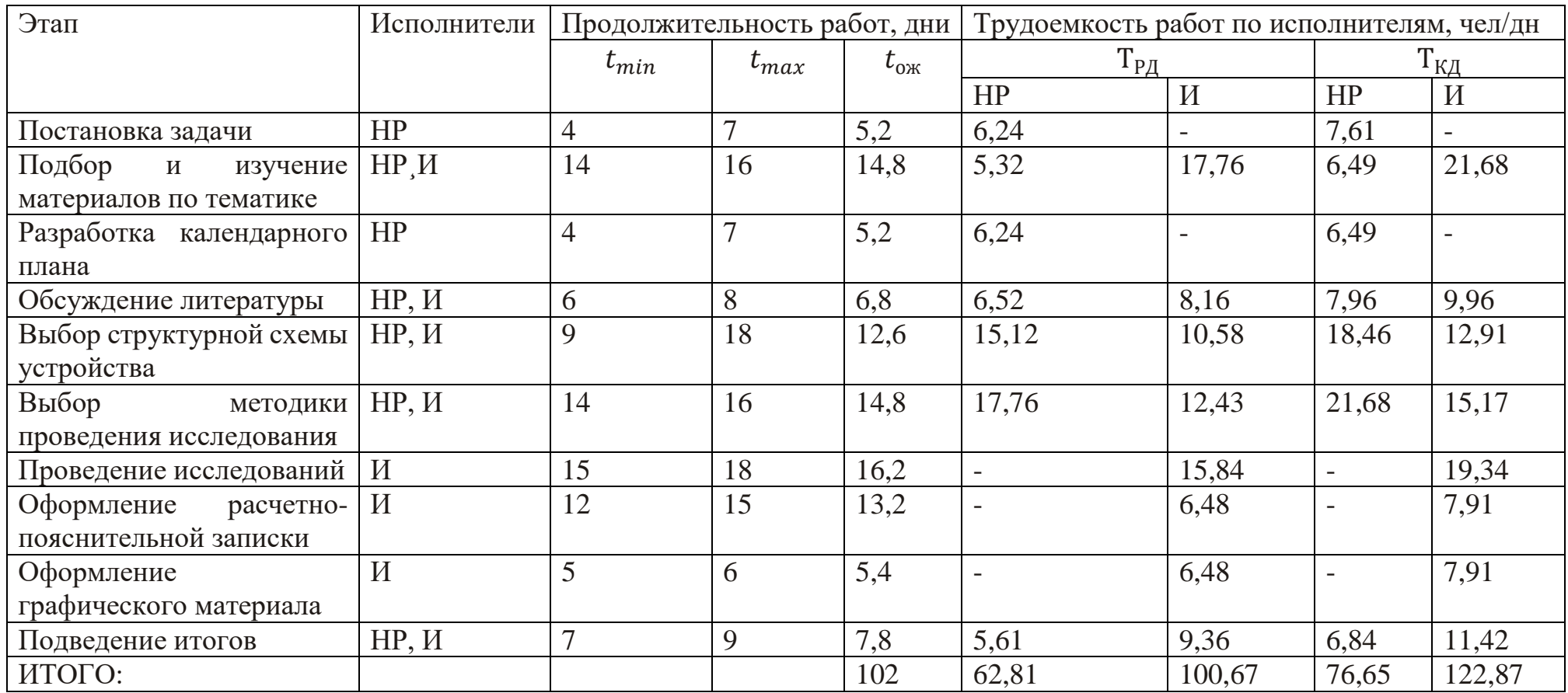

# Расчет нарастания технической готовности работ Таблица 23. Календарный план-график проведения НИОКР по теме

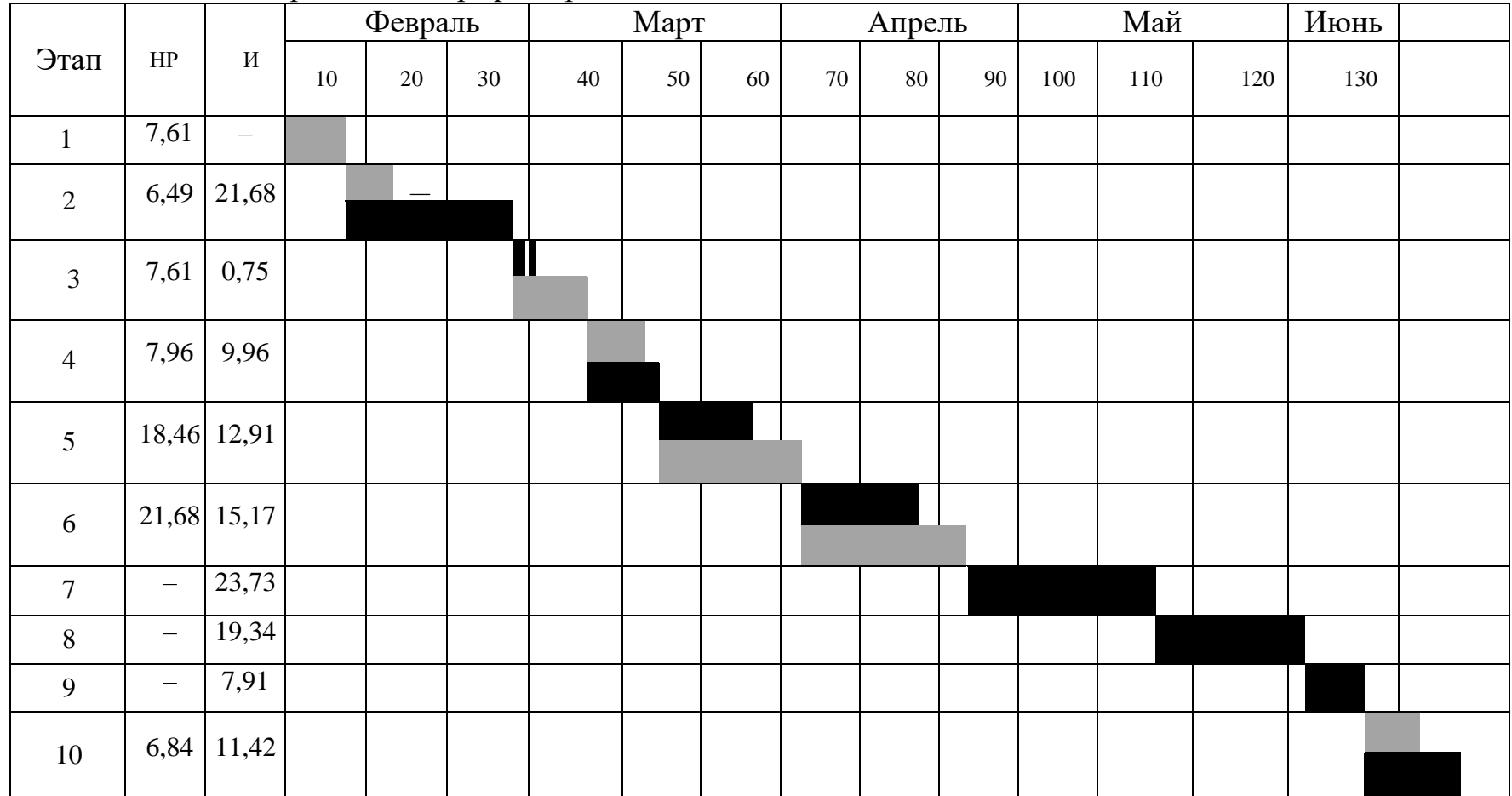

 $HP -$ 

 $M -$ 

## 3.5.3. Бюджет научного исследования

В состав затрат на создание проекта включается стоимость всех расходов, необходимых для реализации комплекса работ, составляющих содержание данной разработки. Расчет сметной стоимости на выполнение данной разработки производится по следующим статьям затрат:

- материальные затраты НТИ;
- затраты по основной заработной плате исполнителей темы;
- затраты по дополнительной заработной плате исполнителей темы;
- отчисления внебюджетные фонды (страховые отчисления);
- расходы на электроэнергию;
- амортизационные отчисления;
- накладные расходы (прочие расходы).

# 3.5.4. Расчет материальных затрат НТИ

К данной статье расходов относится стоимость материалов, покупных изделий, полуфабрикатов и других материальных ценностей, расходуемых непосредственно в процессе выполнения работ. Цена материальных ресурсов определяется по соответствующим ценникам и приведена в таблице 12.

Таблица 24. Расходные материалы

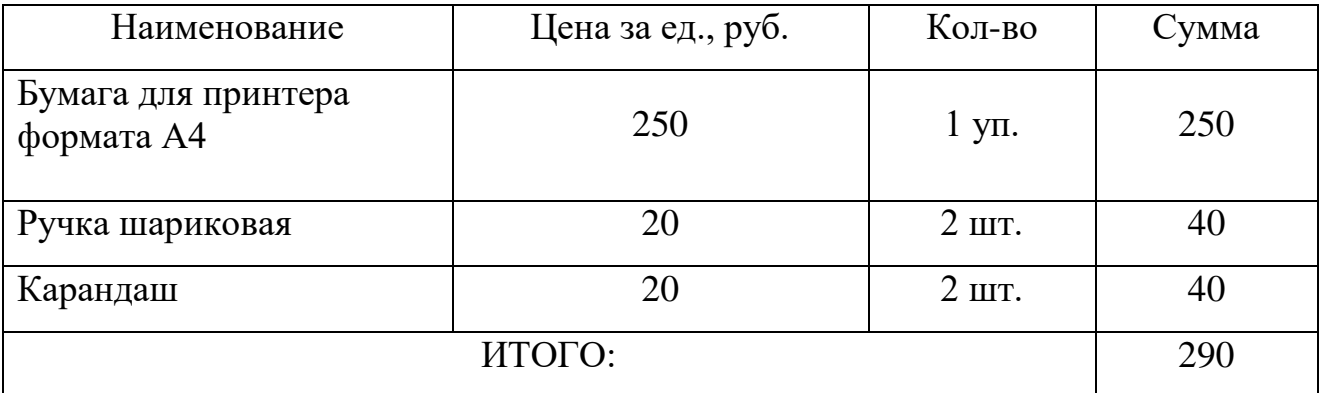

Расходы на материалы составили  $C_{\text{num}} = 290$ рублей.

# 3.5.5. Основная заработная плата исполнителей

Величина расходов по заработной плате определяется исходя из трудоемкости выполняемых работ и действующей системы окладов и тарифных ставок. В состав основной заработной платы включается премия, выплачиваемая ежемесячно из фонда заработной платы в размере 20 –30 % от тарифа или оклада. Расчет основной заработной платы сводится в таблице 25.

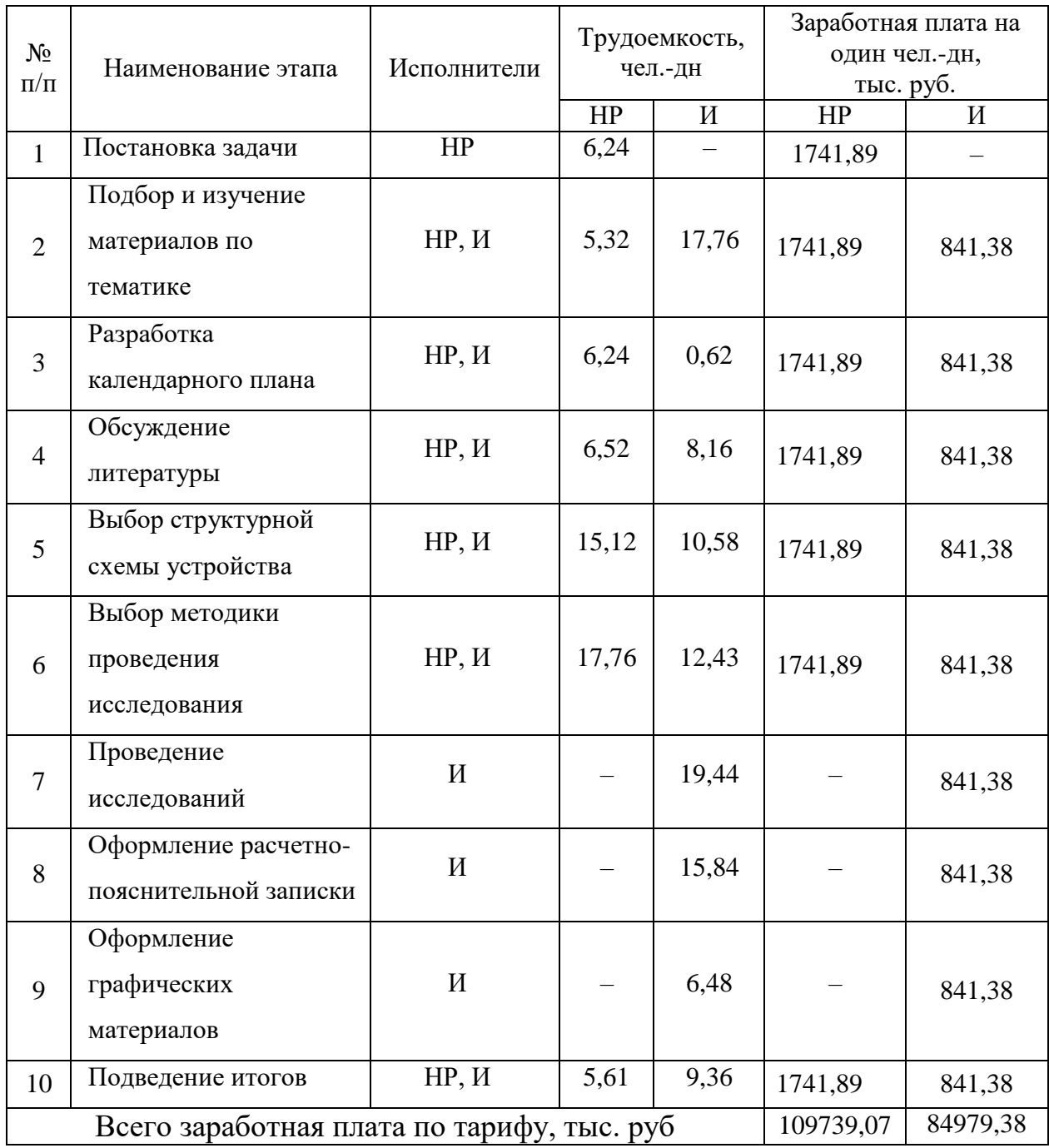

Таблица 25. Расчет основной заработной платы

Статья включает основную заработную плату работников, непосредственно занятых выполнением НТИ, (включая премии, доплаты) и дополнительную заработную плату:

$$
3_{3\pi} = 3_{0\text{CH}} + 3_{\text{QOD}} \tag{18}
$$

где  $3<sub>OCH</sub> -$ основная заработная плата;

 $3_{\text{J}OII}$ – дополнительная заработная плата (12-20 % от  $3_{\text{o}CH}$ ).

Основная заработная плата (З<sub>ЛОП</sub>) руководителя (лаборанта, инженера) от предприятия (при наличии руководителя от предприятия) рассчитывается по следующей формуле:

$$
3_{\text{och}} = 3_{\text{AH}} \cdot \text{T}_{\text{p}} \tag{19}
$$

где 3<sub>0СН</sub> основная заработная плата одного работника;

 $T_p$ — продолжительность работ, выполняемых научно-техническим работником, раб. дн.

 $3<sub>HH</sub>$ – среднедневная заработная плата работника, руб.

Среднедневная заработная плата рассчитывается по формуле:

$$
3_{\mu} = \frac{3_M \cdot M}{F_A} \tag{20}
$$

где  $3<sub>M</sub>$  – месячный должностной оклад работника, руб.;

М– количество месяцев работы без отпуска в течение года:

при отпуске в 24 рабочих дня М = 11,2 месяца, 5-дневная неделя;

при отпуске в 48 рабочих дней  $M = 10,4$  месяца, 6-дневная

неделя;

F<sub>Л</sub> – действительный годовой фонд рабочего времени научнотехнического персонала, рабочие дни (таблица 14).

Согласно таблице окладов ППС и НС[1].

 $B_M = 33162,87$  руб. – месячный оклад руководителя.

 $3<sub>M</sub> = 14874,45$  руб. – месячный оклад студента в роли младшего научного сотрудника.

Таблица 26. Баланс рабочего времени

| Показатели рабочего времени | Руководитель | Студент |  |
|-----------------------------|--------------|---------|--|
| Календарное число дней      | 365          | 365     |  |
| Количество нерабочих дней   |              |         |  |
| - выходные дни              | 106          | 106     |  |
| -праздничные дни            | 14           | 14      |  |
| Потери рабочего времени     |              |         |  |
| - отпуск                    | 48           | 48      |  |
| - невыходы по болезням      |              |         |  |
| Действительный годовой фонд | 198          | 198     |  |
| рабочего времени            |              |         |  |

 $3_{\rm \mathcal{A}\mathcal{H}1}=\frac{3_{\rm M}\cdot{\rm M}}{F_{-}}$  $\frac{M \cdot M}{F_A} = \frac{33162,87 \cdot 10,4}{198}$  $\frac{2,67}{198}$  = 1741,89 руб. – заработная плата

руководителя за 1 день;

 $\beta_\text{JH2} = \frac{3_\text{M} \cdot \text{M}}{F}$  $\frac{M^{\cdot \, \rm M}}{F_{\rm A}} = \frac{14874.45^{\cdot}11.2}{198}$  $\frac{47.43 \text{ } 11.2}{198}$  = 841,38 руб.- заработная плата

студента за 1 день.

 $3<sub>OCH1</sub> = 1741,89 \cdot 63 = 109739,07$ руб. – руководитель;

 $3_{\text{OCH1}} = 841,38 \cdot 101 = 84979,38 \text{py6}$ . – студент.  $3_{311} = 109739.07 + 16460.86 = 126199.93$ руб. – руководитель;  $3_{3172} = 84979,38 + 12746,91 = 97726,29$ руб. – студент.

#### 3.5.6. Дополнительная заработная плата исполнителей

Затраты по дополнительной заработной плате исполнителей темы учитывают величину предусмотренных Трудовым кодексом РФ доплат за отклонение от нормальных условий труда, а также выплат, связанных с обеспечением гарантий и компенсаций (при исполнении государственных и общественных обязанностей, при совмещении работы с обучением, при предоставлении ежегодного оплачиваемого отпуска и т.д.).

Расчет дополнительной заработной платы ведется по следующей  $\phi$ ормуле:  $3_{\text{non}} = k_{\text{non}} \cdot 3_{\text{och}}$  (21)

где *k*ДОП – коэффициент дополнительной заработной платы (на стадии проектирования принимается равным  $0,12-0,15$ ). Примем  $k_{\text{QOT}} = 0,15$ :

 $3_{\text{J}O\Pi1} = 0.15 \cdot 109739.07 = 16460.86$ руб. – руководитель;  $3_{\text{QOII2}} = 0,15 \cdot 84979,38 = 12746,91 \text{py}$ б. – студент.

#### 3.5.7. Отчисления во внебюджетные фонды (страховые отчисления)

Величина отчислений во внебюджетные фонды определяется исходя из следующей формулы:

$$
3BHe6 = kBHe6 \cdot (3ocH + 3AOH)
$$
 (22)

где kвнеб– коэффициент отчислений на уплату во внебюджетные фонды (пенсионный фонд, фонд обязательного медицинского страхования и пр.).

На 2017 г. в соответствии с Федерального закона от 24.07.2009 №212-ФЗ установлен размер страховых взносов равный  $30\%$ . На основании пункта 1 ст.58 закона №212-ФЗ для учреждений осуществляющих образовательную и научную деятельность в 2014 году вводится пониженная ставка – 27,1%.

Отчисления во внебюджетные фонды представлены в табличной форме (таблица 27).

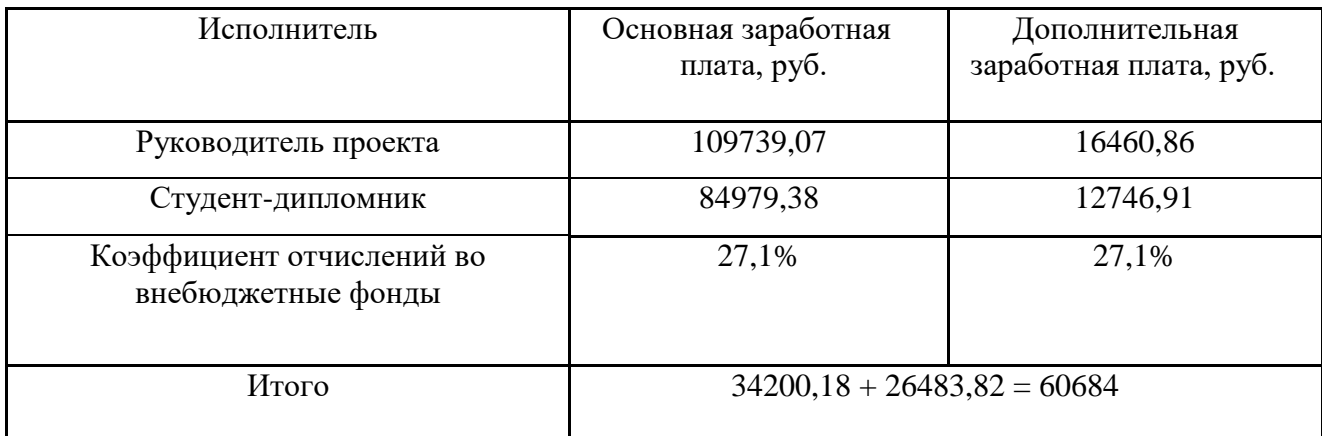

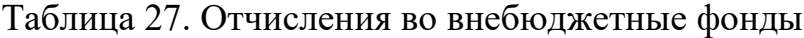

 $B_{\text{BHE6}} = k_{\text{BHE6}} \cdot (3_{\text{OCH1}} + 3_{\text{QOH1}}) = 126199.93 \cdot 0.271 = 34200.18 \text{py6.}$ руководитель; З<sub>внеб</sub> =  $k_{\text{BHE6}} \cdot (3_{\text{OCH2}} + 3_{\text{JOII2}}) = 97726,29 \cdot 0,271 =$ 26483,82руб. – студент-дипломник.

#### 3.5.8. Расчет затрат на электроэнергию

Данный вид расходов включает в себя затраты на электроэнергию при работе оборудования. Затраты на электроэнергию при работе оборудования для технологических целей рассчитываются по формуле:

$$
\Theta_{06} = \mathbf{P}_{06} \cdot \mathbf{I}_{3} \cdot t_{06} \tag{23}
$$

где *P*ОБ – мощность, потребляемая оборудованием, кВт;

Цэ – тарифная цена за 1 кВт∙час, Цэ = 5,257 руб/кВт∙час;

*t*ОБ – время работы оборудования, час.

Время работы оборудования вычисляется на основе данных для  $T_{PI}$ табл.2 для инженера из расчета, что продолжительность рабочего дня равна 8 часов.

$$
t_{\rm o6} = \rm T_{\rm pq} \cdot K_t \tag{24}
$$

где  $K_t= 0, 6 -$  коэффициент использования оборудования по времени Мощность, потребляемая оборудованием, определяется по формуле:

$$
P_{o6} = P_{ycr.o6} \cdot K_c \tag{25}
$$

где  $P_{YCT. 06}$  – установленная мощность оборудования, кВт;

 $K_{\rm C}$  – коэффициент спроса, зависящий от количества, загрузки групп электроприемников. Так как в данном случае группа состоит всего из одного электроприемника примем  $K<sub>C</sub> = 1$ .

Затраты на электроэнергию для технологических целей приведены в таблице 28.

Таблица 28. Затраты на электроэнергию для технологических целей

| Наименование     | Время работы                       | Потребляемая                   | Затраты                    |  |
|------------------|------------------------------------|--------------------------------|----------------------------|--|
| оборудования     | оборудования t <sub>ОБ</sub> , час | мощность $P_{\text{OB}}$ , кВт | $\Im$ <sub>ОБ</sub> , руб. |  |
|                  |                                    |                                |                            |  |
| Персональный     | $808*0,6$                          | 0,3                            | 764,57                     |  |
| компьютер        |                                    |                                |                            |  |
| Струйный принтер | 30                                 | 0,1                            | 15,77                      |  |
| Итого:           |                                    |                                | 780,34                     |  |

Таким образом, затраты на электроэнергию составили:

$$
C_{\text{эл.об.}} = 780,34 \text{ рублей.}
$$

3.5.9. Расчет амортизационных расходов

В статье «Амортизационные отчисления» от используемого оборудования рассчитывается амортизация за время выполнения работы для оборудования, которое имеется в наличии.

Амортизационные отчисления рассчитываются на время использования ЭВМ по формуле:

$$
C_{AM} = \frac{H_A \cdot H_{OB} \cdot t_{p\phi} \cdot n}{F_A} \tag{26}
$$

где Н<sub>А</sub> – годовая норма амортизации; Ц<sub>ОБ</sub> – цена оборудования;

 $F_{\text{I}}$  –298 рабочих дней при шестидневной рабочей неделе, 8 часов рабочий день, *F*Д = 298 \* 8 = 2384 часа;

 $t_{\text{BT}}$  – время работы оборудования;

*n* – число задействованных ПЭВМ, *n* = 2.

Cтоимость ПК 45000 руб., время использования 808 часов, тогда для него  $C_{AM}(\Pi K) = (0.4*45000*808*1)/2384 = 6100.67$  руб.

Стоимость принтера 12000 руб., его  $F_{\text{A}} = 500$  час.;  $H_{\text{A}} = 0.5$ ; тогда

$$
C_{AM}(\Pi p) = (0.5*12000*30*1)/500 = 360 \text{ py6}.
$$

Итого начислено амортизации 6460,67 руб.

3.5.10. Накладные расходы

Накладные расходы учитывают прочие затраты организации, не попавшие в предыдущие статьи расходов: печать и ксерокопирование материалов исследования, оплата услуг связи, электроэнергии, почтовые и телеграфные расходы, размножение материалов и т.д. Их величина определяется по следующей формуле:

 $B_{\text{HAKJ}} = (\text{Cymma}\text{ nyhktob} 1 \div 7) \cdot k_{\text{HD}}$  (27)

*k*нр – коэффициент, учитывающий накладные расходы.

Величину коэффициента накладных расходов можно взять в размере 16%.

| Статья расходов               | таблица 27. Сводная таблица бенбвивых расходов проскта<br>Сумма, руб |  |  |  |
|-------------------------------|----------------------------------------------------------------------|--|--|--|
| Материалы                     |                                                                      |  |  |  |
| Бумага для принтера           | 250                                                                  |  |  |  |
| Канцелярия (ручки, карандаши) | 80                                                                   |  |  |  |
| Электроэнергия                |                                                                      |  |  |  |
| Компьютер                     | 764,57                                                               |  |  |  |
| Принтер                       | 15,77                                                                |  |  |  |
| Заработная плата              |                                                                      |  |  |  |
| Научный руководитель          | 142660,79                                                            |  |  |  |
| Инженер                       | 110437,2                                                             |  |  |  |
| ИТОГО:                        | 254244,33                                                            |  |  |  |

Таблица 29. Сводная таблица основных расходов проекта

В таблице 29 отражены основные статьи расходов, осуществляемых в рамках проведенной работы. Основные затраты приходятся на заработную плату научного руководителя и инженера. Финансирование осуществляется в рамках проекта по направлению 218 с АО «Микран». На проведение данных работ из бюджета проекта было выделено 300000 руб.

## **Выводы**

В рамках данного раздела проведен анализ продукции фирмконкурентов. Изучены особенности и технические характеристики продукта. Проведено сравнение изделий конкурентов с проектируемым изделием и сделаны выводы о том, что данное проектируемое изделие является конкурентоспособным на данном этапе проекта, если сейчас вывести его на рынок. Проектируемый редуктор имеет ряд преимуществ в конструкции и технических характеристиках, а также предполагается более низкая цена, за счет простой в изготовлении конструкции и использовании минимального чиста стандартных покупных изделий (подшипники, соединительные муфты и проч.).

# **4. Социальная ответственность**

#### **Введение**

В данном разделе ВКР рассмотрены вопросы, связанные с организацией рабочего места конструктора в соответствии с нормами производственной санитарии, безопасности и охраны окружающей среды. Рабочим местом конструктора является помещение, оборудованное компьютером.

Цель раздела: выявление возможных вредных и опасных факторов процесса разработки проекта, а также разработка мероприятий по предотвращению негативного воздействия на здоровье конструктора, создание условий труда, перечисление организационных и технических мер, предусмотренных для ЧС, а также изучение вопроса охраны окружающей среды.

Организация рабочего места должна соответствовать общепринятым и специальным требованиям техники безопасности, нормам санитарии, экологической и пожарной безопасности.
### **4.1. Техногенная безопасность**

#### **4.1.1. Требования и показатели микроклимата**

Нормы оптимальных условий устанавливает СанПиН 2.2.4.548 – 96 для категорий работ, разграниченных на основе интенсивности энергозатрат организма в ккал/ч (Вт).

Работа оператора ЭВМ относится к категории Iа – работа с интенсивностью энергозатрат до 120 ккал/ч (до 139 Вт), производимые сидя и сопровождающиеся незначительным физическим напряжением.

Санитарные правила устанавливают гигиенические требования к показателям микроклимата рабочих мест производственных помещений с учетом интенсивности энергозатрат работающих, времени выполнения работы, периодов года и содержат требования к методам измерения и контроля микроклиматических условий.

Показатели микроклимата должны обеспечивать сохранения теплового баланса человека с окружающей средой и поддержание оптимального или допустимого теплового состояния организма.

Показателями, характеризующими микроклимат в производственных помещениях, являются:

• Температура воздуха;

1

- Температура поверхностей<sup>1</sup>;
- Относительная влажность воздуха;
- Скорость движения воздуха;
- Интенсивность теплового облучения;

Оптимальные микроклиматические условия установлены по критериям оптимального теплового и функционального состояния человека. Они обеспечивают общее и локальное ощущение теплового комфорта в течение 8 часовой рабочей смены при минимальном напряжении механизмов

<sup>&</sup>lt;sup>1</sup> Учитывается температура поверхностей ограждающих конструкций (стены, потолок, пол), устройств (экраны и т. п.), а также технологического оборудования или ограждающих его устройств.

терморегуляции, не вызывают отклонений в состоянии здоровья, создают предпосылки для высокого уровня работоспособности и являются предпочтительными на рабочих местах.

Оптимальные величины показателей микроклимата необходимо соблюдать на рабочих местах производственных помещений, на которых выполняются работы операторского типа, связанные с нервно-эмоциональным напряжением.

Оптимальные параметры микроклимата на рабочих местах должны соответствовать величинам, приведенным в табл. 1, применительно к выполнению работ различных категорий в холодный и теплый периоды года. Таблица 30. Оптимальные величины показателей микроклимата на рабочих

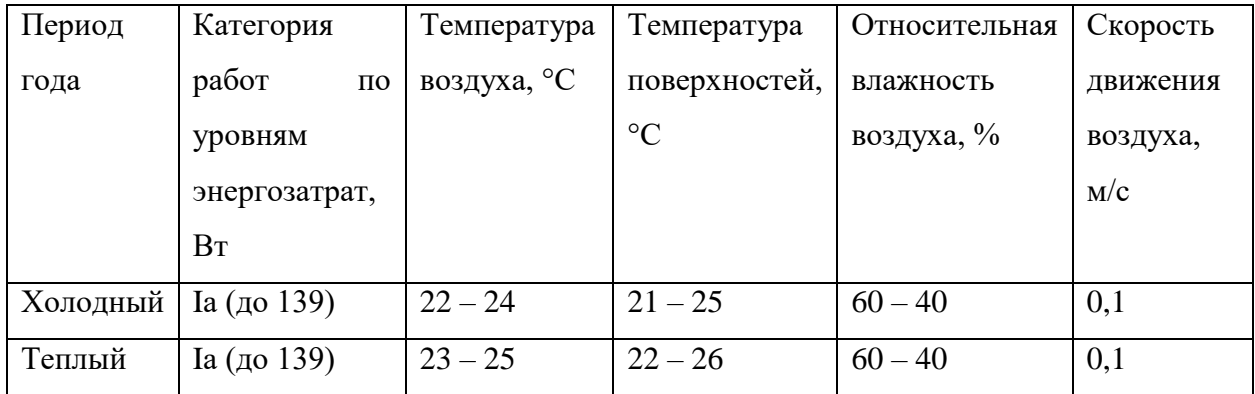

местах производственных помещений.

Перепады температуры воздуха по высоте и по горизонтали, а также изменения температуры воздуха в течение смены при обеспечении оптимальных величин микроклимата на рабочих местах не должны превышать 2°С и выходить за пределы величин, указанных в табл. 30 для отдельных категорий работ.

Допустимые микроклиматические условия установлены по критериям допустимого теплового и функционального состояния человека в период 8 часовой рабочей смены. Они не вызывают повреждений или нарушений состояния здоровья, не могут приводить к возникновению общих и локальных ощущений теплового дискомфорта, напряжению механизмов терморегуляции, ухудшению самочувствия и понижению работоспособности.

Допустимые величины показателей микроклимата на рабочих местах должны соответствовать значениям, приведенным в табл. 31, применительно к выполнению работ различных категорий в холодный и теплый периоды года. Таблица 31. Допустимые величины показателей микроклимата на рабочих

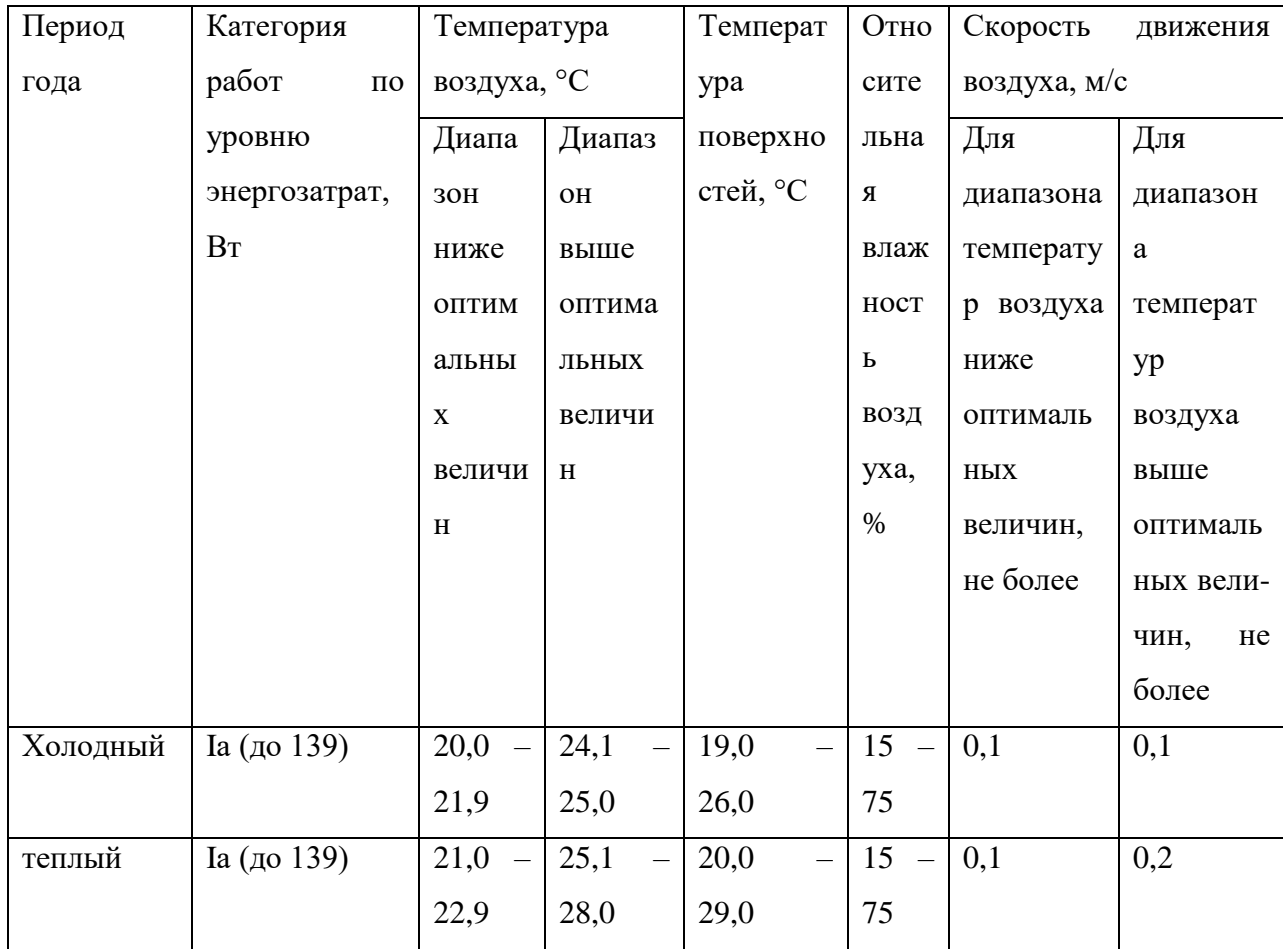

местах производственных помещений.

В целях защиты работающих от возможного перегревания или охлаждения при температуре на рабочих местах выше или ниже допустимых величин, время пребывания на рабочих местах (непрерывно или суммарно за рабочую смену) должно быть ограничено величинами, указанными в табл. 32 и табл. 33. При этом среднесменная температура воздуха, при которой работающие находятся в течение рабочей смены на рабочих местах и местах отдыха, не должна выходить за пределы допустимых величин температуры воздуха для соответствующих категорий работ, указанных в табл. 33.

# Таблица 32. Время пребывания на рабочих местах при температуре выше

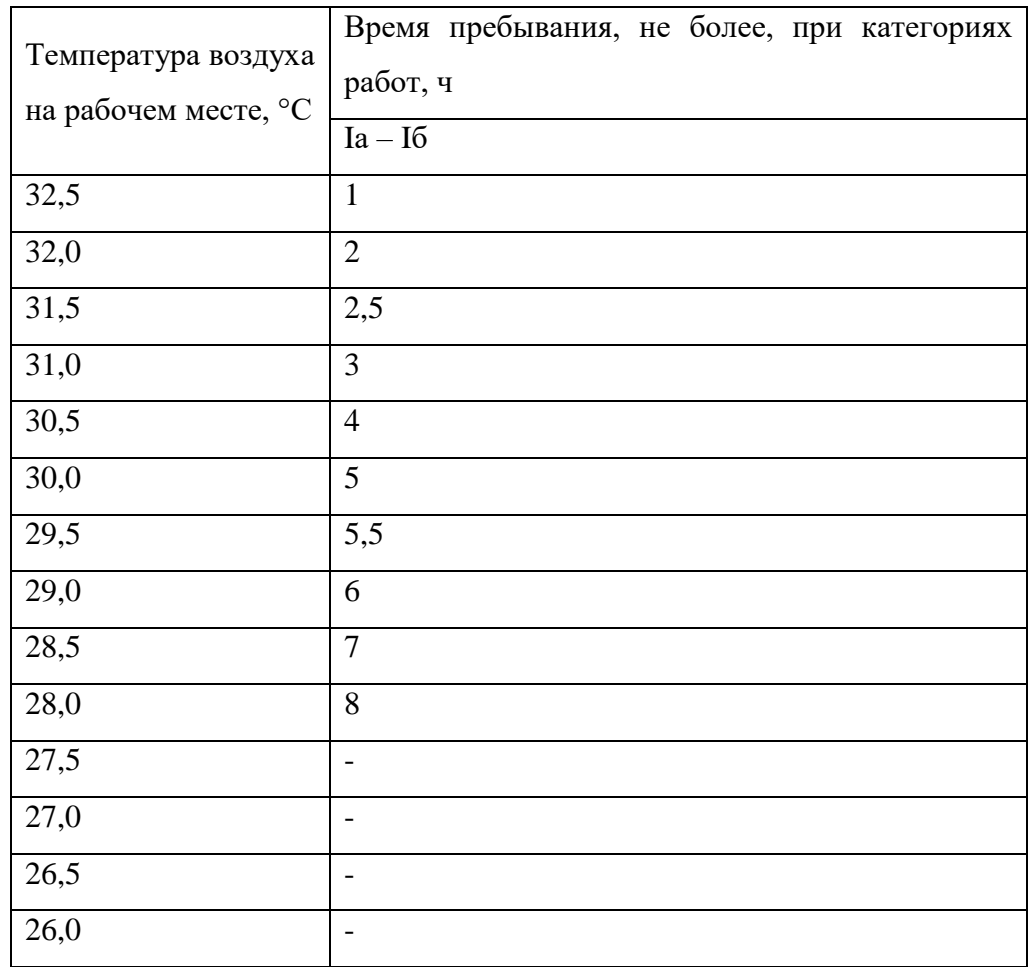

## допустимых величин.

# Таблица 33. Время пребывания на рабочих местах при температуре воздуха

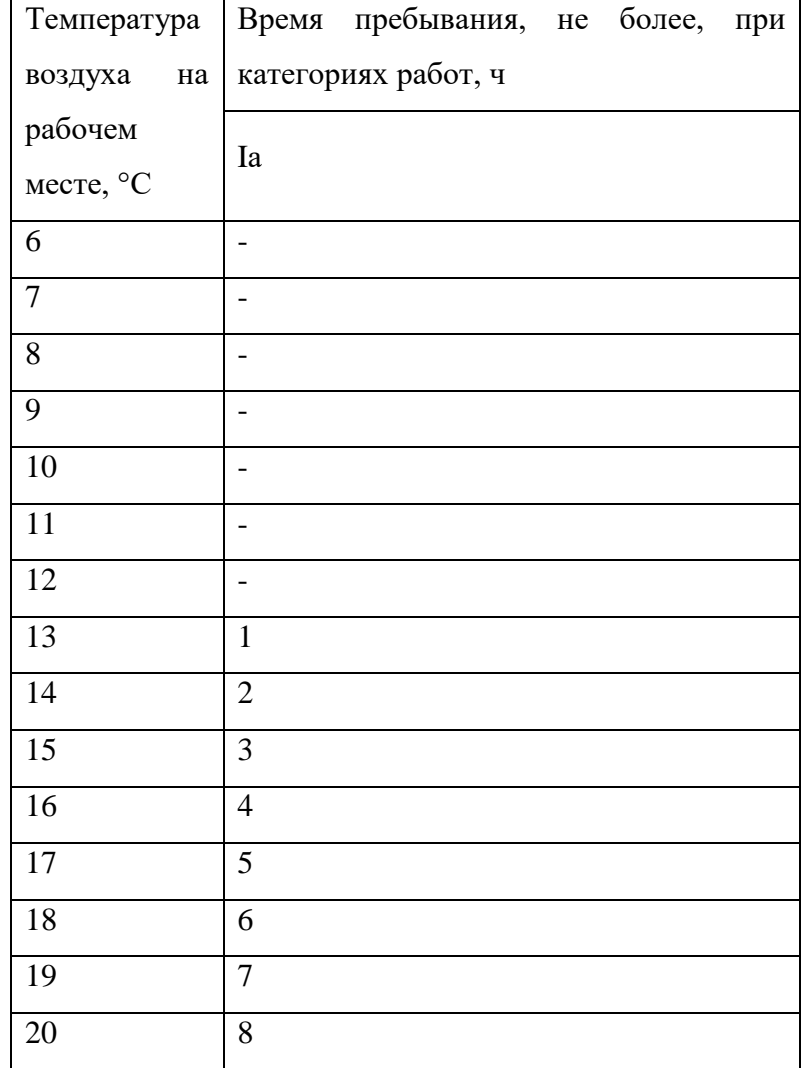

## ниже допустимых величин

# **4.1.2. Требования к уровню шума на рабочих местах, оборудованных ПЭВМ**

В производственных помещениях при выполнении основных или вспомогательных работ с использованием ПЭВМ уровни шума на рабочих местах не должны превышать предельно допустимых значений, установленных для данных видов работ в соответствии с действующими санитарно-эпидемиологическими нормативами.

В помещениях, где работают инженерно-технические работники, осуществляющие лабораторный, аналитический или измерительный контроль, уровень шума не должен превышать 80 дБА.

На рабочих местах в помещениях для размещения шумных агрегатов вычислительных машин (принтеры и т. п.) уровень шума не должен превышать 80 дБА.

Снизить уровень шума в помещениях с ПЭВМ можно использованием звукопоглощающих материалов с максимальными коэффициентами звукопоглощения в области частот 63 – 8000 Гц для отделки помещений (разрешенных органами и учреждениями Госсанэпиднадзора России), подтвержденных специальными акустическими расчетами.

Дополнительным звукопоглощением служат однотонные занавеси из плотной ткани, гармонирующие с окраской стен и подвешенные в складку на расстоянии 15-20 см от ограждения. Ширина занавеси должна быть в 2 раза больше ширины окна.

#### **4.1.3. Требования к освещению на рабочих местах, оборудованных ПЭВМ**

Рабочие места следует размещать таким образом, чтобы видео дисплейные терминалы были ориентированы боковой стороной к световым проемам, чтобы естественный свет падал преимущественно слева.

Искусственное освещение в помещениях для эксплуатации ПЭВМ должно осуществляться системой общей преимущественной работы с документами, следует применять системы комбинированного освещения (к общему освещению дополнительно устанавливаются светильники местного освещения, предназначенные для освещения зоны расположения документов).

Освещенность на поверхности стола в зоне размещения рабочего документа должна быть 300 – 500 лк. Освещение не должно создавать бликов на поверхности экрана. Освещенность поверхности экрана не должна быть более 300 лк.

Следует ограничивать прямую блесткость от источников освещения, при этом яркость светящихся поверхностей (окна, светильники и др.), находящихся в поле зрения, должна быть не более 200 кд/м<sup>2</sup>.

Следует ограничивать отраженную блесткость на рабочих поверхностях (экран, стол, клавиатура и др.) за счет правильного выбора типов светильников и расположения рабочих мест по отношению к источникам естественного и искусственного освещения, при этом яркость бликов на экране ПЭВМ не должна превышать 40 кд/м $^2$  и яркость потолка не должна превышать 200 кд/м $^2$ .

Показатель ослепленности для источников общего искусственного освещения в производственных помещениях должен быть не более 20.

Яркость светильников общего освещения в зоне углов излучения от 50 до 90 градусов с вертикалью в продольной и поперечной плоскостях должна составлять не более 200 кд/м<sup>2</sup>, защитный угол светильников должен быть не менее 40 градусов.

Следует ограничивать неравновномерность распределения яркости в поле зрения пользователя ПЭВМ, при этом соотношение яркости между рабочими поверхностями не должно превышать 3:1 – 5:1, а между рабочими поверхностями и поверхностями стен и оборудования 10:1.

В качестве источников света при искусственном освещении следует применять преимущественно люминесцентные лампы типа ЛБ и компактные люминесцентные лампы (КЛЛ). При устройстве отраженного освещения в производственных помещениях допускается применение металлогалогенных ламп.

Для освещения помещений с ПЭВМ следует применять светильники с зеркальными параболическими решетками, укомплектованными электронными пуско-регулирующими аппаратами. Допускается использование многоламповых светильников с электромагнитными пускорегулирующими аппаратами, состоящими из равного числа опережающих и отстающих ветвей.

Применение светильников без рассеивателей и экранирующих решеток не допускается.

Коэффициент запаса (Кз) для осветительных установок общего освещения должен приниматься равным 1,4. Коэффициент пульсации не должен превышать 5%.

Для обеспечения нормируемых значений освещенности в помещениях для использования ПЭВМ следует проводить чистку стекол оконных рам и светильников не реже двух раз в год и проводить своевременную замену перегоревших ламп.

# **4.1.4. Требования к уровням электромагнитных полей на рабочих местах, оборудованных ПЭВМ**

Воздействие электромагнитных полей на человека зависит от напряжения электрического и магнитного полей, потока энергии, частоты колебаний, размера облучаемого тела.

Нарушение в организме человека при воздействии электромагнитных полей незначительных напряжений носят обратимый характер. При воздействии полей, имеющих напряженность выше предельно допустимого уровня, развиваются нарушения со стороны нервной, сердечно – сосудистой систем, органов пищеварения и некоторых биологических показателей крови.

Нормируемыми параметрами в диапазоне частот 60 кГц – 300 МГц являются напряженности Е и Н электромагнитного поля. В диапазоне низких частот интенсивность излучения не должна превышать 50 В/м по электрической составляющей и 5 А/м по магнитной составляющей напряженности поля.

Напряженность магнитного поля на расстоянии 10 см от экрана варьируется в диапазоне  $0.4 - 1.8$  А/м. С расстоянием эти показатели уменьшаются. Следовательно, напряженность магнитного поля аудитории соответствует норме.

Защитные средства так же предусмотрены в мониторе компьютера, которые с каждым годом все меньше и меньше оказывают вредное воздействие на человека.

#### **4.1.5. Эргономика рабочего места**

Проектирование рабочих мест, снабженных видеоматериалами, относится к числу важных проблем эргономического проектирования в области вычислительной техники.

Рабочее место и взаимное расположение всех его элементов должно соответствовать антропометрическим, физическим и психологическим требованиям. Большое значение имеет также характер работы. В частности, при организации рабочего места конструктора должны быть соблюдены следующие основные условия: оптимальное размещение оборудования, входящего в состав рабочего места и достаточное рабочее пространство, позволяющее осуществлять все необходимые движения и перемещения.

Эргономическими аспектами проектирования видеотерминальных рабочих мест, в частности, являются: высота рабочей поверхности, размеры пространства для ног, требования к расположению документов на рабочем месте (наличие и размеры подставки для документов, возможность различного размещения документов, расстояние от глаз пользователя до экрана, документа, клавиатуры и т. д.), характеристики рабочего кресла, требования к поверхности рабочего стола, регулируемость элементов рабочего места.

Главными элементами рабочего места конструктора являются стол и кресло. Основным рабочим положением является положение сидя.

Рабочая поза сидя вызывает минимальное утомление человека. Рациональная планировка рабочего места предусматривает четкий порядок и постоянство размещения предметов, средств труда и документации. То, что требуется для выполнения работ чаще, расположено в зоне легкой досягаемости рабочего пространства.

Максимальная зона досягаемости рук – это часть моторного поля рабочего места, ограниченного дугами, описываемыми максимально вытянутыми руками при движении их в печевом суставе.

Оптимальная зона – часть моторного поля рабочего места, ограниченного дугами, описываемыми предплечьями при движении в

локтевых суставах с опорой в точке локтя и с относительно неподвижным плечом.

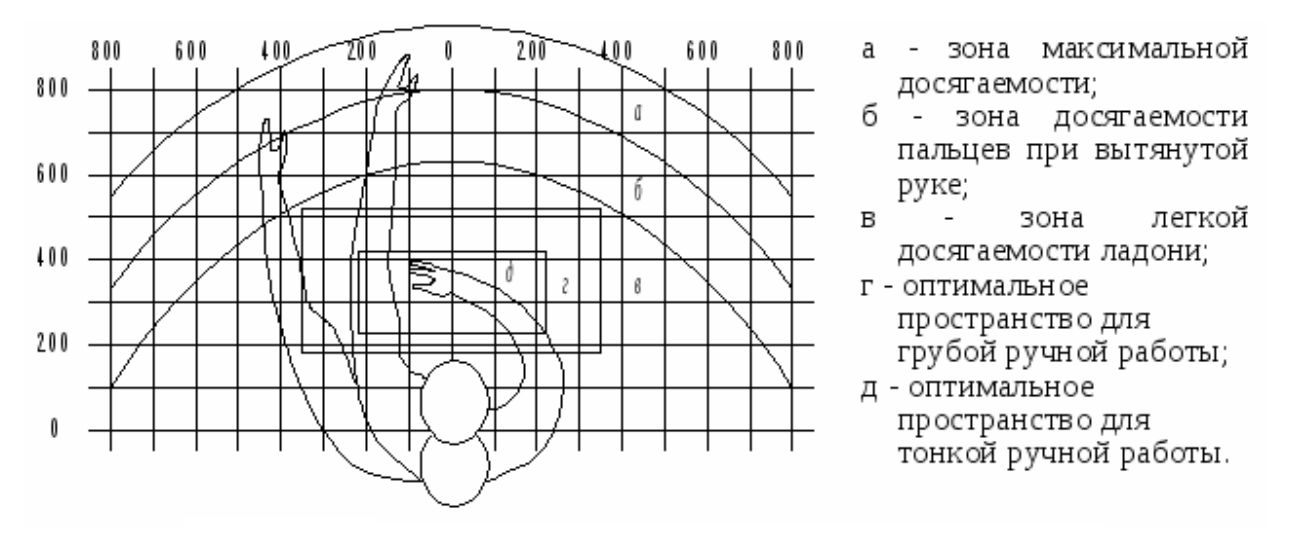

Рис. 65. Оптимальное размещение предметов труда и документации в зонах досягаемости.

*Дисплей* размещается в зоне **а** (в центре);

*Системный блок* размещается в предусмотренной нише стола;

*Клавиатура* размещается в зоне **г**/**д**;

*«Мышь»* располагается в зоне **в** справа;

*Настольный набор* располагается в зоне **а**/**б** слева;

*Принтер* располагается в зоне **а** справа.

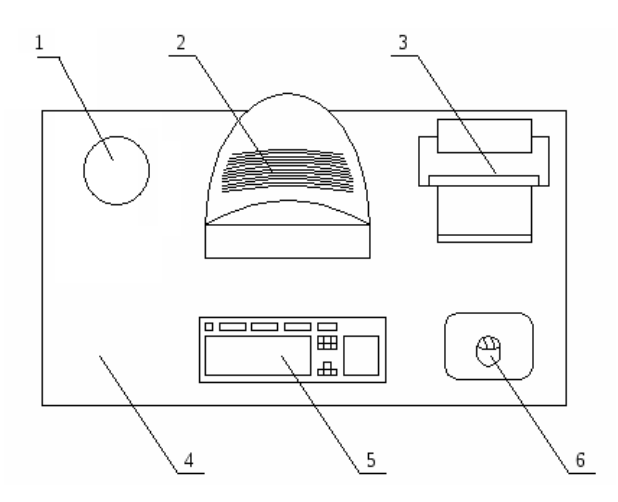

Рис. 66. Пример размещения основных и периферийных составляющих ПК на рабочем столе

На рис. 66 отображены:

1 – настольный набор, 2 – монитор, 3 – принтер, 4 – поверхность рабочего стола, 5 – клавиатура, 6 – «мышь».

Для комфортной работы стол должен удовлетворять следующим условиям:

- Высота стола должна быть выбрана с учетом возможности сидеть свободно, в удобной позе, при необходимости опираясь на подлокотники;
- Нижняя часть стола должна быть сконструирована так, чтобы конструктор мог удобно сидеть, не был вынужден поджимать ноги;
- Поверхность стола должна обладать свойствами, исключающими появление бликов в поле зрения конструктора;
- Конструкция стола должна предусматривать наличие выдвижных ящиков (не менее 3 для хранения документации, листингов, канцерных принадлежностей);
- Высота рабочей поверхности рекомендуется в пределах  $680 760$  мм;
- Высота поверхности, на которую устанавливается клавиатура, должна быть около 650 мм.

Большое значение придается характеристикам рабочего кресла. Рекомендуемая высота сиденья над уровнем пола находится в пределах 420 – 550 мм. Поверхность сидения мягкая, передний край закругленный, а угол наклона спинки регулируемый.

Необходимо предусматривать при конструировании возможность различного размещения документов сбоку от видеотерминала, между монитором и клавиатурой и т. п. кроме того, в случаях, когда видеоматериал имеет низкое качество изображения, например, заметны мелькания, расстояние от глаз до экрана делают больше (около 700 мм), чем расстояние от глаза до доумента (300 – 450 мм).

Положение экрана определяется:

Расстоянием считывания (0,6…0,7м); углом считывания, направлением взгляда на 20° ниже горизонтали к центру экрана, причем экран перпендикулярен этому направлению.

Должна также предусматриваться возможность регулирования экрана:

- По высоте  $+3$  см;
- По наклону от  $-10^{\circ}$  до  $+20^{\circ}$  относительно вертикали;
- В левом и правом направлениях.

Большое значение также придается правильной рабочей позе пользователя. При неудобной рабочей позе могут появиться боли в мышцах, суставах и сухожилиях. Требования к рабочей позе пользователя видеотерминала следующие:

- Голова не должна быть наклонена более чем на 20°,
- Плечи должны быть расслаблены,
- Локти под углом  $80^{\circ}...100^{\circ}$ ,
- Предплечья и кисти рук в горизонтальном положении.

Причина неправильной позы пользователей обусловлена следующими факторами: нет хорошей подставки для документов, клавиатура находится слишком высоко, а документы - низко, некуда положить руки и кисти, недостаточно пространство для ног.

В целях преодоления указанных недостатков даются общие рекомендации: лучше передвижная клавиатура; должны быть предусмотрены специальные приспособления для регулирования высоты стола, клавиатуры и экрана, а также подставка для рук.

Существенное значение для производительной и качественной работы на компьютере имеют размеры знаков, плотность их размещения, контраст и соотношение яркостей символов и фона экрана. Если расстояние от глаз оператора до экрана дисплея составляет 60…80 см, то высота знака должна быть не менее 3мм, оптимальное соотношение ширины и высоты знака составляет 3:4, а расстояние между знаками – 15…20% их высоты.

Соотношение яркости фона экрана и символов - от 1:2 до 1:15

Во время пользования компьютером медики советуют устанавливать монитор на расстоянии 50-60 см от глаз. Специалисты также считают, что верхняя часть видеодисплея должна быть на уровне глаз или чуть ниже. Когда человек смотрит прямо перед собой, его глаза открываются шире, чем когда он смотрит вниз. За счет этого площадь обзора значительно увеличивается, вызывая обезвоживание глаз. К тому же если экран установлен высоко, а глаза широко открыты, нарушается функция моргания. Это значит, что глаза не закрываются полностью, не омываются слезной жидкостью, не получают достаточного увлажнения, что приводит к их быстрой утомляемости.

Создание благоприятных условий труда и правильное эстетическое оформление рабочих мест на производстве имеет большое значение как для облегчения труда, так и для повышения его привлекательности, положительно влияющей на производительность труда.

### **4.2. Региональная безопасность**

Правовую основу охраны окружающей среды в стране составляет закон РСФСР "О санитарно-эпидемиологическом благополучии населения" (1991). Требования охраны окружающей среды зафиксировано в Основах законодательства РФ "Об охране здоровья граждан" (1993) и в законе РФ "О защите прав потребителей" (1992).

Основным видом нормативно-правовых актов по охране окружающей среды является система стандартов "Охрана природы", имеющая номер 17 и состоящая из 10 комплексов.

#### **4.2.1. Защита литосферы**

Для защиты окружающей среды от вредного воздействия выбросов промышленных предприятий можно применять следующие меры:

1. полный переход к безотходным и малоотходным технологиям и производствам;

2. совершенствование технологических процессов и разработка нового оборудования с меньшим уровнем выбросов примесей и отходов в окружающую среду;

3. экологическая экспертиза всех видов производств и промышленной продукции;

4. замена токсичных отходов на нетоксичные;

5. замена неутилизируемых отходов на утилизируемые;

6. последствия промышленного загрязнения окружающее среды.

### **4.3. Защита в ЧС.**

Для рабочего места за ПК наиболее вероятной и опасной ЧС является пожар. Соответственно, защита в ЧС в данном может быть рассмотрена как защита от пожара.

#### **4.3.1. Пожарная безопасность.**

Пожарная профилактика основывается на исключении условий, необходимых для горения, и использования принципов обеспечения безопасности. При обеспечении пожарной безопасности решаются следующие задачи:

1.предотвращение пожаров;

2.возгорание;

3.локализация возникших пожаров;

4.защита людей и материальных ценностей;

5.тушение пожара.

Пожаром называют неконтролируемое горение во времени и пространстве, наносящие материальный ущерб и создающее угрозу жизни и здоровью людей.

Горение представляет собой сложное, быстро протекающее химическое превращение, сопровождающееся выделением большого количества теплоты и свечением.

Предотвращение пожара достигается исключением образования горючей среды и источников зажигания, а также поддержанием параметров среды в пределах, исключающих горение.

Пожар в лаборатории представляет особую опасность, так как он грозит уничтожением ЭВМ, аппаратуры, инструментов, документов, которые представляют большую материальную ценность, и возникновением пожара в соседних лабораториях.

Возникновение пожара в рассматриваемом помещении обуславливается следующими факторами: возникновение короткого замыкания в электропроводке вследствие неисправности самой проводки или электро-

соединений и электрораспределительных щитов; возгорание оборудования вследствие нарушения изоляции или неисправности самой аппаратуры; возгорание мебели или пола по причине нарушения правил пожарной безопасности, а также неправильного использования дополнительных электроприборов и электроустановок.

Для устранения возможности пожара в помещении необходимо соблюдать противопожарные меры:

-ограничение количества горючих веществ;

-максимально возможное применение негорючих веществ;

-устранение возможных источников возгорания (электрических искр, нагрева оболочек оборудования);

-применение средств пожаротушения;

-использование пожарной сигнализации;

-содержание электрооборудования в исправном состоянии, использование плавких предохранителей и автоматических выключателей в аппаратуре, по окончании работ все установки должны обесточиваться;

-наличие в помещении средств пожаротушения (огнетушители типа ОУ-3, пожарный инструмент, песок) и содержание их в исправном состоянии;

-содержание путей и проходов эвакуации людей в свободном состоянии;

-проводить раз в год инструктаж по пожарной безопасности;

-назначение ответственного за пожарную безопасность помещения.

По степени взрывопожарной и пожарной опасности помещение лаборатории в соответствии с классификацией производств по пожарной безопасности относится к категории В (пожароопасные помещения), т.е. к помещениям с твердыми сгораемыми веществами. Поэтому необходимо предусмотреть ряд профилактических мероприятий технического, эксплуатационного, организационного плана.

Необходимость строгого соблюдения мер пожарной безопасности при работе с оборудованием и бытовыми приборами требует регулярного проведения инструктажей работников по пожарной безопасности и их действий в случае возникновения пожара в помещении или в соседних комнатах. При возникновении пожара нужно, прежде всего, вызвать пожарную команду, обеспечить полную эвакуацию людей из помещения, где возник пожар. Вынужденная эвакуация при пожаре протекает в условиях нарастающего действия опасных факторов пожара. Поэтому безопасность людей находится в прямой зависимости от времени пребывания их в здании при пожаре. Кратковременность процесса вынужденной эвакуации достигается устройством эвакуационных путей и выходов, их числом и размером.

Число эвакуационных выходов из здания с каждого этажа должно быть не менее двух. Ширину эвакуационного выхода (двери) устанавливают в зависимости от общего количества людей, эвакуирующихся через этот выход, но не менее 0.8 м. Высота прохода на эвакуационных путях должна быть не менее 2 м. План эвакуации приведен на рисунке 2.

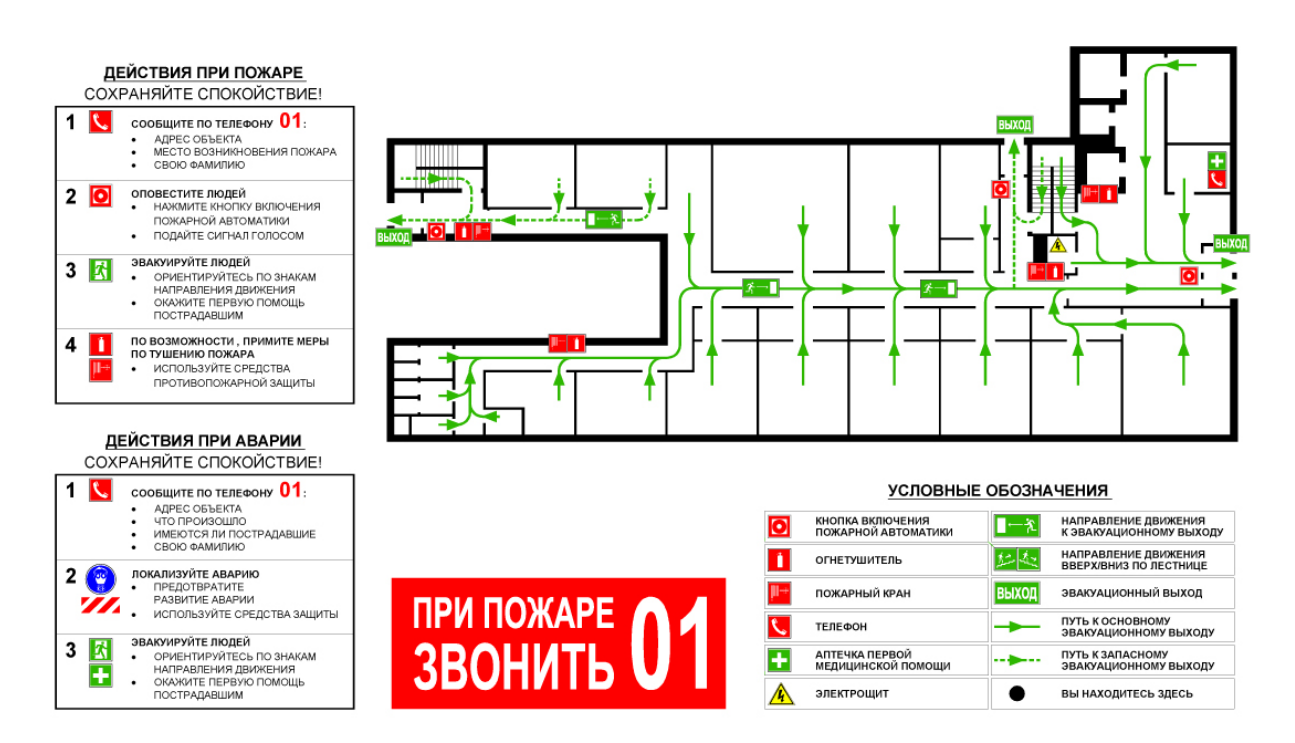

Рис.67. План эвакуации из здания.

## **4.4. Требования по обеспечению пожарной безопасности.**

На рабочем месте запрещается иметь огнеопасные вещества

В помещениях запрещается:

а) зажигать огонь;

б) включать электрооборудование, если в помещении пахнет газом;

в) курить;

г) сушить что-либо на отопительных приборах;

д) закрывать вентиляционные отверстия в электроаппаратуре

Источниками воспламенения являются:

а) искра при разряде статического электричества

- б) искры от электроборудования
- в) искры от удара и трения

г) открытое пламя

При возникновении пожароопасной ситуации или пожара персонал должен немедленно принять необходимые меры для его ликвидации, одновременно оповестить о пожаре администрацию.

Помещения с электроборудованием должны быть оснащены огнетушителями типа ОУ-2 или ОУБ-3.

#### **4.5. Охрана окружающей среды**

Научно-техническая революция, охватившая многие страны мира, принесла людям не только блага, она сопровождалась такими явлениями, как загрязнение биосферы.

При разработке данного дипломного проекта использовался компьютер, который потребляет сравнительно небольшое количество электроэнергии (мощностью 200 Вт).

Работа на компьютере связана со следующими энергетическими выбросами:

1. шум, вибрация;

2. электромагнитные поля;

В нашем случае шум и вибрация в пределах норм. Доза облучения при работе с компьютером составляет 100 мкР/час, с уменьшением расстояния до экрана доза облучения увеличивается.

Способом защиты от излучения является использование защитных экранов, улавливающих электромагнитные поля. Также рекомендуется в помещении больше разместить растения, поглощающие вредное излучение.

Основными отходами данного вида деятельности являются: батарейки и бумага. Выбросов в сточные воды нет.

Деятельность человека причиняет ущерб окружающей среде, а потому перед обществом стоит задача сделать это воздействие наименее пагубным. В процессе трудовой деятельности в ВЦ, также как и обычной жизнедеятельности, человек является источником твёрдых бытовых отходов. Эти отходы, как пищевые, так и промышленные, сильно загрязняют окружающую среду.

Как правило, в качестве промышленных отходов выступают: бумага, строительные отходы, коробки и т.п. Этот мусор с другими отходами вывозится на территории, выделенные под складирование бытовых отходов. Сжигание этих отходов уменьшает их объём на 90%, но в результате сжигания происходит выделение вредных газов и дымов, что загрязняет атмосферу.

Защита окружающей среды - это комплексная проблема, требующая усилий всего человечества. Наиболее активной формой защиты окружающей среды от вредного воздействия выбросов промышленных предприятий является полный переход к безотходным и малоотходным технологиям и производствам. Это потребует решения целого комплекса сложных технологических, конструкторских и организационных задач, основанных на использовании новейших научно-технических достижений.

## ЗАКЛЮЧЕНИЕ

В результате проделанной работы были разработаны схемы волнового кинематического двухступенчатого редуктора с передаточным отношением i=600. Проведены исследования зубчатого зацепления по следующим пунктам:

- Оценка плавности хода (исследовали процесс нагружения/разгружения зубчатой пары);
- Оценки пути трения (оценка величины трения скольжения, которое возникает в зубчатом зацеплении);
- Оценка качения зубьев (сделаны выводы о том, что качение зубьев происходит плавно, без скачков);
- Исследована геометрия зубьев и проведены некоторые изменения в геометрии, которые позволили получить более простой и прочный профиль зуба по сравнению с классическим зацеплением Новикова.

В рамках проведения патентного поиска не было найдено ни одного аналога предложенной схемы двухступенчатого волнового редуктора, поэтому данный редуктор можно рассматривать как очень перспективной темой для исследований и внедрения в различные отрасли промышленности.

## **СПИСОК ИСПОЛЬЗУЕМОЙ ЛИТЕРАТУРЫ**

- 1. Зубчатые передачи: [http://cherch.ru/mechanicheskie\\_peredachi/zubchatie\\_peredachi.html](http://cherch.ru/mechanicheskie_peredachi/zubchatie_peredachi.html)
- 2. Краснощеков Н. Н., Федякин Р. В., Чесноков В. А. Теория зацепления. М.: Наука, 1976 – 175 с.
- 3. В. А. Гавриленко. Зубчатые передачи в машиностроении (Теория эвольвентных зубчатых передач). М.: Машгиз, 1962 – 530 с.
- 4. Павленко А. В., Федякин Р. В., Чесноков В. А. Зубчатые передачи с зацеплением Новикова. Киев: Техника, 1978 – 144 с.
- 5. Анурьев В. И. Справочник конструктора-машиностроителя в 3-х т.: Т.2. – М.: Машиностроение, 2001 – 912 с.
- 6. Орлов П.И. Основы конструирования. –М.: Машиностроение, 1988. 560 с
- 7. Алямовский А.А. Инженерные расчеты в SolidWorks Simulation. М.: ДМК Пресс 2010, 464 с.
- 8. Решетов Д. Н., Детали машин, М.: Машиностроение, 1963.
- 9. Передачи Новикова: [http://tehpromcomplect.ru/peredachi\\_novikova](http://tehpromcomplect.ru/peredachi_novikova)
- 10.Дремин Ю. А. (2009) Планетарный редуктор, патент R[U85 963U](http://www1.fips.ru/fips_servl/fips_servlet?DB=RUPM&DocNumber=85963&TypeFile=html)1.
- 11.Королевский С. С., Мочалов О. А. (2006) Планетарный редуктор (варианты), патент № R[U54 123U](http://www1.fips.ru/fips_servl/fips_servlet?DB=RUPM&DocNumber=54123&TypeFile=html)1.
- 12. Суровцев А. И. (1999) Планетарный высокомощный мини редуктор А. И. Суровцева, патент № R[U2 125](http://www1.fips.ru/fips_servl/fips_servlet?DB=RUPAT&DocNumber=2125193&TypeFile=html) 193U1.
- 13. Кудрявцев И. А. (2013) Планетарно-цевочный редуктор, патент № RU 2013 121 168.
- 14. ООО «АВВИ» (2010) Планетрано-цевочный редуктор, патент № RU 2 420 678.
- 15. Галеев М. М. (2012) Планетарно-цевочный редуктор, патент № RU 117 171.
- 16. Крылов Н. В. (2013) Волновой редуктор с эксцентриковыми роликами, патент № RU 2 491 455.
- 17.Крауиньш П. Я., Крауиньш Д. П., Смайлов С. А, Иоппа А. В., Сеунг-Су Йеом (2008) Самотормозящийся волновой редуктор, патент № RU 76 093.
- 18.ФГУП «НПЦАП» (2015) Двухступенчатый конический волновой редуктор, патент № RU 2 564 556.
- 19. Ершов Б.А., Трифоненко Б.В. Движение твердого тела при действии управляющих связей, Вестн. Ленингр. ун-та. 1985. № 8. C. 52-56.
- 20. Меркин Д.Р. Введение в теорию устойчивости движения. М.: Наука. 1976. 320.
- 21. Афонин В.Л., Крайнев А.Ф., Ковалев В.Е. и др. Обрабатывающее оборудование нового поколения. М.: Машиностроение, 2001.-256 с. Нормативная литература
- 22. ГОСТ 12.1.007 76 ССБТ. Вредные вещества. Классификация и общие требования безопасности.
- 23. ГОСТ 12.3.002 75 ССБТ. Процессы производственные. Общие требования безопасности.
- 24. ГОСТ 1284.1-3-89. Ремни приводные клиновые нормальных сечений ГОСТ 1284.1-3-89.
- 25. СанПиН 2.2.1/2.1.1.1278 03. Гигиенические требования к естественному, искусственному и совмещённому освещению жилых и общественных зданий. М.: Минздрав России, 2003.
- 26. СНиП 2.04.05 91. Отопление, вентиляция и кондиционирование
- 27. ] СНиП 23 05 –95. Нормы проектирования. Естественное и искусственное освещение. М.: Минстрой России, 1995.
- 28. СанПиН 2.2.1/2.1.1.1278 03. Гигиенические требования к естественному, искусственному и совмещённому освещению жилых и общественных зданий. М.: Минздрав России, 2003.

## **ПРИЛОЖЕНИЕ А**

#### Код программы

```
Program Yankina_VKR_Dinamic;
   uses GraphABC, BmpSv;
var
   xn,yn,dx,dy,tx,ty,xk,yk,tp,ax,by,nx,ny,kx,ky,k: Integer;
  i,j,m:longint;
   u00,u0,v0,u1,v1,u2,v2,t,dt,
   m1,al01,al12,c12,m2,al23,c23,
   k1,k2,k3,k4,g1,g2,g3,g4,kc, F,om,
   l1,l2,l3,l4,p1,p2,p3,p4:double;
   wn,w1,w2,ep0,f0,wk,p0,wt,wtk,
   uu1,uu2: double;
   {cl1,cl2,cl3:byte;}
  s, ss: string;
   Ch:char;
{Define f()}
   function f11(x,y:double):double;
    begin
    f11:=(p0-c12*(x-u2)+a112*(v2-v))/m1; {x=u1, v=v1 }
    end;{f1}
function f12(y:double):double;
    begin
     f12:=y; {y=v1}
    end;{f2}
 function f21(x,y:double):double;
    begin
    f21:=(c12*(u1-x)+a112*(v1-y)-c23*x)/m2; {x=u2,v=v2} end;{f21}
 function f22(y:double):double;
    begin
     f22:=y; \{y=v2\} end;{f22}
{End define f()}
begin
  ax:=800;by:=500;
SetWindowSize(ax,by);
SetWindowCaption('Система: Mi-Ci-AL');
Font.Name := 'Times New Roman';
    Font.Style := fsItalic;
    Font.Size := 10;
    Font.Color := clGray;
   xn:=ax div 5;
   yn:=by div 2;
   dx:=ax div 9;
   dy:=by div 10 ;
   tx:=2*TextWidth('M');
   ty:=TextHeight('M');
   for i:=0 to 5 do
   for k:=8 downto 0 do
    begin
      DrawRectangle(xn,yn,xn+dx*i, yn+dy*4-dy*k);
      if k=8 then
      begin
       case i of
        0:s:='0'; 1:s:='10';
        2:s:='20'; 3:s:='30';
```

```
4: s := '40'; 5: s := 'wt:Hz'; end;
    TextOut(xn+3+dx*i, yn+4*dy+3,s);
    end;
     if i=0 then
    begin
     case k of
      0:s:='0'; 1:s:='25';
      2:s:='50'; 3:s:='75';
     4: s := '100';
      5:s:='125'; 6:s:='150';
      7:s:='175'; 8:s:='u[i]%';
     end;
    TextOut(xn-tx-3+dx*i,yn+dy*4-dy*k-ty+3,s);
   end;
  end;
 line(xn+3*dx+1,yn-3*dy,xn+dx*5-1, yn-3*dy,clwhite);
line(xn+3*dx+1,yn-2*dy,xn+dx*5-1, yn-2*dy,clwhite);
 line(xn+4*dx-1,yn-dy-1,xn+dx*4-1, yn-4*dy+1,clwhite);
m1:=0.5; m2:=16.5; {m-i} al12:=480;al23:=700; {al-i}
c12:=2270; c23:=8100; {c-ij}
 dt:=0.0006; u00:=0.002; 
 m:=512000;ep0:=1.02;
wn:=1; wk:=wn+ep0*dt*m; {wn, wk - начальная и ,конечная частота }
 ss:='Balans-01'; {Picture name .bmp if save: ch=#8}
 {End data} ch:=#8;
 {Solver}
 for i:=0 to 512000 do 
 begin
   t:=dt*i; f0:=wn*t+ep0*sqr(t)/2;
   wt:=wn+ep0*t; { текущая частота врашения длигателя}
  F:= m1* sqr(wt)*u00; {текущая центробежная сила}
   p0:=f*sin(f0);lt:=dt*f11(ul,vl);p1:=dt*f12(v1);k1:=dt*f21(uz,v2);gl:=dt*f22(v2);l2:=dt*f11(ul+ll/2,vl+p1/2);p2:=dt*f12(v1+p1/2);k2:=dt*f21(u2+k1/2, v2+g1/2);g2:=dt*f22(v2+g1/2); l3:=dt*f11(u1+l2/2,v1+p2/2);
   p3:=dt*f12(v1+p2/2); k3:=dt*f21(u2+k2/2,v2+g2/2);
   q3:=dt*f22(v2+q2/2); l4:=dt*f11(u1+l3,v1+p3);
   p4:=dt*f12(y1+p3);k4:=dt*f21(u2+k3, v2+a3);q4:=dt*f22(y2+a3);v1:=v1+(11+2*12+2*13+14)/6;ul:=ul+(p1+2*p2+2*p3+p4)/6;v2:=v2+(k1+2*k2+2*k3+k4)/6;u2:=u2+(q1+2*q2+2*q3+q4)/6;
```

```
if abs(u1-uu1) <0.00000005 then putpixel(xn+round(5*dx*wt/wk),
                   yn-dy-round(8*dy*abs(u1)/u00),clGreen);
      if abs( u2-uu2) <0.000000005 then 
          begin putpixel(xn+round(5*dx*i/m),
                   yn+2*dy-round(8*dy*abs(u2)/u00),clred);
          end;
       if (wt/2/pi>49.6) and (wt/2/pi<50.1) then 
                     begin SetPenColor(clred);
                          circle(xn+round(5*dx*i/m), yn+2,1);
                     end; 
      {Screen}
     uu1:=u1;uu2:=u2;
     {End Screen}
   end;
   {End Solver}
   Font.Color := clblack;
   for i:=1 to 7 do
  begin
   case i of
   1: begin str(0.5*wn/pi:3:2,s);s:=' wn='+s;end;
   2: begin str(0.5*wk/pi:2:1,s);s:=' wk='+s;end;
   3: begin str(u00:1:3,s);s:='u00='+s;end;
   4: begin str(sqrt((c12)/m1)/2/pi:3:2,s);s:=' w1='+s;end;
   5: begin str(sqrt((c23+c12)/m2)/2/pi:3:2,s);s:=' w2='+s;end;
   6: begin str(dt*m:3:1,s);s:=' T='+s+'sec';end;
   7: begin str(ep0:3:2,s);s:='ep0='+s;end;
   end;
   TextOut(xn+3*dx+tx-6,yn-3*dy-3*ty-2+i*ty,s);
   Font.Color := clgray;
   end; i:=1;
   repeat
    case i of
     1: begin Font.Color := clgreen;TextOut(xn+tx-3,yn-3*dy-4*ty-1+i*ty,'u1'); 
end;
     2: begin Font.Color := clred;TextOut(xn+tx-3,yn-3*dy-4*ty-
1+i*ty,'u2');end;
    end; 
   inc(i);
   until i=3;
   {Picture}
    if ch=#8 then begin
   nx:=0;ny:=0;kx:=ax; ky:=by; 
   SavBM(nx,ny,kx,ky,ss);end;
end.
```
# **ПРИЛОЖЕНИЕ Б**

## Раздел иностранного языка Перевод раздела «Литературный обзор»

#### Студент:

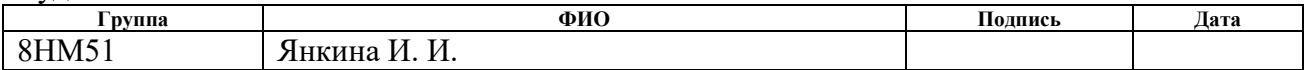

#### Консультант кафедрыТМСПР:

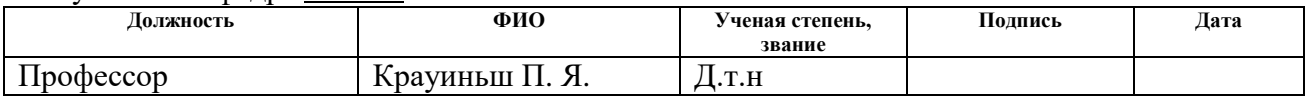

#### Консультант – лингвист кафедры ИЯ ИК:

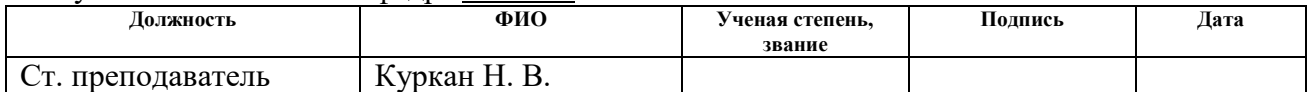

## **1.1. Gear trains**

## **1.1.1. General information and classification of gear trains**

The gear train is a mechanism in which two moving links - jagged wheels form a rotational or a progressive pair with a fixed link (Fig. 1).

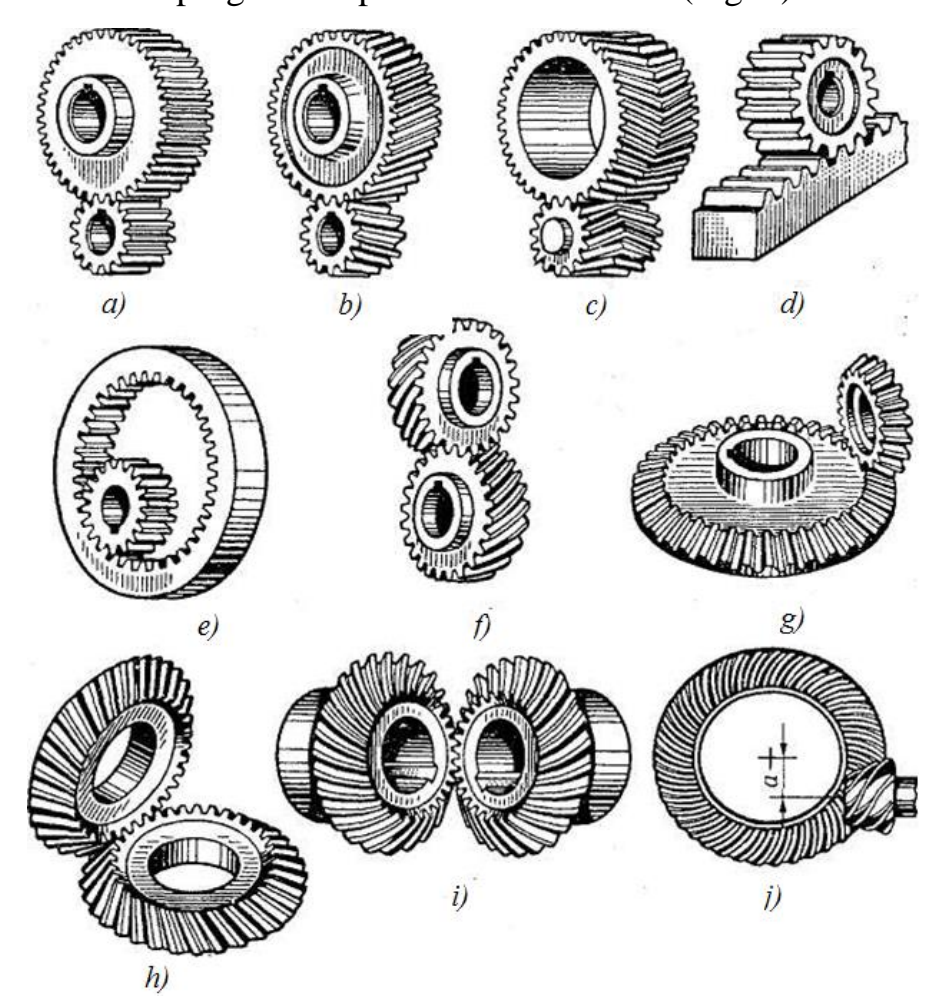

Figure 1. Types of gear trains: a, b, c – cylindrical gear trains with external gearing;  $d -$ rack and pinion gear train;  $e -$ cylindrical gear train with internal gearing;  $f$  – screw gear train; g, h,  $i$  – bevel gear trains,  $j$  – hypoid gear train

In most cases, gear train serves for transferring the rotational motion. In some mechanisms, this gear train is used to convert rotational motion into progressive motion or vice versa (Fig. 1d).

Gear trains are most common type of gear in modern mechanical and instrument engineering. They are used at wide ranges of speed (up to 100 m/s) and capacity (up to tens of thousands of kilowatts).

The main advantages of gear trains in comparison with other gears:

- processability, constancy of the gear ratio;

-high load capacity;

- high coefficient of efficiency (up to 0,97-0,99 for one pair of wheels);
- small overall dimensions in comparison with other types of gears under equal conditions;
- more reliability in operation, simplicity of maintenance;
- comparatively small loads on shafts and supports.

The disadvantages of gear trains are:

- impossibility of the stepless gear ratio;
- high requirements to the accuracy of manufacturing and installation;
- noise at high speeds, low cushioning properties;
- cumbersomeness at large distances between the axes of the driving and slave shafts;
- the need for special equipment and tools for slicing teeth;
- the gear train does not protect the machine from possible dangerous overloads.

Gear trains and wheels are classified according to the following characteristics (Fig. 1):

- mutual arrangement of the axes of the wheels with parallel axes (Fig. 1ae), with intersecting axes (Fig. 1g-i), with crossed axes (Fig. 1 f, j);
- the location of the teeth relative to the formative wheels spur gears, helical gears, chevron and with a curvilinear tooth gears;
- the constructive design open and closed;
- the circumferential speed slow-moving (up to 3 m/s), medium speeds  $(3-15 \text{ m/s})$  and high-speed (over 15 m/s);
- the number of stages single- and multi-staged;
- the location of the teeth in the gear train and wheels external, internal (Fig. 1e) and rack and pinion gearing (Fig. 1 f);
- the shape of the tooth profile involute, circular;
- the engagement accuracy.

The standard provides for 12 grades of accuracy. Practically, general mechanical engineering gears are manufactured from the sixth to the tenth grade of accuracy. Gears made according to the sixth grade of accuracy are used for the most critical cases.

The most commonly used gears are cylindrical spur gears and helical gears, as the most simple in production and exploitation.

Gears with involute-profile teeth, which are made by a mass method of running-in on gear-milling or gear-cutting machines, are predominantly common. The advantage of the involute gearing is that it is not very sensitive to the oscillation of the center-to-center distance.

The other types of gearing are still limited. Thus, the cycloidal gearing, in which gears can work with a very small number of teeth  $(2-3)$ , can't be made by a modern high-performance rolling method, so these gears are laborious in production and expensive; Novikov's new spatial gearing has not become widespread yet, due to its high sensitivity to fluctuations in the center-to-center distance.

About 70% of straight-toothed wheels are used at low and medium speeds, when dynamic loads from production inaccuracy are small, in planetary gears, open gears and when the axial movement of wheels is necessary.

More than 30% of helical wheels have a greater smoothness of travel and are used for critical mechanisms at medium and high speeds.

Chevron wheels have the advantages of helical wheels plus balanced axial forces. These are used in high-loaded gears.

Conical transmissions are only used where this is necessary in accordance with the conditions of the machine arrangement; screw gears - only in special cases.

The inner gears rotate in the same directions and are used in planetary gears.

### **1.1.2. Teeth profiling**

To ensure the normal working of a pair of gears with a constant gear ratio, the tooth profiles must be delineated according to curves that obey certain laws. These laws follow from the main theorem of gearing.

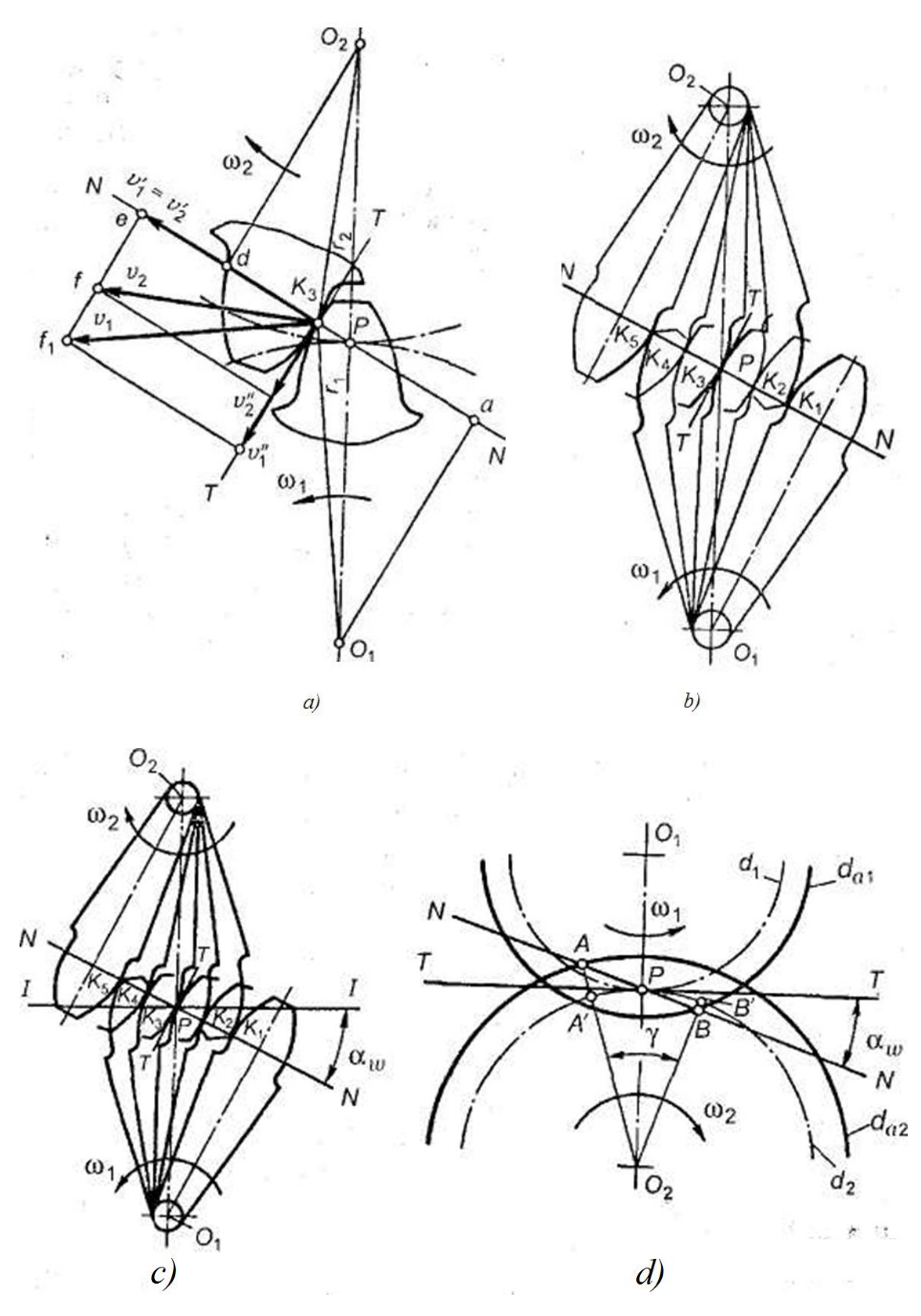

Figure. 2. Elements of tooth gearing

The basic gearing theorem: the common normal to the tooth profiles at the point of their touching intersects the interaxial line at the P point, called the gearing pole which devides the interaxial distance into the line segments, inversely proportional to the angular speeds.

Consequence: to ensure a constant transmission ratio, the position of pole P on the line of centeres must be constant.

During the operation of the conjugate, (involute) profiles, the point of their touching moves along the line NN all the time. This line is called the gearing line.

In modern mechanical engineering, a limited number of curves are used to construct the conjugate profiles.

The tooth profiles must be technological, i.e. such that they can be obtained in production conditions by the simplest methods. From the theoretically possible profiles, the involute profiles are preferred, since such profiles are easier to process and have greater advantages. Euler suggested the involute gearing more than 200 years ago. This gearing in comparison with others has the following advantages: when changing the axle distance, the correctness of their gearing is not violated, (the gear ratio does not change); this gearing can be used in interchangeable wheels.

External involute gearing, in spite of a number of advantages (simplicity of manufacturing, insensitivity to changes in the interaxial distance, etc.), has a significant disadvantage for heavily loaded gears, that the teeth touch the convex surfaces. To reduce contact stresses, the convex surface of one tooth should touch the concave surface of the other tooth. This touching has the involute teeth with internal gearing and the teeth which profiles are outlined in the hypocycloid and epicycloid (cycloid meshing). An even more favorable contact is obtained from the teeth, the profiles of which, according to Novikov's suggestion in the end face plane, are delineated along an arc of circles with almost equal radii.

In the Novikov's gearing, the contact of the teeth is theoretically carried out at a point, in the involute gearing, the contact of the teeth occurs along the line. However, with identical overall dimensions of the gearing, the contact of the teeth in the Novikov's gearing is much better than the contact in the involute gearing.

Unfortunately, it is necessary to sacrifice the main advantage of the involute gearings - by rolling the tooth profiles to each other and thus obtaining a high friction in the teeth. However, this is not so important for slow machines.

The working lateral surfaces of the teeth are the circular screw surfaces, so the gears can be called the circular screws. Later, a variant of gear with two lines of gearing was developed.

In this gear, the teeth of each wheel have concave legs and convex heads. Gears with two lines of gearing have a greater bearing capacity, are less sensitive to displacement of the axes, operate with less noise and are technological. These gears are successfully applied at small numbers of teeth  $(z_1 < 10)$  and give sufficient rigidity of gears at their large relative width.

The Novikov's gears are used instead of shifting to solid surfaces wheels in reducers.

The gears are single-pair, used in general-purpose reducers and multi-pair, obtained by increasing the axial dimension and used in rolling mills, turbine reducers, etc.

The advantages and disadvantages of gears with the Novikov's gearing. The high load capacity is the main advantage of The Novikov's gearing. With the working surfaces hardness of up to HB 350, an allowable load of approximately 2.5 times more the permissible load for involute spur gears of the same basic dimensions made of the same materials with the same thermal treatment can be taken (comparison of permissible loads is carried out at The load factor  $K = 1$ ).

Due to the greater load capacity of the Novikov's gearing, they are more compact, almost 2 times smaller than those with involute gears with the same transmitted power.

The Novikov's gears admit a higher gear ratio, and the wear of the teeth is decreased, the transmission coefficient of efficiency is increased due to the wellretained oil film between the contacting teeth.

The frictional losses in Novikov's gearing are approximately two times less than the losses in the involute gearing. The noise during their work is much lower.

The disadvantages include:

- more sensitivity to changes in the interaxial distance than that in involute gears;
- with increasing load in gearing, the axial component increases, which, in turn, complicates the design of the bearing units used;
- if the contact is worsened (for example, in the case of a skewness of the shafts and changes in the interaxial distance), the entire load acting on the teeth can focus on a small portion of the length of the teeth, as a result the teeth may be heavily congested;
- the need to have two special cutters for cutting teeth (for gear and wheel).

The standard initial contours for a cylindrical gear with the Novikov's gearing for convex (pinion) and concave (wheel) teeth (Fig. 3-a).

The main geometric dimensions of these transmissions (Fig. 3-b) are determined depending on the value of the normal modulus  $T_{\text{II}}$ .

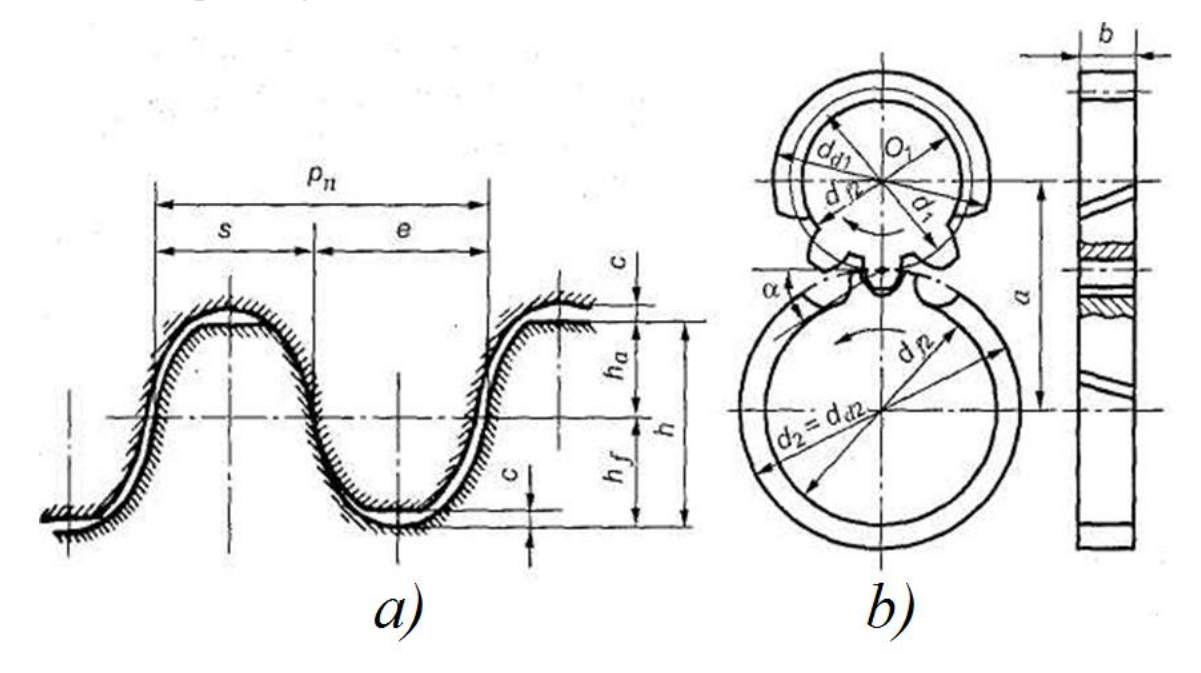

Figure. 3. Helical gear with the Novikov's gearing

### **1.2. Wave reducer**

Wave gear is a mechanism that transmits and mostly converts rotational motion. The transformation of motion in this case is carried out when the wave generator deforms the crown of the flexible wheel by a wave method. The wave gear consists of several fundamental elements, on which the entire reducer functioning

depends. These elements include: an input shaft with a wave generator, a flexible wheel (clutched to the first slow-speed shaft), a rigid wheel connected to the 2nd slow-speed shaft, a body.

The main purpose of the wave reducer is the conversion of the rotational motion at the input into the progressive motion or rotational motion at the output. Wave gears are characterized by the small-modulus gearing. The top of the wave deformation and the gearing zone in the wave-type transmission are at the same level. Depending on the number of waves and gear zones, they can be single-wave, two-wave, etc. These gears are most often used in constructions. If the transmitted forces are distributed over several zones, the load on the elements of the pairs decreases, which affects the reduction in the weight of the mechanism and its dimensions. The features such as multi-zone and multiplicity make the mechanism more rigid, the number of errors and gaps approaches the average level, and the kinematic error and backlash are decreasing. That is the reason why the wave mechanisms are characterized by high kinematic accuracy and rigidity index, which in no way depends on the flexible element. In the kinematic sense, the wave gear is a planetary gear, where one wheel has the form of a flexible crown. Its deformation is carried out through a wave generator, after which it is fixed in two parts with a central wheel. The main advantage of this type of gear is the multiplicity of the teeth mount.

Wave gears are characterized by large gear ratios within a single stage. One of the main disadvantages is the limited value of the frequencies of rotation of the drive shaft in the wave generator with a significant diameter of the wheels, as well as small modules at the gears.

Advantages and disadvantages of wave gears.

Advantages:

- the possibility of the one stage realizing with a two-wave generator of large gear ratios in the range from 40 to 300;
- high load capacity with relatively small overall dimensions and weight.
- small backlash and high kinematic accuracy.
- the possibility of transferring motion through a sealed partition.
- small moment of inertia brought to the input shaft (for mechanisms with disk wave generators).

Disadvantages:

- almost individual, expensive, very labor-consuming production of a flexible wheel and a wave generator;
- these gears are used only at a relatively low angular velocity of the generator shaft;
- limited turns of the drive shaft (to avoid large centrifugal forces of inertia

of a non-circular wave generator, small tooth modules 1.5-2 mm)

Implementation

Wave gear made it possible to provide an unreachable level of kinematic accuracy and an incredible smoothness of motion.

Moreover, with this gear it was possible to achieve a high gear ratio with a small number of composite parts. Now, these mechanisms are used in the missile and aviation industries, in robotics, in accurate mechanical engineering, and in the manufacture of manipulators, which require high accuracy of movement.